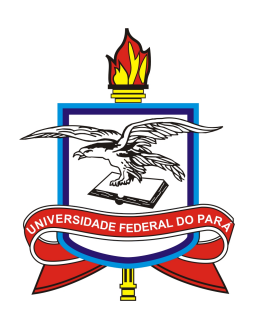

## UNIVERSIDADE FEDERAL DO PARÁ INSTITUTO DE GEOCIÊNCIAS PROGRAMA DE PÓS-GRADUAÇÃO EM GEOFÍSICA

TESE DE DOUTORADO

# Inversão Integrada de Dado Gravimétrico e Magnetotelúrico 3D

KARINA PALHETA GOMES

Belém-PA 2019

### KARINA PALHETA GOMES

## Inversão Integrada de Dado Gravimétrico e Magnetotelúrico 3D

Tese apresentada ao Programa de Pós-Graduação em Geofísica do Instituto de Geociências da Universidade Federal do Pará para obtenção do título de Doutora em Geofísica.

Área de concentração: Modelagem e inversão de dados geofísicos

Linha de pesquisa: Incorporação de vínculos no problema geofísico inverso

Orientador: Prof. Dr. Marcos Welby Correa Silva

**Dados Internacionais de Catalogação na Publicação (CIP) de acordo com ISBD Sistema de Bibliotecas da Universidade Federal do Pará Gerada automaticamente pelo módulo Ficat, mediante os dados fornecidos pelo(a) autor(a)**

G633i Gomes, Karina Palheta Inversão integrada de dado gravimétrico e magnetotelúrico 3D / Karina Palheta Gomes. — 2019. 77 f. : il. color.

> Orientador(a): Prof. Dr. Marcos Welby Correa Silva Tese (Doutorado) - Programa de Pós-Graduação Geofísica, Instituto de Geociências, Universidade Federal do Pará, Belém, 2019.

 1. Eletromagnetismo. 2. Modelos Matemáticos. 3. Método dos Elementos Finitos. 4. Anisotropia. 5. Prospecção - Métodos geofísicos. I. Título.

CDD 622.15

### KARINA PALHETA GOMES

# Inversão Integrada de Dado Gravimétrico e Magnetotelúrico 3D

Tese apresentada ao Programa de Pós-Graduação em Geofísica do Instituto de Geociências da Universidade Federal do Pará para obtenção do título de Doutora em Geofísica.

Data de aprovação: 08 de Março de 2019 Banca Examinadora:

Ŷ.

Prof. Dr. Marcos Welt <del>ea Silva (</del>Orientador)  $\epsilon$ <sub>orr</sub> Universidade Federal do Pará

Prof. Dr. Saulo Pomponet Oliveira Universidade Federal do Paraná

Prof. Dr. Diego da Costa Miranda Universidade Federal do Pará

Court 7

Prof. Dr. Victor Cezar Tocantins de Souza Universidade Federal do Pará

Prof. Dr. Raphael Di Carlo Silva dos Santos Universidade Federal do Oeste do Pará

Dedico aos meus pais José Maria e Maria do Carmo; aos meus irmãos Keila, Kivia, Fabrício, Patrícia e Willian; ao meu companheiro Marco Aurélio Figueiredo.

### AGRADECIMENTOS

Agradeço primeiramente ao meu orientador, Professor Dr. Marcos Welby Correa Silva, agradeço pela sua orientação, apoio, disponibilidade fornecida, partilha de conhecimentos e amizade incondicional.

Aos professores participantes da banca examinadora, Prof. Dr. Saulo Pomponet Oliveira, Prof. Dr. Victor Cezar Tocantins de Souza, Prof. Dr. Diego da Costa Miranda e Prof. Dr. Raphael Di Carlo dos Santos Silva.

Ao Professor Dr. Cristiano Mendel Martis e Dr. Williams Almeida Lima ao apoio concedido durante obtenção dos resultados de inversão gravimétrica.

A secretaria do Curso de Pós Graduação em Geofísica, na pessoa da Sra Benilde Lopes, pelo carinho e dedicação com que acompanhou minha trajetória desde graduação.

Não poderia deixar de agradecer aos meus parceiros de pesquisa do laboratório Proem: Danusa Mayara, Jèssica Pinheiro, Tarciana Farias, Karolina Correia, Mateus Barriga, Daniela Melo, Heverlyn Miranda, Hilton Farias e Fernando Homero Blanco, meus caros amigos ás vezes palavras não é o suficiente para agradecer aqueles que estederam sua mão amiga e ofereceu amparo nos momentos difíceis, a vocês dedico humildemente minha gratidão.

Agradeço ao Programa de Pós-Graduação em Geofísica que me concedeu a chance de obter este título e ao CNPQ pelo suporte e investimento em forma de bolsa de pesquisa.

Por m, a Universidade Federal do Pará pelo acolhimento e disposição do vasto leque de conhecimento existente nesta instituição.

#### RESUMO

Neste trabalho, utilizamos a inversão geofísica não-linear aplicada a conjuntos de dados 3D gravimetricos e magnetotelúricos para obtermos modelos de resistividade de bacias sedimentares, ambientes geologicamente complexos. O principal objetivo em realizar uma inversão integrada entre esses tipos de dados é poder limitar a região de interesse da inversão magnetotelúrica a partir do delineamento do relevo do embasamento de bacias sedimentares dado pela inversão gravimétrica e assim, economizar tempo computacional. A construção da matriz de sensibilidade é a etapa do algoritmo que demanda mais tempo computacional no processo de inversão. No contexto da inversão de dados gravimétricos, a construção dessa matriz foi realizada através de aproximação analítica. Já na inversão de dados magnetotelúricos, a matriz de sensibilidade foi obtida a partir da matriz fatorada de elementos finitos, desta forma as derivadas são adquiridas com um bom nível de aproximação de maneira eficiente e com baixo custo computacional. A primeira fase do trabalho consistiu em realizar o processo de inversão gravimétrica utilizando os regularizadores de suavidade global e variação total e com isso, poder estimar as espessuras das fontes gravimétricas, especialmente em regiões onde o relevo do embasamento é suave e regiões que apresentam variações laterais abruptas. Esta metodologia foi aplicada em três modelos distintos de bacias sedimentares. Para estes modelos, observamos que as espessuras estimadas pelo vínculo de variação total apresentaram os melhores resultados. Portanto, para delimitar a região de interesse da inversão magnetotelúrica, priorizou-se apenas as respostas gravimétricas oriundas da regularização de variação total.

Palavras-chaves: 1. Eletromagnetismo - Modelos matemáticos. 2. Método dos Elementos Finitos. 3. Anisotropia. 4. Prospecção - Métodos geofísicos

#### ${\rm ABSTRACT}$

In this work, a non-linear geophysical inversion was applied to gravimetric and magnetotelluric 3D data sets to obtain resistivity models of sedimentary basins, complex geological enviroments. The main goal of performing an integrated inversion on this kind of data is to limit the magnetotelluric region of interest using the sedimentary basins basement relief obtained from the gravimetric inversion and, consequently, saving computation time in the algorithm stage in which more time is demanded. Building the sensitivity matrix is the longest stage of the algorithm in the inversion process. In the context of the gravimetric data inversion, the sensitivity matrix was calculated using an analytic approximation. In magnetotelluric data inversion, in turn, the sensitivity matrix was obtained from the factored matrix of finite elements, which allows the derivatives calculation with a great level of approximation in a efficient way and with a low computational cost. The first stage of the work was performing the gravimetric inversion process using regularizers of both global smoothing and total variation and, as a result, estimating the thickness of the gravimetric sources specially in regions whose basement relief is smooth and in regions with abrupt lateral changes. This methodology was applied to three different models of sedimentary basins. For these models, the thickness estimated by the total variation constraints presented better results. Therefore, to delimitate the region of interest for the magnetotelluric inversion, only the gravimetric answers from the total variation regularization were used.

Keywords: Electromagnetism - Mathematical models. Finite element method. Anisotropy. Prospecting - Geophysical Methods

### LISTA DE FIGURAS

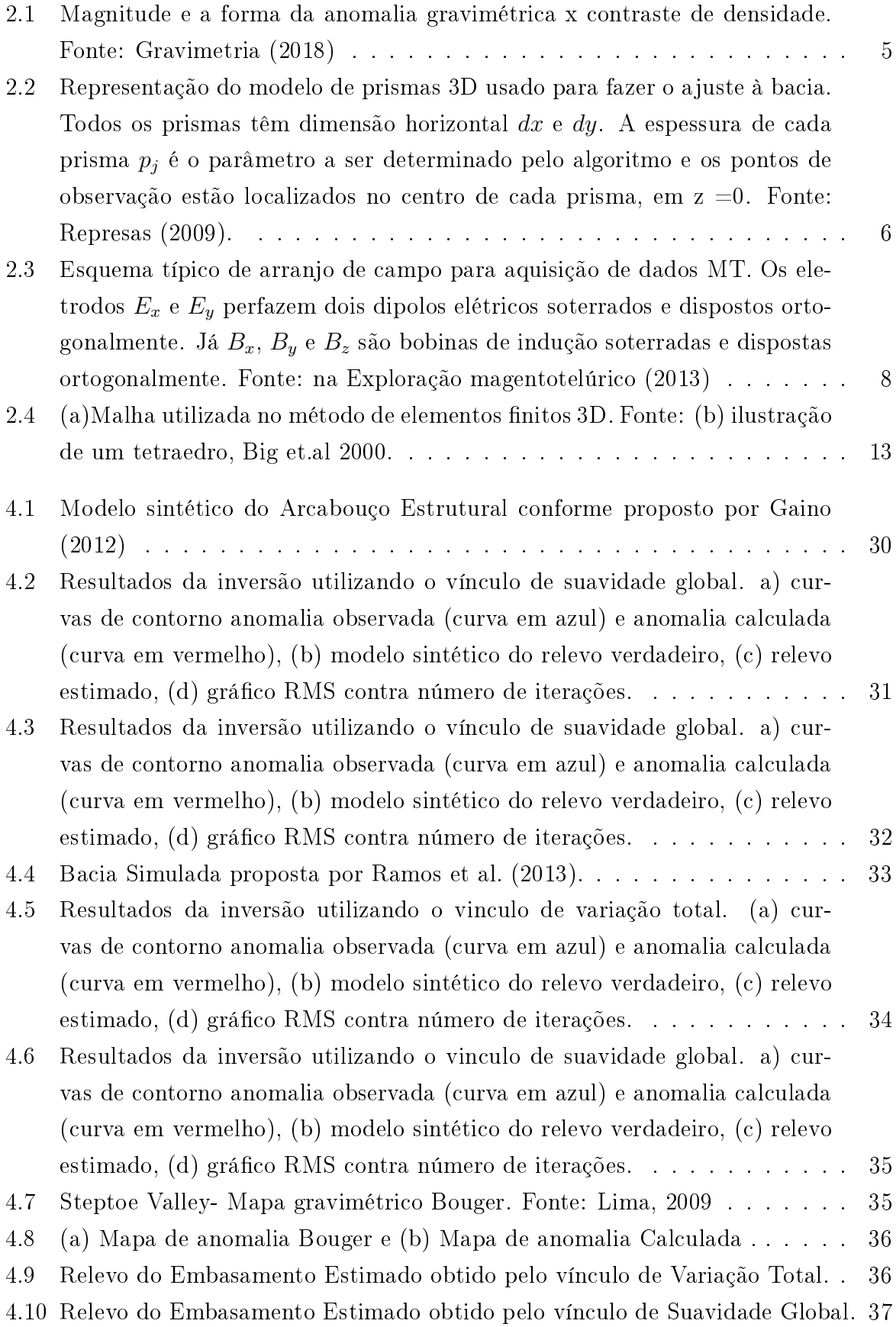

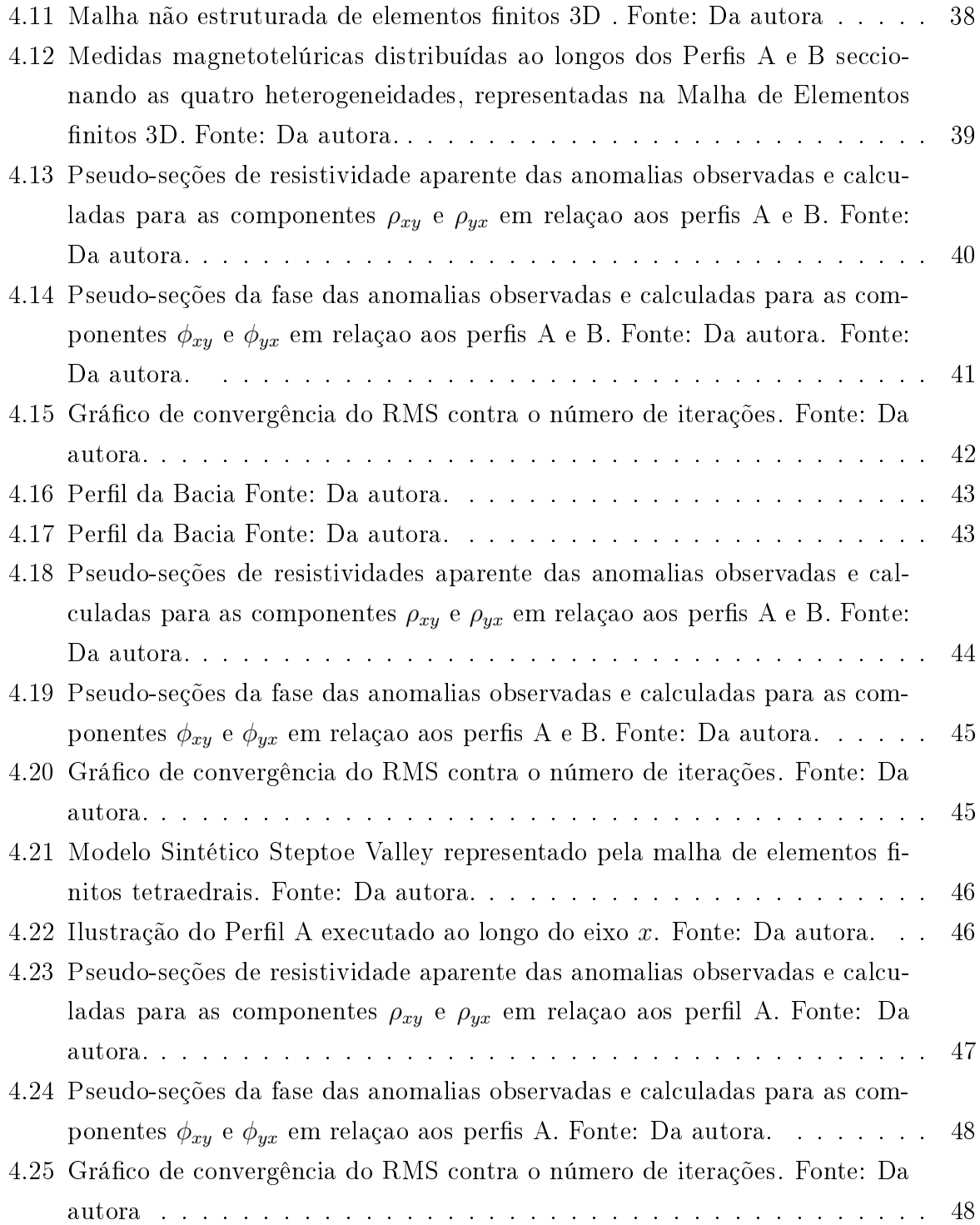

# SUMÁRIO

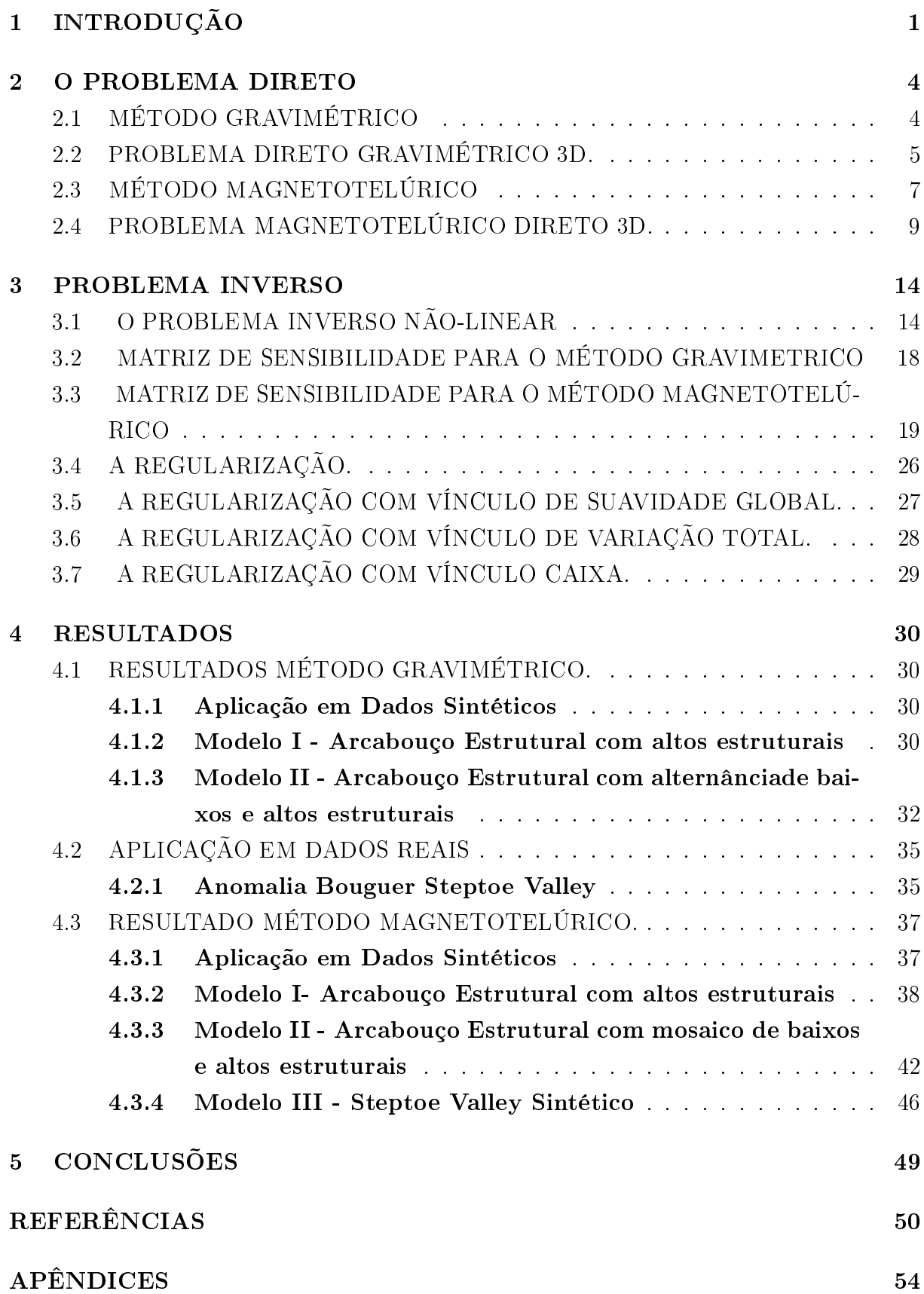

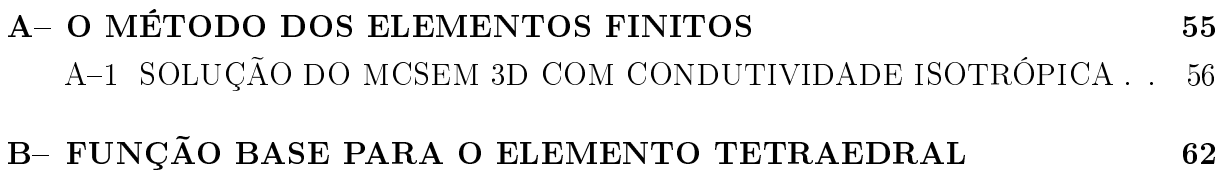

### 1 INTRODUÇÃO

Um dos períodos mais desafiadores para exploração geofísica voltada à propecção de hidrocarbonetos se deu na década de 1980, quando a possibilidade de descoberta dos depósitos mais acessíveis à exploração se esgotou e os trabalhos de pesquisa voltaram-se para ambientes geológicos cada vez mais complexos, passando a ser fundamental não apenas a detecção da causa da anomalia geofísica e sua localização (Silva, 2006b), mas principalmente a delineação de feições e de falhas que podem abrigar armadilhas estratigráficas ou estruturais propícias à acumulação de hidrocarbonetos.

Desde então, a utilização dos dados não-sísmicos na prospecção do petróleo gradativamente ganhou notoriedade nas empresas, principalmente na fase exploratória inicial das bacias sedimentares, para obtenção de forma rápida e econômica de informações sobre as feições propícias a acumulação de óleo e gás, bem como, elevações do embasamento e armadilhas estruturais (Santos et al., 2013).

A partir da década de 80, para alcançar o detalhamento dessas feições de maneira rápida e eficiente, foi necessário que as técnicas conhecidas incorporassem os avanços tecnológicos, tais como: a utilização de GPS, gradiômetros, magnetômetros e gravímetros, com outras ciências como a geologia, análise geoquímica e imagens de sensoriamento. Estas correlações de fato adicionaram informações valiosas para a interpretação e tratamento de dados geofísicos e com isso permitiram a introdução de conhecimentos geológicos reais e concretos sobre a interface a ser mapeada.

Para realizar esta difícil tarefa de fazer inferências conáveis geologicamente a respeito do delineamento do relevo do embasamento é necessário o uso métodos matemáticos, designados, geralmente, por modelagem matemática e inversão de dados geofísico (Barbosa et al., 2007).

A inversão de dados geofísicos quer seja a fonte unidimensional, bidimensional ou tridimensional não é uma tarefa trivial devido principalmente a dificuldade de se calcular a resposta do modelo, que na maioria das vezes é obtida numericamente por não apresentar solução exata e podendo exigir computadores com grande poder de processamento e uso extensivo de memória.

Contudo, o sucesso na solução do problema inverso geofísico não depende exclusivamente do cálculo da resposta do modelagem direta e do desempenho dos computadores. Existem ainda as duas principais causa de ambiguidade na interpretação geofísica advindas da inversão: a unicidade e a instabilidade, que estão presentes nos problemas inversos de todos os métodos geofísicos (Luiz, 1995).

Com o trabalho de Tikhonov and Arsenin (1977) acerca da Teoria da Regularização, os conceitos até então obscuros em relação a estabilidade e unicidade vieram à luz para dar suporte aos problemas mal-postos em geofísica e assim pudessem ser considerados bem-

postos através da incorporação de informações geológicas a priori, em que os funcionais estabilizadores são em sua maioria expressões matemáticas que impõem restrições físicas ao problema e que podem, em alguns casos, serem interpretadas em termos de hipóteses geológicas sobre as fontes anômalas (Dias, 2007; Last and Kubik, 1983; Guillen and Menichetti, 1984; Barbosa et al., 1999; Silva et al., 2001).

Atualmente, para fazer inferências conáveis geologicamente a respeito do delineamento do relevo do embasamento, tem-se utilizado as técnicas de algoritmos inversos interativos e dentre os inúmeros trabalhos que seguem essa linha destacamos: Boschetti (2001), Barbosa e Silva (2006) e Silva (2006a). Estes autores utilizam algoritmos de inversão não-linear, que emprega um funcional matemático relacionando o efeito da fonte anômala com o modelo interpretativo para produzir as anomalias teóricas.

Normalmente esse modelos podem ser definidos através da terra estratificada unidimensional, células justapostas bidimensionais (Silva, 2006b), modelo com células retangulares de densidade uniforme (Luz et al., 2012) ou por conjunto de prismas retangulares justapostos 3D (Barbosa et al., 1999; Chakravarthi et al., 2002; Martins et al., 2011).

Adicionalmente, a construção da matriz de sensibilidade é a etapa que demanda mais tempo no processo de inversão de dados geofísicos, uma vez que deve-se avaliá-la a cada iteração até encontrar-se o ajuste satisfatório. Santos et al. (2015), Cristiano M. Martins 1 (2010), Santos et al. (2013) e Ramos et al. (2013) utilizam para a inversão gravimetrica de fontes prismáticas a matriz de sensibilidade através de aproximação analítica.

Neste trabalho temos como objetivo obter o modelo de resistividade de bacias sedimentares a partir de inverão MT 3D integrada com a inversão gravimétrica 3D. A gravimetria é usada para delinear o relevo do embasamento e limitar a região de interesse da inverão MT. Com isso, o número de parâmentros de resistividade diminui consideravelmente, tornando possível a obtenção da estimativa MT de maneira rápida.

No método gravimétrico iremos usar a metodologia proposta por Martins (2009) para calcular as derivadas em cada ponto de observação em relação aos parâmetros e será obtida de maneira analítica. Os modelos interpretativos para o caso gravimétrico consistem de uma malha de prismas 3D retangulares. A inversão geofísica não-linear será aplicada em dois ambientes sintéticos conforme propostos por Gaino (2012) e Ramos et al. (2013). Em ambos adicionamos 2% de ruído pseudo aleatório gaussiano. Já o terceiro corresponde a anomalia Bouguer pertencente a àrea do Steptoe Valley cedido por Lima et al. (2009).

O problema direto magnetotelúrico é resolvido através do método de elementos finitos 3D, usando uma malha não-regular de tetraedros. A partir do sistema linear associado ao método, iremos também avaliar a matriz de sensibilidades para a inversão MT. Com isso, propomos um maneira rápida de obtenção da jacobiana usando a matriz fatorada de elementos finitos.

A inversão não-linear magntotelúrica será realizada apenas com dados sintéticos, porém para obtemos respostas conáveis procuramos preservar as similaridades das características estruturais das respostas gravimétricas e também adicionando 2% de ruído pseudoaleatório gaussiano.

### 2 O PROBLEMA DIRETO

#### 2.1 MÉTODO GRAVIMÉTRICO

A gravimetria estuda as variações locais do campo gravitacional terrestre geradas pela distribuição de densidades das rochas em subsuperfície Luiz (1995).

Deseja-se, com isso, identificar e caracterizar as massas locais de maior ou menor densidade que as formações encaixantes a partir de irregularidades do campo medido na superfície.

Tais irregularidades, denominadas anomalias, são interpretadas como resultado das variações na densidade dos materiais da subsuperfície, provocadas por estruturas geológicas ou corpos rochosos com diferentes densidades (Telford et al., 1990).

A interpretação do campo perturbador torna-se mais complicada devido ao fato de que a observação contém o efeito integral de todas as massas da Terra. Com o auxílio de informações topográficas, geológicas e geofísicas, as influências das massas conhecidas podem ser removidas através de reduções.

Em geral, as medidas gravimétricas são obtidas a partir da atração gravitacional de uma massa de prova por materiais em profundidade. A aceleração da gravidade g resultante para corpos localizados na superfície terrestre é dada por Luiz (1995):

$$
g = G \int \frac{dM}{r^2} - \omega^2 l \cos \phi, \qquad (2.1)
$$

onde  $G = 6,672 \times 10^{-11} m^3 kg^{-1}s^{-2}$  é a constante universal da gravidade;  $dM$  é um elemento do corpo de massa; r, a distância do corpo de massa ao ponto de medição do campo gravitacional;  $\omega$  a velocidade angular de rotação da Terra e  $\phi$  a latitude na qual o corpo se encontra.

Os valores de gravidade medidos correspondem ao somatório dos efeitos produzidos por diversas fontes em subsuperfície. As leituras de gravidade, além de variarem com a latitude e a topografia, são também influenciadas pela variação instrumental e pela atração exercida pelos corpos celestes. Além disso, a magnitude e a forma de uma anomalia de gravidade depende do contraste de densidade entre os materiais considerados, a profundidade da fonte e a geometria (Nascimento, 2011), conforme mostra a figura 2.1.

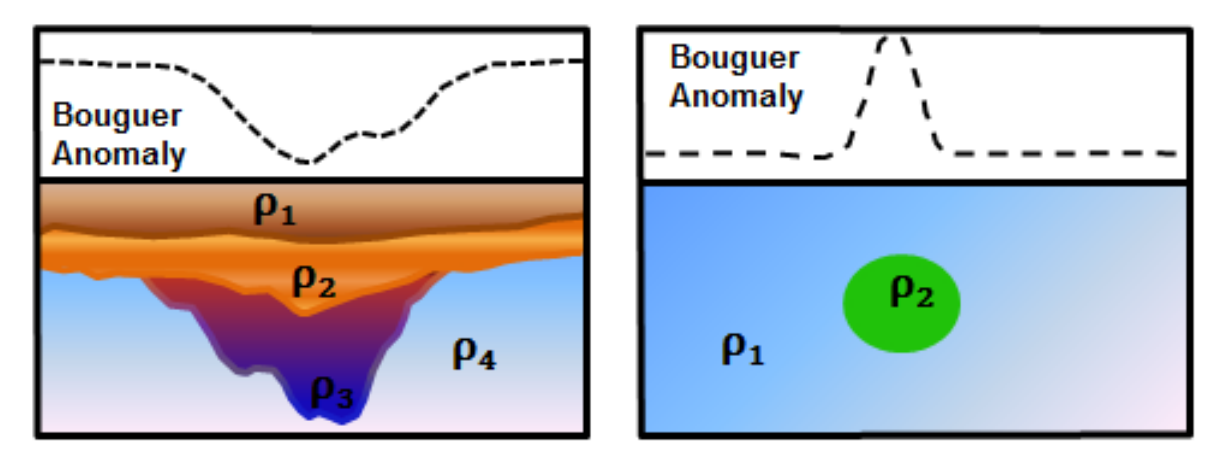

Figura 2.1: Magnitude e a forma da anomalia gravimétrica x contraste de densidade. Fonte: Gravimetria (2018)

Todos os materiais presentes em subsuperfície influenciam o valor da gravidade, para tanto as anomalias de densidade locais, pequenas e superficiais produzem efeitos de alta frequência na gravidade medida, enquanto anomalias de densidade mais profundas e de maiores dimensões associam-se a frequências mais baixas e são denominadas regionais (Represas, 2009).

### 2.2 PROBLEMA DIRETO GRAVIMÉTRICO 3D.

Para execução da inversão é necessário um modelo teórico inicial, a fim de obter informações sobre as grandezas não observáveis inferidas a partir dos dados observados ou gerados sinteticamente (Menke, 2018).

Primeiro é necessário o conhecimento da geologia local, tendo como referência um modelo mais dedigno à realidade geológica de subsuperfície. De posse dessas informações, temos embasamento suficiente para construir o modelo interpretativo do problema direto. Dessa forma, o problema inverso na interpretação geofísica busca encontrar um modelo das propriedades do meio a partir dos dados observados.

O modelo interpretativo adotado nesta trabalho para o caso gravimétrico é o de uma fonte prismática vertical tridimensional 3D calculada através da equação (2.4).

O código fonte para gerar o campo gravimétrico de uma bacia 3D, obtido através da (2.2) utilizado neste trabalho foi cedido por Lima et al. (2009).

Nesse contexto, observe a figura 2.2, considere  $y^0$  um conjunto de N observações gravimétricas produzidas por uma bacia sedimentar tridimensional :

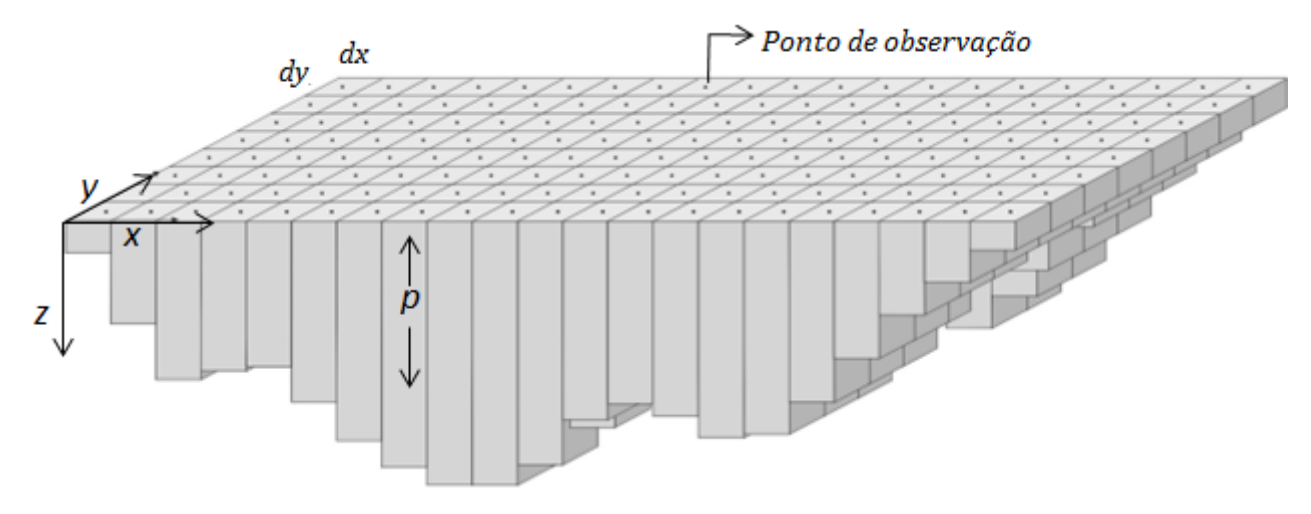

Figura 2.2: Representação do modelo de prismas 3D usado para fazer o ajuste à bacia. Todos os prismas têm dimensão horizontal  $dx \, d y$ . A espessura de cada prisma  $p_i$  é o parâmetro a ser determinado pelo algoritmo e os pontos de observação estão localizados no centro de cada prisma, em  $z = 0$ . Fonte: Represas (2009).

A densidade das rochas sedimentares da bacia é presumidamente constante com a profundidade. A dimensão infinita da bacia sedimentar 3D coincide com o eixo x-y. Presume-se ainda que o relevo do embasamento possa ser aproximado por um modelo interpretativo formado por um conjunto de M prismas 3D verticais justapostos e o topo de cada prisma está localizado na superfície.

Além disso, consideramos que todos os prismas possuem as mesmas extensões horizontais iguais a dx e dy ao longo das direções x e y, respectivamente: A interface arbitrária que separa o pacote sedimentar do embasamento é descrita em pontos pela espessura  $p_i$ de cada um dos prismas.

Essas espessuras  $p_j$  dos M prismas são os elementos do vetor de parâmetros  $p$ , a serem estimados a partir dos dados gravimétricos, portanto, representam as profundidades do embasamento e estão relacionadas com a i-ésima componente vertical do campo gravimétrico teórico  $g_i$  no i -ésimo ponto de observação através da relação não linear:

$$
g_i(x_i, y_i, z_i) = \sum_{j=1}^{M} f_i(p_j),
$$
\n(2.2)

Para tanto, a função não linear 2.2 calcula no i-ésimo ponto de observação para o j-ésimo prisma (Figura 1.1). O cento de cada prisma está localizado nas coordenadas horizontais  $x_j, y_j$  e espessura  $p_j$  podendo ser escrita como:

$$
f_i(x_i, y_i, z_i) = \gamma \Delta \rho \int_{z_1}^{z_2} \int_{y_1}^{y_2} \int_{x_1}^{x_2} \frac{z_i - z_{j'}}{\left[ \left( x_i - x_j' \right)^2 + \left( y_i - y_j' \right)^2 + \left( z_i - z_j' \right)^2 \right]^{\frac{3}{2}}} dx_j' dy_j' dz_j', (2.3)
$$

em que  $\gamma$  é a constante gravitacional de Newton,  $\Delta \rho$  o contraste de densidade entre

sedimento e o embasamento, $\text{constante}$  e homogêneo,  $x^\prime_j$  ;  $y^\prime_j$  e  $z^\prime_j$  são respectivamente, as coordenadas do centro de um prisma com volume infinitesimal $(dv'j = d_xj' \cdot d_yj' \cdot d_zj')$ centro do j-ésimo prisma e os limites de integração  $x_1 = x_j - \frac{dx}{2}$  $\frac{dx}{2}, x_2 = x_j + \frac{dx}{2}$  $\frac{dx}{2}$ ,  $y_1 =$  $x_j - \frac{dy}{2}$  $\frac{dy}{2}$ ,  $y_2 = x_j + \frac{dy}{2}$  $\frac{dy}{2}$ ,  $z_1 = 0$   $z_2 = p_j$  e  $z_i = 0$  (Ramos et al., 2013). Plouff (1976), mostra uma solução logarítmica para a integral da equação (2.3)

$$
f_i = \gamma \rho \sum_{i=1}^{2} \sum_{j=1}^{2} \sum_{k=1}^{2} \mu_{ijk} \left[ z_k \arctan \frac{x_i y_j}{z_k R_{ijk}} - x_i \log (R_{ijk} + y_j) - y_j \log (R_{ijk} + x_i) \right], \quad (2.4)
$$

Sendo  $R_{ijk} = \sqrt{x_i^2 + y_j^2 + z_k^2}$ ,  $\mu_{ijk} = (-1)^i (-1)^j (-1)^k$ ,  $x_1 = (x_i - x_j) - \frac{dx_i}{2}$  $\frac{dx}{2}$ ,  $x_2 = (x_i - x_j)$  $dx$  $\frac{dx}{2}, y_1 = (y_i - y_j) - \frac{dy}{2}$  $\frac{dy}{2}, y_2 = (y_i - y_j) - \frac{dy}{2}$  $\frac{dy}{2}$ ,  $z_1 = 0$  e  $z_2 = p_j$  para  $z_i = 0$ .

### 2.3 MÉTODO MAGNETOTELÚRICO

O método magnetotelúrico (MT), fundamentado inicialmente por Tikhonov (1950) e em mais detalhe por Cagniard (1953), é uma técnica eletromagnética passiva utilizada para a determinação da distribuição de condutividade elétrica do interior da Terra.

A fonte primária de sinais MT é o campo geomagnético externo cujas variações temporais induzem correntes elétricas em subsuperfície (conhecidas como correntes telúricas). Medidas simultâneas das variações temporais do campo eletromagnético total (E(t) e B(t)), efetuadas na superfície terrestre, constituem a base do método MT.

A condutividade elétrica é determinada a partir da relação entre as componentes ortogonais do campo eletromagnético (Ex, Ey Hx, Hy e Hz). A penetração do sinal no interior terrestre depende do seu período de oscilação e da condutividade do meio (Melo, 2009).

O uso de sinais naturais permite uma ampla faixa de investigação, desde dezenas de metros até dezenas de quilômetros de profundidade. Maiores detalhes sobre a metodologia MT podem ser encontrados em Vozoff (1991), Simpson (2005) e Berdichevsky (2002).

A gura 2.3 mostra, de forma esquemática, o arranjo típico de campo de um sistema de banda larga para a aquisição de cinco componentes ortogonais do campo eletromagnético (dois elétricos e três magnéticos).

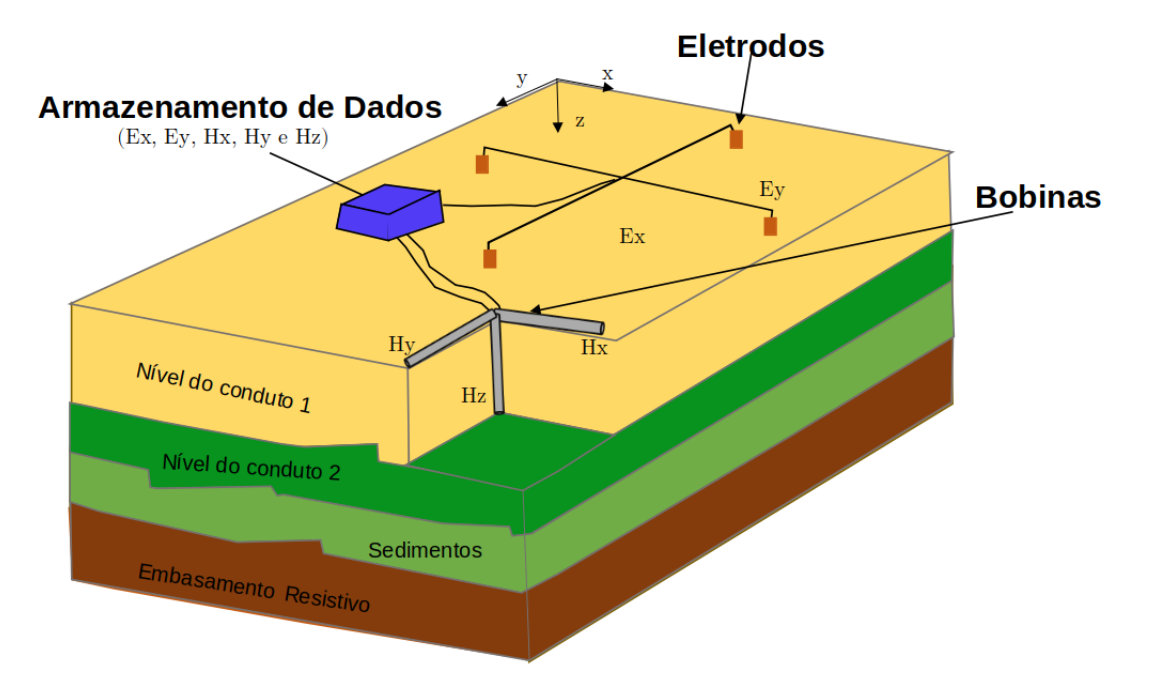

Figura 2.3: Esquema típico de arranjo de campo para aquisição de dados MT. Os eletrodos  $E_x$  e  $E_y$  perfazem dois dipolos elétricos soterrados e dispostos ortogonalmente. Já  $B_x$ ,  $B_y$  e  $B_z$  são bobinas de indução soterradas e dispostas ortogonalmente. Fonte: na Exploração magentotelúrico (2013)

.

A princípio, a direção x pode ser qualquer mas geralmente ela coincide com norte magnético no local de medida. Conforme podemos observar cada componente do campo elétrico (Ex e Ey) é medida a partir de um dipolo elétrico composto por um par de eletrodos não polarizáveis. Em seguida, o campo elétrico é calculado pela razão entre a diferença de potencial medida pelo dipolo e a distância ente os eletrodos também não polarizáveis.

No caso do campo magnético, a bobina mede as componentes horizontais  $(Hx \in Hy)$ e a componente vertical (Hz) também. Cada componente é registrada através de uma bobina de indução alinhada na direção x, y ou z. Alternativamente além das bobinas de indução pode-se também usar magnetômetros do tipo "fluxgate", que registra as três componentes simultaneamente (Lopes, 2010).

As respostas magnetotelúricas são funções que correlacionam as distintas componentes do campo eletromagnético em uma determina frequência. Desse modo, razão entre os componentes ortogonais dos campos elétricos e magnéticos dene um parâmetro chamado de impedância do meio. Logo, a razão entre as componentes  $Ex$  e  $Hy$  define a impedância Z de um meio homogêneo, conforme proposto por Cagniard (1953):

$$
Z = \frac{E_x}{H_y} = \frac{\omega \mu_0}{k} = (1+i) \frac{\sqrt{2}}{2} (\omega \mu_0 \rho)^{\frac{1}{2}},
$$
\n(2.5)

onde  $\rho = \frac{1}{\sigma}$  $\frac{1}{\sigma}$  é a resistividade elétrica (em Ohm.m). Nota-se que este resultado independe do valor da profundidade z, sendo igualmente válido para campos medidos na superfície, ou seja,  $z = 0$ .

E resolvendo esta expressão para a resistividade  $\rho$ , temos:

$$
\rho = \frac{1}{\mu_0 \omega} |Z|^2, \qquad (2.6)
$$

Sendo  $\mu_0 = 4\pi \times 10^{-7} (H/m)$ .

A impedância de Tikhonov e Cagniard foi amplamente usada nos primeiros trabalhos com o método MT. Já no início da década de 60, contudo, foi verificado que a impedância depende geralmente da direção em que os campos são medidos e que o campo magnético não pode ser transformado no campo elétrico a partir da equação (2.5) devido a contribuição de heterogeneidades laterais.Passou-se, então, a considerar a terra não mais 1D e as impedâncias, nesse caso, tornam-se tensoriais (Silva, 2006b).

É importante ressaltar que do ponto de vista realístico as estruturas geológicas possuem sempre alguma variação tridimensional, entretanto, em algumas situações esse comportamento é característico do ambiente, tal como: cadeias de montanhas em grande escala e intrusões magmáticas (Abreu, 2002).

Portanto, o tratamento para o problema de indução em estruturas 3D tem sido analisado por diversos autores, por isso é necessário à utilização de métodos numéricos, tal como, diferenças finitas, elementos finitos e equações diferenciais, para que possa ser obtida uma aproximação das soluções desejadas.

Desse modo segundo Auler (2016), o tensor de impedância 3D pode ser representado em forma matricial por:

$$
\begin{bmatrix} E_x \\ E_y \end{bmatrix} = \begin{bmatrix} Z_{xx} & -Z_{xy} \\ Z_{yx} & Z_{yy} \end{bmatrix} \begin{bmatrix} H_x \\ H_y \end{bmatrix},
$$
\n(2.7)

em que os subscritos x e y relacionam-se a duas direções horizontais perpendiculares entre si.

#### 2.4 PROBLEMA MAGNETOTELÚRICO DIRETO 3D.

As variações temporais das componentes horizontais dos campos elétrico e magnético são registradas no domínio do tempo, contudo durante o processamento magnetotelúrico é realizado a conversão do domínio do tempo para o domínio da frequência através da Transformada de Fourier Discreta (FFT) (Van Loan, 1992). E nesta tese utilizaremos as equações de Maxwell no domínio da frequência (Stratton, 1941). Tomando como ponto de partida compreender as relações entre o campo elétrico e magnético das técnicas de interpretação dos métodos elétricos e eletromagnéticos (EM) de Prospecção Geofísica, é

imprescindível o conhecimento da teoria dos métodos eletromagnéticos (Nabighian, 1987). Portanto, nenhum estudo sobre eletromagnetismo (EM) poderia ser completo sem compreender os princípios do eletromagnetismo. Portanto, análogo ao Silva (2018) formularemos agora as leis que descrevem o comportamento dos campos eletromagnéticos naturais em uma terra condutora não homogênea descrita pelas equações diferenciais denominadas de Equações de Maxwell no domínio da frequência, conforme segue:

$$
\nabla \times \boldsymbol{E} (\boldsymbol{r}, \omega) = -i\omega \boldsymbol{B} (\boldsymbol{r}, \omega), \qquad (2.8)
$$

$$
\boldsymbol{\nabla} \times \boldsymbol{H} (\boldsymbol{r}, \omega) = i\omega \boldsymbol{D} (\boldsymbol{r}, \omega) + \boldsymbol{J} (\boldsymbol{r}, \omega), \qquad (2.9)
$$

$$
\nabla \cdot \boldsymbol{B}(\boldsymbol{r},\omega) = 0, \qquad (2.10)
$$

$$
\nabla \cdot \boldsymbol{D} (\boldsymbol{r}, \omega) = \varrho (\boldsymbol{r}.\omega), \qquad (2.11)
$$

onde  $i =$ √  $\overline{-1};\ \omega$  é a frequência angular;  $\boldsymbol{B}$  é o vetor indução magnética  $(W/m^2 \,ou\,T);$  $\bm{H}$  é o vetor campo magnético  $(A/m)$   $\bm{D}$  é o vetor da indução elétrica  $(C/m^2 \,ou\, N/Vm);$  $\boldsymbol{E}$  é o vetor do campo elétrico  $(V/m \, \text{ou } V/C)$ ;  $\boldsymbol{J}$  é o Vetor densidade total da corrente elétrica  $(A/m^2)$  e  $\varrho$  a densidade da carga elétrica  $(C/m^3)$ . Em seguida acrescentamos a estas a equação da continuidade, no domínio da frequência, é dada por:

$$
\nabla \cdot \mathbf{J}(\mathbf{r},\omega) = -i\omega \varrho(\mathbf{r},\omega), \qquad (2.12)
$$

valendo as seguintes relações constitutivas do meio as equações, no domínio da frequência, podem ser escritas:

$$
\boldsymbol{B}(\boldsymbol{r},\omega) = \boldsymbol{\mu}_{\boldsymbol{\theta}} \boldsymbol{H}(\boldsymbol{r},\omega), \qquad (2.13)
$$

$$
\boldsymbol{D}(\boldsymbol{r},\omega) = \boldsymbol{\varepsilon} \boldsymbol{E}(\boldsymbol{r},\omega), \qquad (2.14)
$$

$$
\mathbf{J}\left(\mathbf{r},\omega\right) = \mathbf{J}_{s}\left(\mathbf{r},\omega\right) + \boldsymbol{\sigma}\mathbf{E}\left(\mathbf{r},\omega\right),\tag{2.15}
$$

onde  $\mu_0 = 4\pi \times 10^{-7} H/m$  é a permeabilidade magnética no vácuo,  $\varepsilon = 8,85 \times 10^{-12} F/m$ é a permissividade dielétrica do meio e σ é a condutividade elétrica do meio.

Partindo do pressuposto que os campos são relativamente fracos e as variações temporais, pequenas, que o meio é linear e as relações constitutivas do meio, consequentemente independentes dos campos (2.13),(2.14) e (2.15). Adotamos a aproximação quasiestacionária, ou seja, a condutividade é muito maior que a permissividade dielétrica, para o campo eletromagnético que leva a um processo difusivo e, finalmentente, consideramos que na equação (2.11) não há fontes de carga elétrica. Logo:

$$
\nabla \times \boldsymbol{E} = -i\omega \boldsymbol{B}, \qquad (2.16)
$$

$$
\nabla \times H = J_s + \sigma E, \qquad (2.17)
$$

$$
\nabla \cdot \boldsymbol{B} = 0, \tag{2.18}
$$

$$
\nabla \cdot \mathbf{D} = 0, \tag{2.19}
$$

Levando em consideração que os campos primários  $E^p$  e  $H^p$  e os campos secundários  $E^s$  e  $H^s$ , quando induzidos na superfície sobrepõe-se, por conseguinte, as equações (2.8) e (2.9) com o auxílio das equações (2.13) e (2.15), podemos rescrever os campos eletromagnéticos em termos de campos primários e secundários, no domínio da frequência. Presumindo ainda que os campos variam sinusoidalmente com  $e^{i\omega t}$  Silva (2006b) Teremos:

$$
\nabla \times (H^p + H^s) = (\sigma_c + \Delta \sigma) (E^p + E^s) + J_{ex}, \qquad (2.20)
$$

$$
\nabla \times (E^p + E^s) = -i\omega\mu (E^p + E^s), \qquad (2.21)
$$

em que,  $\Delta \sigma = \sigma_c - \sigma_h$  é o contraste de condutividade entre o corpo e a heterogeneidade 3D.

Para os campos primários tem-se:

$$
\nabla \times \boldsymbol{E}^{\boldsymbol{p}} = -i\omega\mu_0 \boldsymbol{H}^{\boldsymbol{p}}, \qquad (2.22)
$$

$$
\nabla \times H^p = J_s^p + \sigma^p E^p, \qquad (2.23)
$$

$$
\nabla \cdot \boldsymbol{H}^{\boldsymbol{p}} = 0, \tag{2.24}
$$

$$
\nabla \cdot \boldsymbol{E}^{\boldsymbol{p}} = 0, \qquad (2.25)
$$

Enquanto para os campos secundários:

$$
\nabla \times \boldsymbol{E}^s = -i\omega\mu_0 \boldsymbol{H}^s, \qquad (2.26)
$$

$$
\nabla \times H^s = \sigma E^s + \Delta \sigma E^p, \qquad (2.27)
$$

$$
\nabla \cdot \boldsymbol{H}^s = 0, \tag{2.28}
$$

$$
\nabla \cdot \boldsymbol{E}^s = 0, \tag{2.29}
$$

Na formulação do problema direto o campo primário  $E^p$  , é calculado analiticamente idêntico à proposta formulada por Rijo (2004). Nas literaturas existem várias formulações para obtenção o campo eletromagnético secundário para Magnetotelúrico 3D formulado em termos dos potenciais vetor magnético e escalar elétrico solucionado numericamente por meio dos métodos elementos finitos tridimensionais. Neste trabalho nossa formulação será proposta conforme as metodologias mostradas por Souza (2007) e Almeida and Rijo  $(2011).$ 

De posse das equações (2.26) e (2.28), agora podemos expressão os campos  $E^s$  e  $H^s$ em função do potenciais secundários magnético  $A^s$  e elétrico  $\Psi^s = i\omega\mu H^s$  da seguinte maneira:

$$
\boldsymbol{H}^s = \boldsymbol{\nabla} \times \boldsymbol{A}^s,\tag{2.30}
$$

$$
\boldsymbol{E}^{\boldsymbol{s}} = -\boldsymbol{\nabla}\Psi^{\boldsymbol{s}} - i\omega\mu_0 \boldsymbol{A}^{\boldsymbol{s}},\tag{2.31}
$$

Das equações (2.10) e (2.19), converte-se em rotacional do rotacional:

$$
-\nabla^2 \mathbf{A}^s + \nabla (\nabla \cdot \mathbf{A}^s) + \sigma \nabla \Psi^s + i\omega \mu_0 \sigma \mathbf{A}^s = \Delta \sigma \mathbf{E}^p, \tag{2.32}
$$

A equação (2.32) quando formulada em termos do método elementos finitos, resulta em uma matriz assimétrica que pode apresentar modos espúrios e instáveis numericamente (Souza, 2007). Para contornar essa impossibilidade, aplica-se a identidade vetorial:

$$
\mathbf{A}^{s} + \nabla (\nabla \cdot \mathbf{A}^{s}) + \sigma \nabla \Psi^{s} + i\omega \mu_{0} \sigma \mathbf{A}^{s} = \Delta \sigma E^{p}, \qquad (2.33)
$$

juntamente com a incorporação do calibre de Coulomb, teremos:

$$
\nabla \cdot \mathbf{A}^s = 0,\tag{2.34}
$$

Portanto substituindo (2.34) na equação (2.33) podemos reescrever da seguinte maneira:

$$
\nabla \cdot (\boldsymbol{\sigma} \nabla \Psi^s) + i\omega \mu_0 \nabla \cdot (\boldsymbol{\sigma} \boldsymbol{A}^s) = \nabla \cdot (\Delta \boldsymbol{\sigma} \boldsymbol{E}^p), \qquad (2.35)
$$

Segundo Almeida and Rijo (2011) podemos caracterizar a forma discretizada da equação (2.35) como estável numericamente. Aplicando a derivação da equação (2.32) obtemos o potencial escalar reduzido á  $\Psi^s = i\omega\mu_0 H^s$  a matrizes resultante da discretização do domínio em elementos finitos, estas por sua vez são, tipicamente, grandes, simétricas, esparsas e dominadas pela diagonal.Tomando o divergente da equação (2.32) e aplicando a propriedade  $\Delta \cdot \Delta \times H = 0$ , teremos:

$$
\nabla^2 \mathbf{A}^s - i\omega\mu_0 \boldsymbol{\sigma} \left( \mathbf{A}^s + \nabla \Phi^s \right) = -\Delta \boldsymbol{\sigma} \mathbf{E}^p
$$
  
\n
$$
i\omega\mu_0 \nabla \cdot (\boldsymbol{\sigma} \left( \mathbf{A}^s + \nabla \Phi^s \right)) = \nabla \cdot (\Delta \boldsymbol{\sigma} \mathbf{E}^p),
$$
\n(2.36)

Por fim as equações  $(2.35)$  e  $(2.36)$ , representa a forma dominante do sistema de equações diferenciais. As matrizes resultantes da discretização do domínio em elementos finitos apresentam características, tal como: grande dimensão e esparsas e para contorna esse problema é necessário a escolha de um método eficiente para a resolução desse sistema de equações e aqui neste trabalho este sistema é resolvido pelo Pardiso resultando na solução dos potenciais escalar  $A^s$  e magnético  $\Psi^s$ .

A modelagem direta magnetotelúrica utilizada trabalho foi desenvolvida pelos pesquisadores do Proem da Universidade Federal do Pará, está emprega a técnica dos elementos finitos (Rijo, 1977).

Esse método de elementos finitos (MEF) é um dos mais empregados, cujo objetivo é solucionar numericamente equações diferencias (Ralston, 2001) que tem como objetivo transformar um modelo de equações diferencias em um sistema de equações algébricas.

A metodologia aplicada às soluções do sistema de equações diferenciais (2.35) e (2.36) é o método de elementos nitos segundo o critério de Galerkin, semelhante a proposta utilizada por Souza (2007).

Em Souza (2007), encontramos maiores detalhes a respeito do método de Galerkin. A subsuperfície dos modelos apresentados na seção dos resultados deste trabalho, é discretizada através de uma grade de tetraedros de dimensões variáveis (figuras 2.4a e 2.4b). para que tenha compatibilidade com a malha de elementos finitos Blanco (2018).

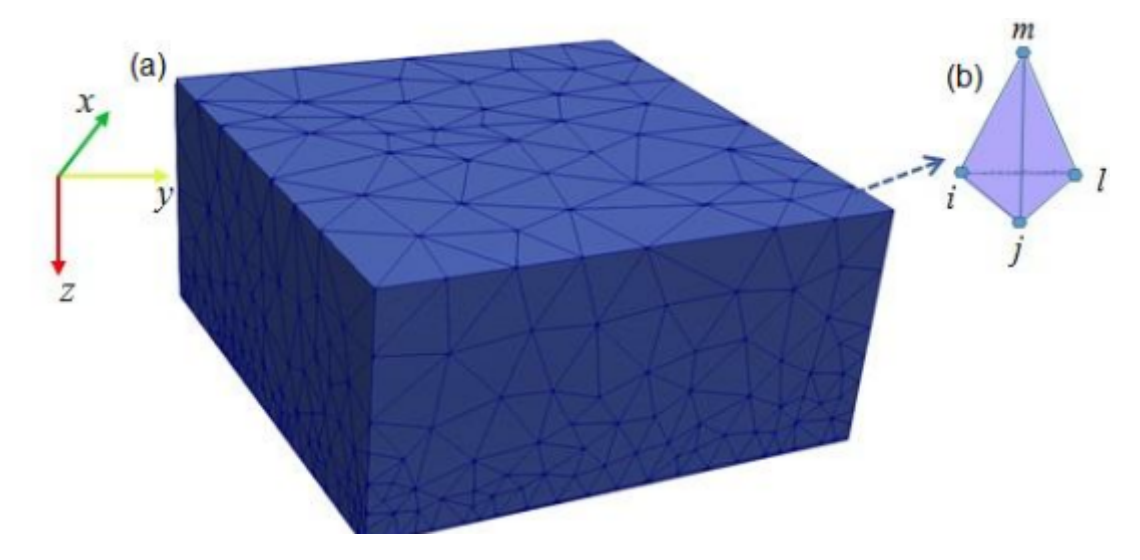

Figura 2.4: (a)Malha utilizada no método de elementos finitos 3D. Fonte: (b) ilustração de um tetraedro, Big et.al 2000.

Para mais detalhes sobre o método de elementos finitos segundo o critério de Galerkin aplicado neste trabalho ver A-Apêndice e B-Apêndice.

### 3 PROBLEMA INVERSO

A inversão de dados consiste em um conjunto de técnicas matemáticas que visam obter informações sobre as grandezas não observáveis inferidas a partir dos dados observados (Menke, 2018). Dessa forma, o problema inverso na interpretação geofísica busca encontrar um modelo das propriedades do meio a partir dos dados de campo.

A solução do problema inverso requer uma modelagem matemática para minimizar o erro entre os dados observados e os calculados e, assim, obter uma estimativa da correção a ser aplicada aos parâmetros do modelo. Estes processos envolvem formulações matemáticas que classificarão o problema como mal condicionado ou bem condicionado e implicarão quanto à sua linearidade (Huelsen, 2007).

O problema é dito mal condicionado quando não cumpre os critérios de existência, unicidade e estabilidade. Em geral, os problemas geofísicos inversos mal condicionados, geralmente estão associados a dois fatores importantes: primeiro a presença de ruído nos dados observados, e principalmente, a própria natureza do problema inverso (Silva et al., 2014).

E neste último caso, mesmo que conseguíssemos obter dados isentos de ruído, todavia ainda teríamos diversas respostas de parâmetros capazes de explicar os dados geofísicos observados (i.e, falta de unicidade), por isso é necessário diminuir a quantidade de informação ou inserir informação a priori (Barbosa et al., 1999).

Neste trabalho buscamos estimar o conjunto de parâmetros que ajustam aos dados observados e ainda que satisfaçam determinadas restrições introduzindo informação a priori no problema inverso, essas informações podem ser de natureza geológica ou matemática.

Desse modo, utilizamos os vínculos de regularização de suavidade global e variação total, mediante o emprego desses regularizadores transformamos o problema mal-posto num bem-posto e por sua vez, estabilizamos o problema inverso não-linear (Silva et al., 2001).

### 3.1 O PROBLEMA INVERSO NÃO-LINEAR

Assumindo  $\bm{y}^0$  como um vetor  $\bm{y}^0 = \left[y^0_1, y^0_2, \cdots, y^0_N\right]^T$ , neste caso, contêm as anomalias gravimétricas e magnetotelúricas localizadas em diferentes posições  $(x, y, z)$  da subsuperfície e ainda uma função vetorial (modelo matemático), que será considerado não linear  $\bm{f}_{(p)}=[f1_{(p)},f2_{(p)},\cdots,fM_{(p)}]^T,$  estimaremos o conjunto de parâmetros geofísicos P, contendo os valores da resistividade aparente  $\rho_a$  para a inversão magnetotelúrica e as espessuras  $p_j$  dos primas no caso da inversão gravimétrica, que formam o chamado o modelo interpretativo e os parâmetros a serem estimados vetor p.

Como nosso objetivo é estimar  $p$  a partir dos dados geofísicos, este problema pode

ser formulado como uma minimização, entre os dados observados  $\bm{y}^0$  e os estimados  $\bm{f}_{(p)},$ através do seguinte funcional:

$$
\phi_y(\mathbf{p}) = \sum_{i=0}^M (y_i^0 - f_i(\mathbf{p}))^2, \qquad (3.1)
$$

em que  $\boldsymbol{M}$  representa o número de observações,  $y_i^0$  é a i-ésima componente do vetor de observações e  $\bm{f}_i(\bm{p})$  a i-ésima componente da função vetorial dos dados estimados.Este funcional podemos também representar, como a norma do resíduos da seguinte forma:

$$
\phi_y(\mathbf{p}) = \left\| \mathbf{y}^0 - \mathbf{f}(\mathbf{p}) \right\|^2, \tag{3.2}
$$

em que  $\|.\|$  representa a norma euclidiana.

Entretanto, o problema inverso não linear de estimar  $p$  que minimize 3.2 é considerado mal-posto, como discutido em Silva (2001), e para torná-lo em bem condicionado é necessário introduzir informação a priori através dos funcionais regualrizadores, que a princípio denotamos de forma geral como  $\phi_{\lambda}(\boldsymbol{p})$ .

Logo o problema inverso inical é matematicamente expresso por:

$$
min \ \phi_{\lambda}(\boldsymbol{p}), \tag{3.3}
$$

sujeito a

$$
\|\mathbf{y}^0 - \mathbf{f}(\mathbf{p})\|^2 = \varepsilon,\tag{3.4}
$$

em que  $\varepsilon$  é a estimativa de variância do ruído contido nos dados observados gravimétrico e magnetotelúrico. Resolvendo o problema formulado através das equações 3.3 e 3.4 obetmos a função objeto, dado por:

$$
\phi(\mathbf{p}) = \phi_y(\mathbf{p}) + \mu \phi_\lambda(\mathbf{p}),\tag{3.5}
$$

em que  $\mu$  é um parâmetro que controla o compromisso entre o ajuste dos dados e a estabilização do problema (Lima et al., 2009). A minimização do funcional não linear através da equação 3.5 pode ser realizada iterativamente pelo método de Gauss-Newton.

O procedimento tem como ponto de partida, a expansão do funcional  $\phi(\mathbf{p})$  em série de taylor nas vizinhanças de  $p = p_0$  convenientemente aproveitando apenas os termos de segunda ordem, para que a forma quadrática garanta um mínimo bem definido ao problema iterativo (Pujol, 2007):

$$
\phi(\mathbf{p}) = \phi(\mathbf{p}_0) + \phi' |_{p=p_0} (\mathbf{p} - \mathbf{p}_0) + \frac{1}{2} \phi'' |_{p=p_0} (\mathbf{p} - \mathbf{p}_0)^2, \qquad (3.6)
$$

Considerando  $\mathbf{p} - \mathbf{p}_0 = \Delta p$  e reescrevendo a equação 3.6 de forma compacta, teremos:

$$
\phi(\mathbf{p}) = \phi(\mathbf{p}_0) + \Delta \mathbf{p}^T (\nabla_p \phi) |_{p=p_0} + \frac{1}{2} \nabla \mathbf{p}^T (\nabla_p \nabla_p^T \phi) |_{p=p_0} \Delta p, \qquad (3.7)
$$

Da equação 3.7 desenvolvendo as expressões do gradiente 3.8 e da matriz 3.9 Hessiana Oldenburg and Li (2005) do funcional  $\phi_{\lambda}(p)$ , repectivamente:

$$
\nabla_p \phi(\mathbf{p}) = \nabla_p \phi_y(\mathbf{p}) + \mu \nabla_p \phi_\lambda(\mathbf{p}), \qquad (3.8)
$$

$$
\nabla_p \nabla_p^T \phi(\mathbf{p}) = \nabla_p \nabla_p^T \phi_y(\mathbf{p}) + \mu \nabla_p \nabla_p^T \phi_\lambda(\mathbf{p}), \qquad (3.9)
$$

Análogo Piedade (2014), faremos a representação dos gradientes e das matrizes hessianas dos funcionais como:

$$
G^{y^0} = \nabla_p \phi_y(\boldsymbol{p}) \mid_{p=p_0},\tag{3.10}
$$

$$
G^{\lambda} = \nabla_p \phi_{\lambda}(\boldsymbol{p}) \big|_{p=p_0},\tag{3.11}
$$

$$
H^{y^0} = \nabla_p \nabla_p^T \phi_y(\boldsymbol{p}) \mid_{p=p_0},\tag{3.12}
$$

$$
H^{\lambda} = \nabla_p \nabla_p^T \phi_{\lambda}(\boldsymbol{p}) \mid_{p=p_0},
$$
\n(3.13)

Desse modo, podemos reescrever a equação 3.7:

$$
\phi_{(\mathbf{p})} = \phi_{(\mathbf{p}_0)} + \Delta \mathbf{p}^T \left( \mathbf{H}^{y^0} + \mu \mathbf{H}^{\lambda} \right) + \frac{1}{2} \Delta (\mathbf{p}^T \left( \mathbf{G}^{y^0} + \mu \mathbf{G}^{\lambda} \right) \Delta \mathbf{p}, \tag{3.14}
$$

Agora em cada passo de  $\Delta\bm{p}$  o algoritmo minimiza o funcional  $\phi_{(\bm{p})},$  para isso é necessário aplicar as derivadas em relação a p:

$$
\frac{\partial \phi}{\partial \mathbf{p}} = \left[ \frac{\partial \phi}{\partial p_1} + \frac{\partial \phi}{\partial p_2} + \frac{\partial \phi}{\partial p_3}, \cdots, \frac{\partial \phi}{\partial p_M} \right]^T, \tag{3.15}
$$

Por fim, segundo Blanco (2018) igualando a equação 3.21 ao vetor nulo obtemos o mínimo deste funcional e aplicando as operações matemáticas desejáveis , é possível encontrar a equação correspondente a aproximação para a hessiana do funcional de ajuste dos dados:

$$
-2\boldsymbol{A}^{T}\left(y^{0}-f(\boldsymbol{p})\right)+\mu\boldsymbol{G}^{\lambda}+\left(2\boldsymbol{A}^{T}\boldsymbol{A}+\mu\boldsymbol{H}^{\lambda}\right)\Delta\boldsymbol{p}=0, \qquad (3.16)
$$

Reagrupando a equação 3.16, teremos:

$$
(2\mathbf{A}^T\mathbf{A} + \mu \mathbf{H}^{\lambda}) \Delta \mathbf{p} = 2\mathbf{A}^T (\mathbf{y}^0 - \mathbf{f}(\mathbf{p})) - \mu \mathbf{G}^{\lambda},
$$
 (3.17)

em que  $\bm{H}^{\lambda}$  e  $\bm{G}^{\lambda}$  serão determinados de acordo com a definição do funcional regularizador. Sendo A a matriz sensibilidade avaliada em cada iteração e cujo ij-ésimo elemento é dado por:

$$
A_{ij} = \frac{\partial f_i(\mathbf{p})}{\partial p_j},\tag{3.18}
$$

Porém, nesta tese as aproximações das matrizes de senbilidade são calculadas de maneiras distintas. Para a inversão magentotelúrica faremos análogo o método adjunto mostrado em Blanco (2018), já para a inversão gravimétrica é calculada analiticamente, conforme proposto por Martins (2009). Maiores detalhes são mostrados nas secções 2.2 e 2.3, respectivamente.

Retomando a equação 3.17  $\Delta p$  é definindo como o vetor de atualização dos parâmetros do modelo, esse vetor de atualização deve apontar sempre para o gradiente negativo da função objetiva, a fim de alcançar o mínimo da função (Doherty, 2005).

E para que isso ocorrar é necessário adotar a estratégia de Marquardt (1963), cujo objetivo desta estratégia consiste em controlar a energia do incremento do parâmetro de Marquardt, visando guiar a busca pelo mínimo da função  $\phi(\mathbf{p})$  e para estabilizar a solução Marquadt sugere a adição de um fator  $\alpha$ , chamado de coeficiente de Marquardt. aos elementos da diagonal da matriz, aproximada pelo método de Gauss-Newton.

Portanto, reescrevendo a equação 3.17 para algoritmo de Marquadt o valor dos novos parâmetros em cada iteração serão atualizados pela seguinte expressão:

$$
(2\mathbf{A}^T \mathbf{A} + \alpha \mathbf{I} \mu \mathbf{H}^{\lambda}) \Delta \mathbf{p} = 2\mathbf{A}^T (\mathbf{y}^0 - f(\mathbf{p})) - \mu \mathbf{G}^{\lambda},
$$
\n(3.19)

onde I é uma matriz identidade. Este fator  $\alpha$  pode ser modificado durante o processo iterativo, influenciando tanto da direção quanto no tamanho do passo, inicialmente ele assume um valor alto logo o valor hessiano é quase desprezível, então a equação 3.19 torna-se semelhante ao método de máxima declividade (Method of Steepest Descent), em contra partida, se fator  $\alpha$  for muito pequeno o hessiano tem maior peso tendenciando a equação 3.19 para a equação 3.16 pois o parâmetro inicial pode estar longe domínimo, e tem seu valor diminuído iterativamente, estabilizando a inversão (Piedade, 2014).

Além disso, conforme proposto por Silva (2001) é necessário aplicar uma normalização no Hessiano. Logo, a equação 3.19, será reescrita da seguinte maneira:

$$
\Delta \boldsymbol{p}_k = \left[ \boldsymbol{W} \left( \boldsymbol{A}_k^T \boldsymbol{A}_k + \mu \boldsymbol{H}_k^{\lambda} \right) \boldsymbol{W} + \alpha \boldsymbol{I} \right]^{-1} \boldsymbol{W} \left[ \boldsymbol{A}_k^T \left( \boldsymbol{y}^0 - f(\boldsymbol{p}_k) - \mu \boldsymbol{H}_k^{\lambda} \right) \right], \tag{3.20}
$$

onde  $\boldsymbol{W}$  é uma matriz diagonal normalizante cujo i-ésimo elemento  $d_{ii}$  é dado por:

$$
d_{ii} = \frac{1}{\sqrt{A_i^T A_i + \mu \mathbf{H}_{ki}^{\lambda}}},\tag{3.21}
$$

Durante o processo de inversão os valores do parâmetro de Marquadt  $\alpha$ , equação (3.20) são atualizados a cada iteração, é necessário informar ao input do algoritmo um valor inicial. Neste trabalho utilizamos o valor para  $\alpha = 10^{-4}$ .

O algoritmo de inversão é interrompido quando não há variação significativa da função objetivo, ou seja, ocorre quando em uma k-ésima iteração a seguinte premissa é satisfeita:

$$
\left|\frac{\phi(\boldsymbol{p}_k) - \phi(\boldsymbol{p}_{k-1})}{\phi(\boldsymbol{p}_{k-1})}\right| \le \delta,\tag{3.22}
$$

Onde  $\delta$  é um valor muito pequeno ou quando é atingindo um número máximo de iterações.

### 3.2 MATRIZ DE SENSIBILIDADE PARA O MÉTODO GRAVIMETRICO

Nesta seção mostraremos o cálculo das derivada das observações gravimétricas em relação aos parâmetros. Segundo Martins (2009) aproximação analítica da matriz jacobiana  $A_{(k)}$  é definido pela igualdade:

$$
A_k \equiv \left\{ a_{ij_{(k)}} \right\} = \frac{\partial f_i}{\partial p_j} \mid_{p = \hat{p}_k},\tag{3.23}
$$

Consideremos um conjunto de  $\bm{N}$  observações geofísicas  $g_i=(x_i,y_i,z_i),\,i=1,...,N$  e  $\bm{M}$ parâmetros  $p_j, j = 1, ..., M$ . Portanto,a matriz jacobiana avaliada na k-ésima iteração  $\bm{A}_{(k)},$  de dimensões  $\bm{N}{\rm x}\bm{M},$  é a matriz de primeira derivadas do funcional não linear definido pela equação 2.2 em relação aos parâmetros e avaliada em  $\hat{p}_k$ . Portanto, na k-ésima iteração, a matriz de sensibilidade é definida como:

$$
A_{(k)} = \begin{bmatrix} \frac{\partial f_1}{\partial p_1} & \frac{\partial f_1}{\partial p_2} & \cdots & \frac{\partial f_1}{\partial p_j} & \cdots & \frac{\partial f_1}{\partial p_M} \\ \frac{\partial f_2}{\partial p_1} & \frac{\partial f_2}{\partial p_2} & \cdots & \frac{\partial f_2}{\partial p_j} & \cdots & \frac{\partial f_2}{\partial p_M} \\ \vdots & \vdots & \ddots & \vdots & \vdots & \vdots \\ \frac{\partial f_i}{\partial p_1} & \frac{\partial f_i}{\partial p_2} & \cdots & \frac{\partial f_i}{\partial p_j} & \cdots & \frac{\partial f_i}{\partial p_M} \\ \vdots & \vdots & \ddots & \vdots & \vdots & \vdots \\ \frac{\partial f_N}{\partial p_1} & \frac{\partial f_N}{\partial p_2} & \cdots & \frac{\partial f_N}{\partial p_j} & \cdots & \frac{\partial f_N}{\partial p_M} \end{bmatrix}
$$
(3.24)

Observamos que a i-ésima linha da matriz de sensibilidade  $A_k$  carrega a variação de magnitude (sensibilidade) da função  $f_i$  em relação as perturbações nos M valores dos parâmetros e a j-ésima coluna da matriz de sensibilidade corresponde a influência da perturbação do j-ésimo parâmetro  $p_j$  nas N funções geofísicas. Nesta tese, adotarmos a matriz de sensibilidade com dimensões MxM ( o número de abservações gravimétricas igual ao número de parâmetros) e  $NxM$  (o número de abservações gravimétricas diferentes

$$
a_{ij} = \frac{\partial g^0}{\partial z} = \gamma \Delta \rho \sum_{k=1}^2 \sum_{l=1}^2 u_{ij} \left[ \arctan \frac{X_i Y_j}{Z_p R_{ij z_p}} \right],
$$
\n(3.25)

em que

$$
R_{ijz_p} = \sqrt{X_i^2 + Y_j^2 + Z_p^2},\tag{3.26}
$$

$$
u_{ij} = (-1)^i (-1)^j, \tag{3.27}
$$

### 3.3 MATRIZ DE SENSIBILIDADE PARA O MÉTODO MAGNETOTELÚRICO

Nesta seção iremos calcular a derivada das observações MT em relação aos parâmetros diretamente do sistema linear associado ao algoritmo de elementos finitos e para o método MT 3D. Entretanto, estamos utilizando os potenciais  $A \in \Psi$  na formulação do problema direto e as observações MT são em termos de resistividade e fase obtidos a partir do tensor impedância. Por isso, precisamos de uma expressão que nos dê a jacobiana em termos daqueles potenciais e permita calcula-lá de forma eficiente e mais precisa possível.

Para tanto, partimos da expressão da impedância como uma variável complexa:

$$
\mathbf{Z} = |\mathbf{Z}| \, e^{i\phi},\tag{3.28}
$$

Derivando em relação ao parâmetro  $\rho_i$ , obtemos

$$
\frac{\partial \mathbf{Z}}{\partial \rho_j} = \frac{|\partial \mathbf{Z}| \, e^{i\phi}}{\partial \rho_j} + i \, |\mathbf{Z}| \, e^{i\phi} \frac{\partial \phi}{\partial \rho_j},\tag{3.29}
$$

Vamos agora escrever as derivadas  $\frac{\partial \phi_a}{\partial \rho_j}$  e  $\frac{\partial \phi_a}{\partial \rho_j}$  $\frac{\partial \phi}{\partial \rho_j},$  lembrando que :

$$
\rho_a = \begin{bmatrix} \rho_{xx} & \rho_{xy} \\ \rho_{yx} & \rho_{yy} \end{bmatrix}, \qquad (3.30)
$$

$$
\phi = \begin{bmatrix} \phi_{xx} & \phi_{xy} \\ \phi_{yx} & \phi_{yy} \end{bmatrix},
$$
\n(3.31)

Fazendo

$$
\rho_a = \frac{1}{\omega \mu_0} |\mathbf{Z}|^2 ,
$$

temos que:

$$
\frac{\partial \rho_a}{\partial \rho_j} = \frac{2}{\omega \mu_0} |\mathbf{Z}| \frac{\partial |\mathbf{Z}|}{\partial \rho_j},\tag{3.32}
$$

Usando a expressão  $e^{i\phi} = \frac{\mathbf{Z}}{|\mathbf{Z}|}$  $\frac{\mathbf{Z}}{|\mathbf{Z}|}$ , podemos reescrever:

$$
\frac{\partial \mathbf{Z}}{\partial \rho_j} = \frac{\mathbf{Z}}{|\mathbf{Z}|} \frac{\partial |\mathbf{Z}|}{\partial \rho_j} + i \mathbf{Z} \frac{\partial \phi}{\partial \rho_j},\tag{3.33}
$$

Ou

$$
\frac{1}{\mathbf{Z}} \frac{\partial \mathbf{Z}}{\partial \rho_j} = \frac{1}{\mathbf{Z}} \frac{\partial |\mathbf{Z}|}{\partial \rho_j} + i \frac{\partial \phi}{\partial \rho_j},\tag{3.34}
$$

A partir da equação (3.32):

$$
\frac{\partial \rho_a}{\partial \rho_i} = 2 \frac{\partial \rho_a}{|\mathbf{Z}|} \frac{\partial |\mathbf{Z}|}{\partial \rho_j},\tag{3.35}
$$

Temos então as derivadas desejadas apartir da equação (3.34)

$$
\frac{\partial \rho_a}{\partial \rho_j} = 2\rho_a Re \left\{ \frac{1}{\mathbf{Z}} \frac{\partial \mathbf{Z}}{\partial \rho_j} \right\},\tag{3.36}
$$

$$
\frac{\partial \phi}{\partial \rho_j} = Im \left\{ \frac{1}{\mathbf{Z}} \frac{\partial \mathbf{Z}}{\partial \rho_j} \right\},\tag{3.37}
$$

Análogo a Rijo et al. (1977), vamos utilizar a condutividade na modelagem direta e o logaritmo natural da resistividade e da resistividade aparente na inversão a fim dar estabilidade ao problema inverso, desse modo, reescrevemos as equações 3.36 e 3.37 como:

$$
\frac{\partial \ln \rho_a}{\partial \ln \rho_j} = -2\sigma_j Re \left\{ \frac{1}{\mathbf{Z}} \frac{\partial \mathbf{Z}}{\partial \sigma_j} \right\},\tag{3.38}
$$

$$
\frac{\partial \phi}{\partial \ln \rho_j} = Im \left\{ \frac{1}{\mathbf{Z}} \frac{\partial \mathbf{Z}}{\partial \sigma_j} \right\},\tag{3.39}
$$

Em termos da impedância  $E = ZH$  e em notação matricial, teremos:

$$
\begin{bmatrix} E_x \\ E_y \end{bmatrix} = \begin{bmatrix} Z_{xx} & Z_{xy} \\ Z_{yx} & Z_{yy} \end{bmatrix} \begin{bmatrix} H_x \\ H_y \end{bmatrix},
$$
\n(3.40)

Derivando o campo elétrico em relação a  $\sigma_j$  juntamente com o tensor impedância, teremos:

$$
\frac{\partial \mathbf{E}}{\partial \sigma_j} = \frac{\partial \mathbf{Z}}{\partial \sigma_j} \mathbf{H} + \mathbf{Z} \frac{\partial \mathbf{H}}{\partial \sigma_j},\tag{3.41}
$$

Ou colocando em forma matricial:

$$
\begin{bmatrix}\n\frac{\partial E_x}{\partial \sigma_j} \\
\frac{\partial E_y}{\partial \sigma_j}\n\end{bmatrix} = \begin{bmatrix}\n\frac{\partial Z_{xx}}{\partial \sigma_j} & \frac{\partial Z_{xy}}{\partial \sigma_j} \\
\frac{\partial Z_{yx}}{\partial \sigma_j} & \frac{\partial Z_{yy}}{\partial \sigma_j}\n\end{bmatrix} \begin{bmatrix}\nH_x \\
H_y\n\end{bmatrix} + \begin{bmatrix}\nZ_{xx} & Z_{xy} \\
Z_{yx} & Z_{yy}\n\end{bmatrix} \begin{bmatrix}\n\frac{\partial H_x}{\partial \sigma_j} \\
\frac{\partial H_y}{\partial \sigma_j}\n\end{bmatrix},
$$
\n(3.42)

O sistema (3.40) pode ser resolvido com duas polarizações dos campos  $E e H$ 

$$
\frac{\partial E_x^{(1,2)}}{\partial \sigma_j} = \frac{\partial Z_{xx}}{\partial \sigma_j} H_x^{(1,2)} + \frac{\partial Z_{xy}}{\partial \sigma_j} H_y^{(1,2)} + Z_{xx} \frac{\partial H_x^{(1,2)}}{\partial \sigma_j} + Z_{xy} \frac{\partial H_y^{(1,2)}}{\partial \sigma_j},\tag{3.43}
$$

$$
\frac{\partial E_y^{(1,2)}}{\partial \sigma_j} = \frac{\partial Z_{yx}}{\partial \sigma_j} H_x^{(1,2)} + \frac{\partial Z_{yy}}{\partial \sigma_j} H_y^{(1,2)} + Z_{yx} \frac{\partial H_x^{(1,2)}}{\partial \sigma_j} + Z_{yy} \frac{\partial H_y^{(1,2)}}{\partial \sigma_j},\tag{3.44}
$$

onde o índice (1, 2), refere-se às polarizações. Tomando a diferença entre as polarizações para o termo  $\frac{1}{Hx}$ ∂Ex  $\frac{\partial Ex}{\partial \sigma_j}.$ 

$$
\frac{1}{H_x^{(1)}} \frac{\partial E_x^{(1)}}{\partial \sigma_j} - \frac{1}{H_x^{(2)}} \frac{\partial E_x^{(2)}}{\partial \sigma_j} = \frac{H_y^{(1)}}{H_x^{(1)}} \frac{\partial Z_{xy}}{\partial \sigma_j} + \frac{Z_{xx}}{H_x^{(1)}} \frac{\partial H_x^{(1)}}{\partial \sigma_j} + \frac{Z_{xy}}{H_x^{(1)}} \frac{\partial H_y^{(1)}}{\partial \sigma_j} - \frac{\partial Z_{xy}}{\partial \sigma_j} \frac{H_y^{(2)}}{H_x^{(2)}} - \frac{Z_{xy}}{H_x^{(2)}} \frac{\partial H_y^{(2)}}{\partial \sigma_j}
$$
\n
$$
\frac{1}{H_x^{(2)}} \frac{\partial E_x^{(1)}}{\partial \sigma_j} - \frac{1}{H_x^{(2)}} \frac{\partial E_x^{(2)}}{\partial \sigma_j} = \frac{\partial Z_{xy}}{\partial \sigma_j} \left( \frac{H_y^{(1)}}{H_x^{(1)}} - \frac{H_y^{(2)}}{H_x^{(2)}} \right) + Z_{xx} \left( \frac{1}{H_x^{(1)}} \frac{\partial H_x^{(1)}}{\partial \sigma_j} - \frac{1}{H_x^{(2)}} \frac{\partial H_x^{(2)}}{\partial \sigma_j} \right) + \frac{Z_{xy} \left( \frac{1}{H_x^{(1)}} \frac{\partial H_x^{(1)}}{\partial \sigma_j} - \frac{1}{H_x^{(2)}} \frac{\partial H_x^{(2)}}{\partial \sigma_j} \right) + \frac{Z_{xy} \left( \frac{1}{H_x^{(1)}} \frac{\partial H_y^{(1)}}{\partial \sigma_j} - \frac{1}{H_x^{(2)}} \frac{\partial H_y^{(2)}}{\partial \sigma_j} \right), \quad (3.45)
$$

Procedendo da mesma forma para a equação (3.44)

$$
\frac{1}{H_y^{(1)}} \frac{\partial E_y^{(1)}}{\partial \sigma_j} - \frac{1}{H_y^{(2)}} \frac{\partial E_y^{(2)}}{\partial \sigma_j} = \frac{\partial Z_{yx}}{\partial \sigma_j} \frac{H_x^{(1)}}{H_y^{(1)}} + \frac{Z_{yx}}{H_y^{(1)}} \frac{\partial H_x^{(1)}}{\partial \sigma_j} + \frac{Z_{yy}}{H_y^{(1)}} \frac{\partial H_y^{(1)}}{\partial \sigma_j} + \frac{\partial Z_{yx}}{\partial \sigma_j} \frac{H_x^{(2)}}{H_y^{(2)}} - \frac{Z_{yy}}{H_y^{(2)}} \frac{\partial H_y^{(2)}}{\partial \sigma_j}
$$
\n
$$
\frac{1}{H_y^{(1)}} \frac{\partial E_y^{(1)}}{\partial \sigma_j} - \frac{1}{H_y^{(2)}} \frac{\partial E_y^{(2)}}{\partial \sigma_j} = \frac{\partial Z_{yx}}{\partial \sigma_j} \left( \frac{H_x^{(1)}}{H_y^{(1)}} - \frac{H_x^{(2)}}{H_y^{(2)}} \right) + Z_{yx} \left( \frac{1}{H_y^{(1)}} \frac{\partial H_x^{(1)}}{\partial \sigma_j} - \frac{1}{H_y^{(2)}} \frac{\partial H_x^{(2)}}{\partial \sigma_j} \right) + \frac{Z_{yy} \left( \frac{1}{H_y^{(1)}} \frac{\partial H_x^{(1)}}{\partial \sigma_j} - \frac{1}{H_y^{(2)}} \frac{\partial H_x^{(2)}}{\partial \sigma_j} \right) + \frac{Z_{yy} \left( \frac{1}{H_y^{(1)}} \frac{\partial H_y^{(1)}}{\partial \sigma_j} - \frac{1}{H_y^{(2)}} \frac{\partial H_y^{(2)}}{\partial \sigma_j} \right), \quad (3.46)
$$

Para simplificar, definimos o termo  $K$  como  $K = H_y^1 H_x^2 - H_x^1 H_y^2$  e assim podemos fazer:

$$
\frac{H_y^{(1)}}{H_x^{(1)}} - \frac{H_y^{(2)}}{H_x^{(2)}} = \frac{H_y^{(1)}H_x^{(2)} - H_x^{(1)}H_y^{(2)}}{H_x^{(1)}H_x^{(2)}} = \frac{K}{H_x^{(1)}H_x^{(2)}},
$$
\n(3.47)

$$
\frac{H_x^{(1)}}{H_y^{(1)}} - \frac{H_x^{(2)}}{H_y^{(2)}} = \frac{H_x^{(1)} H_y^{(2)} - H_y^{(1)} H_x^{(2)}}{H_y^{(1)} H_y^{(2)}} = \frac{-K}{H_y^{(1)} H_y^{(2)}},\tag{3.48}
$$

Neste ponto isolamos a derivada  $\frac{\partial Z_{xy}}{\partial \sigma_j}$  em (3.45)

$$
\frac{\partial Z_{xy}}{\partial \sigma_j} = \frac{H_x^{(2)}}{K} \frac{\partial E_x^{(1)}}{\partial \sigma_j} - \frac{H_x^{(1)}}{K} \frac{\partial E_x^{(2)}}{\partial \sigma_j} - \frac{Z_{xx}}{K} \left( H_x^{(2)} \frac{\partial H_x^{(1)}}{\partial \sigma_j} - H_x^{(1)} \frac{\partial H_x^{(2)}}{\partial \sigma_j} \right) - \frac{Z_{xy}}{K} \left( H_x^{(2)} \frac{\partial H_y^{(1)}}{\partial \sigma_j} - H_x^{(1)} \frac{\partial H_y^{(2)}}{\partial \sigma_j} \right), \tag{3.49}
$$

Da mesma forma isolamos a derivada  $\frac{\partial Z_{yx}}{\partial \sigma_j}$  em (3.46):

$$
\frac{\partial Z_{yx}}{\partial \sigma_j} = -\frac{H_y^{(2)}}{K} \frac{\partial E_y^{(1)}}{\partial \sigma_j} + \frac{H_y^{(1)}}{K} \frac{\partial E_y^{(2)}}{\partial \sigma_j} + \frac{Z_{yx}}{K} \left( H_y^{(2)} \frac{\partial H_x^{(1)}}{\partial \sigma_j} - H_y^{(1)} \frac{\partial H_x^{(2)}}{\partial \sigma_j} \right) + \frac{Z_{yy}}{K} \left( H_y^{(2)} \frac{\partial H_y^{(1)}}{\partial \sigma_j} - H_y^{(1)} \frac{\partial H_y^{(2)}}{\partial \sigma_j} \right), \tag{3.50}
$$

Uma vez obtidas as expressões para a derivada de  $\mathbb{Z}_{xy}$  e  $\mathbb{Z}_{yx},$  procedemos da mesmo modo para  $\mathbb{Z}_{xx}$ e $\mathbb{Z}_{yy},$ ao calcular a diferença:

$$
\frac{1}{H_y^{(1)}} \frac{\partial E_x^{(1)}}{\partial \sigma_j} - \frac{1}{H_y^{(2)}} \frac{\partial E_x^{(2)}}{\partial \sigma_j} = \frac{\partial Z_{xx}}{\partial \sigma_j} \left( \frac{H_x^{(1)}}{H_y^{(1)}} - \frac{H_x^{(2)}}{H_y^{(2)}} \right) + Z_{xx} \left( \frac{1}{H_y^{(1)}} \frac{\partial H_x^{(1)}}{\partial \sigma_j} - \frac{1}{H_y^{(2)}} \frac{\partial H_x^{(2)}}{\partial \sigma_j} \right),
$$
\n(3.51)

e

$$
\frac{1}{H_x^{(1)}} \frac{\partial E_y^{(1)}}{\partial \sigma_j} - \frac{1}{H_x^{(2)}} \frac{\partial E_y^{(2)}}{\partial \sigma_j} = \frac{\partial Z_{yy}}{\partial \sigma_j} \left( \frac{H_y^{(1)}}{H_x^{(1)}} - \frac{H_y^{(2)}}{H_x^{(2)}} \right) +
$$
  

$$
Z_{yx} \left( \frac{1}{H_x^{(1)}} \frac{\partial H_x^{(1)}}{\partial \sigma_j} - \frac{1}{H_x^{(2)}} \frac{\partial H_x^{(2)}}{\partial \sigma_j} \right) + Z_{yy} \left( \frac{1}{H_x^{(1)}} \frac{\partial H_y^{(1)}}{\partial \sigma_j} - \frac{1}{H_x^{(2)}} \frac{\partial H_y^{(2)}}{\partial \sigma_j} \right),
$$
(3.52)

Isolando a derivada  $\frac{\partial Z_{xx}}{\partial \sigma_j}$  em (3.51) temos:

$$
\frac{\partial Z_{xx}}{\partial \sigma_j} = -\frac{H_y^{(2)}}{K} \frac{\partial E_x^{(1)}}{\partial \sigma_j} + \frac{H_y^{(1)}}{K} \frac{\partial E_x^{(2)}}{\partial \sigma_j} + \frac{Z_{xx}}{K} \left( H_y^{(2)} \frac{\partial H_x^{(1)}}{\partial \sigma_j} - H_y^{(1)} \frac{\partial H_x^{(2)}}{\partial \sigma_j} \right) + \frac{Z_{xy}}{K} \left( H_y^{(2)} \frac{\partial H_y^{(1)}}{\partial \sigma_j} - H_y^{(1)} \frac{\partial H_y^{(2)}}{\partial \sigma_j} \right), \tag{3.53}
$$

E da mesma forma para a derivada  $\frac{\partial Z_{yy}}{\partial \sigma_j}$  em (3.52):

$$
\frac{\partial Z_{yy}}{\partial \sigma_j} = \frac{H_x^{(2)}}{K} \frac{\partial E_y^{(1)}}{\partial \sigma_j} - \frac{H_x^{(1)}}{K} \frac{\partial E_y^{(2)}}{\partial \sigma_j} - \frac{Z_{yx}}{K} \left( H_x^{(2)} \frac{\partial H_x^{(1)}}{\partial \sigma_j} - H_x^{(1)} \frac{\partial H_x^{(2)}}{\partial \sigma_j} \right) - \frac{Z_{yy}}{K} \left( H_x^{(2)} \frac{\partial H_y^{(1)}}{\partial \sigma_j} - H_x^{(1)} \frac{\partial H_y^{(2)}}{\partial \sigma_j} \right), \tag{3.54}
$$

Agora vamos escrever as derivadas dos campos em termos dos potenciais vetorial magnético A e escalar elétrico Ψ já que utilizamos estes potenciais na formulação do método de elementos finitos:

$$
\mathbf{H} = \nabla \times \mathbf{A},\tag{3.55}
$$

$$
\mathbf{E} = -i\omega\mu_0 \left(\mathbf{A} + \nabla\psi\right),\tag{3.56}
$$

Portanto, as compotentes do campo são dados por:

$$
H_x^{(1,2)} = \frac{\partial A_z^{(1,2)}}{\partial y} - \frac{\partial A_y^{(1,2)}}{\partial z},
$$
  
\n
$$
H_y^{(1,2)} = \frac{\partial A_x^{(1,2)}}{\partial z} - \frac{\partial A_z^{(1,2)}}{\partial x},
$$
  
\n
$$
H_z^{(1,2)} = \frac{\partial A_y^{(1,2)}}{\partial x} - \frac{\partial A_x^{(1,2)}}{\partial y},
$$
  
\n
$$
E_x^{(1,2)} = -i\omega\mu_0 \left( A_x^{(1,2)} + \frac{\partial \psi^{(1,2)}}{\partial x} \right),
$$
  
\n
$$
E_y^{(1,2)} = -i\omega\mu_0 \left( A_y^{(1,2)} + \frac{\partial \psi^{(1,2)}}{\partial y} \right),
$$
  
\n
$$
E_z^{(1,2)} = -i\omega\mu_0 \left( A_z^{(1,2)} + \frac{\partial \psi^{(1,2)}}{\partial z} \right),
$$
  
\n(3.57)

Derivando em relação ao parâmetro  $\sigma_j$ , obtemos:

$$
\frac{\partial H_x^{(1,2)}}{\partial \sigma_j} = \frac{\partial}{\partial \sigma_j} \left( \frac{\partial A_z^{(1,2)}}{\partial y} - \frac{\partial A_y^{(1,2)}}{\partial z} \right) = \frac{\partial}{\partial y} \left( \frac{\partial A_z^{(1,2)}}{\partial \sigma_j} \right) - \frac{\partial}{\partial z} \left( \frac{\partial A_y^{(1,2)}}{\partial \sigma_j} \right),
$$
\n
$$
\frac{\partial H_y^{(1,2)}}{\partial \sigma_j} = \frac{\partial}{\partial \sigma_j} \left( \frac{\partial A_x^{(1,2)}}{\partial z} - \frac{\partial A_z^{(1,2)}}{\partial x} \right) = \frac{\partial}{\partial z} \left( \frac{\partial A_x^{(1,2)}}{\partial \sigma_j} \right) - \frac{\partial}{\partial x} \left( \frac{\partial A_z^{(1,2)}}{\partial \sigma_j} \right),
$$
\n
$$
\frac{\partial H_z^{(1,2)}}{\partial \sigma_j} = \frac{\partial}{\partial \sigma_j} \left( \frac{\partial A_y^{(1,2)}}{\partial x} - \frac{\partial A_x^{(1,2)}}{\partial y} \right) = \frac{\partial}{\partial x} \left( \frac{\partial A_y^{(1,2)}}{\partial \sigma_j} \right) - \frac{\partial}{\partial y} \left( \frac{\partial A_x^{(1,2)}}{\partial \sigma_j} \right),
$$
\n
$$
\frac{\partial E_x^{(1,2)}}{\partial \sigma_j} = -i\omega\mu_0 \left( \frac{\partial A_x^{(1,2)}}{\partial \sigma_j} + \frac{\partial}{\partial \sigma_j} \frac{\partial \psi^{(1,2)}}{\partial x} \right) = -i\omega\mu_0 \left( \frac{\partial A_x^{(1,2)}}{\partial \sigma_j} + \frac{\partial}{\partial x} \frac{\partial \psi^{(1,2)}}{\partial \sigma_j} \right),
$$
\n
$$
\frac{\partial E_y^{(1,2)}}{\partial \sigma_j} = -i\omega\mu_0 \left( \frac{\partial A_y^{(1,2)}}{\partial \sigma_j} + \frac{\partial}{\partial \sigma_j} \frac{\partial \psi^{(1,2)}}{\partial y} \right) = -i\omega\mu_0 \left( \frac{\partial A_y^{(1,2)}}{\partial \sigma_j} + \frac{\partial}{\partial y} \frac{\partial \psi^{(1,2)}}{\partial \sigma_j} \right),
$$
\n
$$
\frac{\partial E_z^{(1,2)}}{\partial \sigma_j} = -i\omega\
$$

Vamos reescrever as equações (3.45), (3.46), (3.51) e (3.52) utilizando esses potencias e também a constante  $K$ . As derivadas das impedâncias podem finalmente ser escritas como:

$$
\frac{\partial Z_{xy}}{\partial \sigma_j} = -\frac{i\omega\mu_0}{K} H_x^{(2)} \left( \frac{\partial A_x^{(1)}}{\partial \sigma_j} + \frac{\partial}{\partial x} \frac{\partial \psi^{(1)}}{\partial \sigma_j} \right) + \frac{i\omega\mu_0}{K} H_x^{(1)} \left( \frac{\partial A_x^{(2)}}{\partial \sigma_j} + \frac{\partial}{\partial x} \frac{\partial \psi^{(2)}}{\partial \sigma_j} \right) - \frac{Z_{xx}}{K} H_x^{(2)} \left[ \frac{\partial}{\partial y} \left( \frac{\partial A_z^{(1)}}{\partial \sigma_j} \right) - \frac{\partial}{\partial z} \left( \frac{\partial A_y^{(1)}}{\partial \sigma_j} \right) \right] + \frac{Z_{xx}}{K} H_x^{(1)} \left[ \frac{\partial}{\partial y} \left( \frac{\partial A_z^{(2)}}{\partial \sigma_j} \right) - \frac{\partial}{\partial z} \left( \frac{\partial A_y^{(2)}}{\partial \sigma_j} \right) \right] - \frac{Z_{xy}}{K} H_x^{(2)} \left[ \frac{\partial}{\partial z} \left( \frac{\partial A_x^{(1)}}{\partial \sigma_j} \right) - \frac{\partial}{\partial x} \left( \frac{\partial A_x^{(1)}}{\partial \sigma_j} \right) \right] + \frac{Z_{xy}}{K} H_x^{(1)} \left[ \frac{\partial}{\partial z} \left( \frac{\partial A_x^{(2)}}{\partial \sigma_j} \right) - \frac{\partial}{\partial x} \left( \frac{\partial A_z^{(2)}}{\partial \sigma_j} \right) \right], (3.58)
$$

$$
\frac{\partial Z_{yx}}{\partial \sigma_j} = \frac{i\omega \mu_0}{K} H_y^{(2)} \left( \frac{\partial A_y^{(1)}}{\partial \sigma_j} + \frac{\partial}{\partial y} \frac{\partial \psi^{(1)}}{\partial \sigma_j} \right) - \frac{i\omega \mu_0}{K} H_y^{(1)} \left( \frac{\partial A_y^{(2)}}{\partial \sigma_j} + \frac{\partial}{\partial y} \frac{\partial \psi^{(2)}}{\partial \sigma_j} \right) +
$$
  

$$
\frac{Z_{yx}}{K} H_y^{(2)} \left[ \frac{\partial}{\partial y} \left( \frac{\partial A_z^{(1)}}{\partial \sigma_j} \right) - \frac{\partial}{\partial z} \left( \frac{\partial A_y^{(1)}}{\partial \sigma_j} \right) \right] - \frac{Z_{yx}}{K} H_y^{(1)} \left[ \frac{\partial}{\partial y} \left( \frac{\partial A_z^{(2)}}{\partial \sigma_j} \right) - \frac{\partial}{\partial z} \left( \frac{\partial A_y^{(2)}}{\partial \sigma_j} \right) \right] +
$$
  

$$
\frac{Z_{yy}}{K} H_y^{(2)} \left[ \frac{\partial}{\partial z} \left( \frac{\partial A_x^{(1)}}{\partial \sigma_j} \right) - \frac{\partial}{\partial x} \left( \frac{\partial A_z^{(1)}}{\partial \sigma_j} \right) \right] - \frac{Z_{yy}}{K} H_y^{(1)} \left[ \frac{\partial}{\partial z} \left( \frac{\partial A_x^{(2)}}{\partial \sigma_j} \right) - \frac{\partial}{\partial x} \left( \frac{\partial A_z^{(2)}}{\partial \sigma_j} \right) \right], (3.59)
$$
$$
\frac{\partial Z_{xx}}{\partial \sigma_{j}} = \frac{i\omega\mu_{0}}{K} H_{y}^{(2)} \left( \frac{\partial A_{x}^{(1)}}{\partial \sigma_{j}} + \frac{\partial}{\partial x} \frac{\partial \psi^{(1)}}{\partial \sigma_{j}} \right) - \frac{i\omega\mu_{0}}{K} H_{y}^{(1)} \left( \frac{\partial A_{x}^{(2)}}{\partial \sigma_{j}} + \frac{\partial}{\partial x} \frac{\partial \psi^{(2)}}{\partial \sigma_{j}} \right) +
$$
\n
$$
\frac{Z_{xx}}{K} H_{y}^{(2)} \left[ \frac{\partial}{\partial y} \left( \frac{\partial A_{z}^{(1)}}{\partial \sigma_{j}} \right) - \frac{\partial}{\partial z} \left( \frac{\partial A_{y}^{(1)}}{\partial \sigma_{j}} \right) \right] - \frac{Z_{xx}}{K} H_{y}^{(1)} \left[ \frac{\partial}{\partial y} \left( \frac{\partial A_{z}^{(2)}}{\partial \sigma_{j}} \right) - \frac{\partial}{\partial z} \left( \frac{\partial A_{y}^{(2)}}{\partial \sigma_{j}} \right) \right] +
$$
\n
$$
\frac{Z_{xy}}{K} H_{y}^{(2)} \left[ \frac{\partial}{\partial z} \left( \frac{\partial A_{x}^{(1)}}{\partial \sigma_{j}} \right) - \frac{\partial}{\partial x} \left( \frac{\partial A_{z}^{(1)}}{\partial \sigma_{j}} \right) \right] - \frac{Z_{xy}}{K} H_{y}^{(1)} \left[ \frac{\partial}{\partial z} \left( \frac{\partial A_{x}^{(2)}}{\partial \sigma_{j}} \right) - \frac{\partial}{\partial x} \left( \frac{\partial A_{z}^{(2)}}{\partial \sigma_{j}} \right) \right], (3.60)
$$

E finalmente

$$
\frac{\partial Z_{yy}}{\partial \sigma_j} = -\frac{i\omega\mu_0}{K} H_x^{(2)} \left( \frac{\partial A_y^{(1)}}{\partial \sigma_j} + \frac{\partial}{\partial y} \frac{\partial \psi^{(1)}}{\partial \sigma_j} \right) + \frac{i\omega\mu_0}{K} H_x^{(1)} \left( \frac{\partial A_y^{(2)}}{\partial \sigma_j} + \frac{\partial}{\partial y} \frac{\partial \psi^{(2)}}{\partial \sigma_j} \right) - \frac{Z_{yx}}{K} H_x^{(2)} \left[ \frac{\partial}{\partial y} \left( \frac{\partial A_z^{(1)}}{\partial \sigma_j} \right) - \frac{\partial}{\partial z} \left( \frac{\partial A_y^{(1)}}{\partial \sigma_j} \right) \right] + \frac{Z_{yx}}{K} H_x^{(1)} \left[ \frac{\partial}{\partial y} \left( \frac{\partial A_z^{(2)}}{\partial \sigma_j} \right) - \frac{\partial}{\partial z} \left( \frac{\partial A_y^{(2)}}{\partial \sigma_j} \right) \right] - \frac{Z_{yy}}{K} H_x^{(2)} \left[ \frac{\partial}{\partial z} \left( \frac{\partial A_x^{(1)}}{\partial \sigma_j} \right) - \frac{\partial}{\partial x} \left( \frac{\partial A_x^{(1)}}{\partial \sigma_j} \right) \right] - \frac{Z_{yy}}{K} H_x^{(1)} \left[ \frac{\partial}{\partial z} \left( \frac{\partial A_x^{(2)}}{\partial \sigma_j} \right) - \frac{\partial}{\partial x} \left( \frac{\partial A_z^{(2)}}{\partial \sigma_j} \right) \right], (3.61)
$$

Uma vez que saibamos avaliar as derivadas das impedâncias  $\frac{\partial Z_{xx}}{\partial \sigma_j}, \frac{\partial Z_{xy}}{\partial \sigma_j}$  $\frac{\partial Z_{xy}}{\partial \sigma_j}, \; \frac{\partial Z_{yx}}{\partial \sigma_j}$  $\frac{\partial Z_{yx}}{\partial \sigma_j}$  e  $\frac{\partial Z_{yy}}{\partial \sigma_j}$  $\frac{\partial \Delta_{yy}}{\partial \sigma_j},$ podemos substituí-las nas equações 3.38 e 3.39 e finalmente obter a jacobiana do problema.

O cálculo das derivadas em relação a  $\sigma_j$  dos potenciais que aparecem nas equações 3.58 a 3.61 é feito a partir da derivação aplicada ao sistema global de elementos finitos

$$
Su = h,\t\t(3.62)
$$

gerado pela implementação das equações 2.36.

Neste sistema, S é a matriz global; u representa o vetor solução, cujas componentes são o potencial escalar  $\psi$  e as três componentes do potencial vetor **A** em todos os nós da malha e f é o vetor fonte do problema.

Derivando a equação matricial 3.62 para os potenciais secundários, temos

$$
\frac{\partial \mathbf{u}}{\partial \sigma_j} = \mathbf{S}^{-1} \left( \frac{\partial \mathbf{h}}{\partial \sigma_j} - \frac{\partial \mathbf{S}}{\partial \sigma_j} \mathbf{u} \right),\tag{3.63}
$$

A equação 3.63 fornece as sensibilidades de todas as componentes dos potenciais secundários em todos os nós da malha. Na montagem do vetor do termo entre parênteses, as derivadas da matriz global e do vetor fonte são calculadas analiticamente e implementadas, incluíndo a subtração e o produto matricial, utilizando os mesmos passos envolvidos na montagem das matrizes elementares.

Uma vez que as derivadas envolvidas no cálculo da sensibilidade em relação ao parâ-

metro  $\sigma_j$  são nulas em todos os nós exceto naqueles que fazem parte da célula de inversão j, o número de operações na montagem deste vetor é pequeno e o tempo total para a montagem é uma pequena fração do tempo para a fatoração da matriz S e o cálculo das soluções dos sistemas.

Desta forma, para cada frequência o cálculo das sensibilidades de uma componente dos potenciais pode ser feito realizando-se apenas uma fatoração da matriz de coeficientes S e um número de retrosubstituições igual ao número de parâmetros. A cada nova frequência, uma nova matriz S é gerada e uma nova fatoração e novas retrosubstituições são necessárias. Entretanto, nos problemas sub-determinados, nos quais o número de parâmetros é maior do que o número de observações, podemos aplicar um procedimento muito simples que reduz a quantidade de retrosubstituições necessárias: no caso mais simples possível, se estivéssemos interessados apenas na sensibilidade de uma das componentes dos potenciais em uma única posição de medida, e se esta medida estivesse associada a um nó da malha, poderíamos selecionar a sensibilidade desejada  $J_{ij}$  simplesmente pré-multiplicando a equação 3.63 por uma matriz linha com N elementos, tendo o elemento de valor 1 na posição correspondente ao nó do qual queremos extrair a derivada, e todos os restantes nulos. Vamos representar esta linha como a transposta de uma matriz Q, que chamamos matriz de seleção:

$$
J_{ij} = \mathbf{Q}^T \frac{\partial \mathbf{u}}{\partial \sigma_j} = \mathbf{Q}^T \mathbf{S}^{-1} \left( \frac{\partial \mathbf{h}}{\partial \sigma_j} - \frac{\partial \mathbf{S}}{\partial \sigma_j} \mathbf{u} \right),
$$
 (3.64)

Se ao invés de usar a expressão 3.64 calcularmos o valor da sensibilidade  $J_{ij}$  a partir da operação de transposição da equação, aproveitando a simetria da matriz S, o número requerido de soluções do sistema de equações se reduz para um:

$$
J_{ij} = \left[\mathbf{Q}^T \frac{\partial \mathbf{u}}{\partial \sigma_j}\right]^T = \left(\frac{\partial \mathbf{h}}{\partial \sigma_j} - \frac{\partial \mathbf{S}}{\partial \sigma_j} \mathbf{u}\right)^T \mathbf{S}^{-1} \mathbf{Q},\tag{3.65}
$$

A solução do sistema  $\mathbf{S}^{-1}\mathbf{Q}$  é calculada e o produto pelo vetor entre parênteses envolve um número muito pequeno de operações, uma vez que poucos elementos deste vetor são não nulos. Para N posições de medida, geramos um vetor coluna  $J_j$  de 8N observações, pois no MT temos amplitude e fase das 4 componentes da impedânica, realizando N retrosubstituições, que formará uma a coluna da matriz de sensibilidades de u correspondente ao parâmetro  $\sigma_j$  quando computados para todas as frequências.

## 3.4 A REGULARIZAÇÃO.

Em geral, os problemas geofísicos inversos são mal condicionado que pode está associados a dois fatores importantes: primeiro a presença de ruído nos dados observados, e principalmente, a própria natureza do problema inverso. Pois, neste último caso, mesmo que conseguíssemos obter dados isentos de ruído, todavia ainda teríamos diversas respostas de parâmetros capazes de explicar os dados geofísicos observados (i.e, falta de unicidade). Desse modo, quando nos deparamos com problemas inversos na geofísica é indispensável utilização de vínculos de regularização (Barbosa et al., 2007).

Os vínculo de regularização é procedimento matemático capaz de contornar os problemas de instabilidade e falta de unicidade em problemas inversos mal-postos. Esse procedimento equivale a impor restrições aos parâmetros a serem estimados.

Logo, em um problema inverso regularizado buscamos estimar o conjunto de parâmetros que ajustam aos dados observados e ainda que satisfaçam determinadas restrições. Essas restrições introduzem informações a prioi no problema inverso e podem ser de natureza geológica ou matemática.

Neste trabalho utilizamos os vínculos de regularização de suavidade global e variação total, que serão descritos com mais detalhes nas seções 3.5 e 3.6 a seguir.

## 3.5 A REGULARIZAÇÃO COM VÍNCULO DE SUAVIDADE GLOBAL.

No problema inverso não-linear é desejável que as diferenças entre os valores dos parâmetros sejam mínimas, ou melhor, uma solução em que não há variações abruptas entre os valores dos parâmetros. Logo, a representação matemática do funcional de suavidade global pode ser escrita com:

$$
\phi^{SG}(\boldsymbol{p}) = \sum_{k=1}^{L} |(p_i - p_j)_k|^2, \qquad (3.66)
$$

onde  $i \neq j$ ,  $i \in j = 1, 2, 3, \dots, M$ , sendo M o número de parâmetros e L é o número de cada par de parâmetros vizinhos associados entre si . Reescrevendo a equação 3.66 na forma matricial temos:

$$
\phi^{SG}(\boldsymbol{p}) = ||\boldsymbol{R}\boldsymbol{p}||^2, \tag{3.67}
$$

onde  $\|\cdot\|_2$  representa a norma euclidiana  $\mathbf{l}_2$ ,  $\mathbf{R}$  é uma matriz L x M representando o operador diferencial discreto de primeira ordem ao longo das direções x, y e z.

O produto  $\mathbb{RP}$  é uma aproximação de diferencias finitas da primeira derivada de  $p$ ao longo das direções x, y e z, então minimizando o funcional  $\phi^{SG}({\bm p}),$  ficam favorecidas as soluções relativamente suaves e implicitamente, é introduzida a informação à priori (Martins, 2009). Além disso, o produto  $\mathbb{RP}$  resulta no vetor de diferenças entre dois parâmetros adjacentes  $(p_i - p_j)$  que se quer relacionar.

O vetor gradiente  $G^{SG}$  e a matriz hessiana  $H^{SG}$  da regularização de suavidade global. estão representados matematicamente da seguinte forma, respectivamente:

$$
\mathbf{G}^{SG} = \frac{\partial \phi^{SG}(\mathbf{p})}{\partial \mathbf{p}} = 2\mathbf{R}^T \mathbf{R} \mathbf{p},\tag{3.68}
$$

$$
\boldsymbol{H}^{SG} = \frac{\partial^2 \phi^{SG}(\boldsymbol{p})}{\partial \boldsymbol{p}^2} = 2\boldsymbol{R}^T \boldsymbol{R},\tag{3.69}
$$

## 3.6 A REGULARIZAÇÃO COM VÍNCULO DE VARIAÇÃO TOTAL.

Ao contrário do que vimos na seção anterior, há situações em que é desejável que hajam algumas descontuidades entre parâmetros espacialmente vizinhos. Neste caso utilizaremos a função regularizadora de variação total. Segundo Martins (2009) o vínculo de variação total pode ser definido como:

$$
\phi^{VT}(\boldsymbol{p}) = \| \boldsymbol{R}\boldsymbol{p} \|_1,\tag{3.70}
$$

onde  $\|\cdot\|_1$  é a norma  $l_1$  ou norma 1,  $\mathbf R$  e  $\mathbf P$  foram definidos na seção 3.5 da regularizaçao com vínculo de suavidade global. Utilizando a denição de norma (Lima et al., 2009), o funcional da regularização de variação total pode ser escrito:

$$
\phi^{VT}(\boldsymbol{p}) = \sum_{k=1}^{L} |p_i - p_j|_k, \qquad (3.71)
$$

onde  $p_i$  e  $p_j$  são o par de parâmetros adjacentes e L é o número total dos parâmetros associados nas direções x, y e z. Uma vez definido o funcional  $\phi^{VT}(\boldsymbol{p})$  , o próximo passo é calcular o vetor gradiente e sua matriz hessiana. Observe que o funcional da equação 3.71 apresenta singularidade quando  $p_i = p_j$  , ou seja, não possui derivada. Para dar solução a está impossibilidade, adotamos a aproximação de Acar (1994) dado por:

$$
|p_i - p_j| \simeq \left[ (p_i - p_j)^2 + \beta \right]^{\frac{1}{2}}, \tag{3.72}
$$

onde  $\beta$  uma escalar positivo pequeno, entretanto a escolha desta constante se faz testando com valores pequenos, que junto com o parâmetro de regularização  $\mu$  até gerem soluções estáveis, sendo que estes dois valores são fixos no processo iterativo. Desse modo, rescrevemos o funcional da variação total da equação 3.71 como:

$$
\phi^{VT}(\boldsymbol{p}) = \sum_{k=1}^{L} \left[ (p_i - p_j)^2 + \beta \right]^{\frac{1}{2}}, \qquad (3.73)
$$

Por fim, depois de feita está aproximação, o vetor gradiente  $G^{VT}$  e a matriz hessiana  $\boldsymbol{H}^{VT}$  do funcional de variação total, são dados de acordo com Martins (2009) :

$$
\boldsymbol{G}^{VT} = \boldsymbol{R}^T \boldsymbol{q},\tag{3.74}
$$

onde q é um vetor L-dimensional, cujo k-ésimo elemento pode-se escrever:

$$
\boldsymbol{q}_{k} = \frac{p_{i} - p_{j}}{\left[ (p_{i} - p_{j})^{2} + \beta \right]_{k}^{\frac{1}{2}}},\tag{3.75}
$$

o hessiano é dado por:

$$
\boldsymbol{H}^{VT} = \boldsymbol{R}^T \boldsymbol{Q} \boldsymbol{R},\tag{3.76}
$$

onde Q é uma matriz diagonal, cujos elementos diagonais são dados por:

$$
Q_{ii} = \frac{\beta}{\left[ (p_i - p_j)^2 + \beta \right]_k^{\frac{3}{2}}},\tag{3.77}
$$

onde I a matriz identidade. Para mais detalhes sobre este procedimento aplicado neste trabalho ver Martins (2009).

Em seguida será mostrada a formula matemática para determinar o ajuste dos dados, o erro associado ao ajuste dos dados (data mist) pode ser calculado pela diferença entre os valores dos dados observados  $\bm{y}^o$  e os calculados  $\bm{f}_{(p)},$  este é obtido pelo resíduo médio quadrático (root mean square) através da seguinte expressão:

$$
RMS = \sqrt{\frac{1}{N} \sum_{j=1}^{N} (\mathbf{y}^o - \mathbf{f}(\mathbf{p}))^2},\tag{3.78}
$$

Desse modo para encontrar um bom ajuste o valor do RMS deve diminuir em cada iteração no processo da inversão, ou seja, quando o funcional do ajuste avaliado atingir valores bem próximos de zero é comprovada a efetividade e eficiência da inversão. Este erro associado ao ajuste dos dados foi aplicado aos problemas inverso não-linear do método gravimétrico e magnetotelúrico, tanto para o vínculo de suavidade global como para a variação total.

### 3.7 A REGULARIZAÇÃO COM VÍNCULO CAIXA.

Além dos vínculos de regularização apresentadas nas seções anteriores, com objetivo que obter resultados fisicamente mais satisfatórios, neste trabalho aplicamos uma transformação nos parâmetros, denominada de vínculo caixa ou positividade conforme proposto por Barbosa et al. (1999). Portanto, antes da inversão, cada parâmetro  $\boldsymbol{p}_j$  foi transformado para  $\boldsymbol{p}_j^*$  através de:

$$
p_j^* = -\ln\left(\frac{P_{max} - P_j}{P_j - P_{min}}\right),\tag{3.79}
$$

A transformação permite vincular a informação à priori de limites inferior e superior para os parâmetros. Na transformação usada nesta tese, foi tomado um valor mínimo de 1 km e máximo 10 km, para todos os parâmetros.

## 4 RESULTADOS

#### 4.1 RESULTADOS MÉTODO GRAVIMÉTRICO.

Nesta seção avaliamos o desempenho do método proposto por Martins (2009), para recuperar os relevos do embasamento através das técnicas de inversão não linear, conforme proposto com os vínculos de suavidade global e variação total. Os vínculos foram aplicandos a dois modelos gravimétricos sintéticos e um real, produzidos por três ambientes de bacias sedimentares simuladas que apresentam contraste de densidade constante.

As anomalias gravimétricas sintéticas  $\bm{y}^0$  são calculadas através da equação 2.2 e para testar a estabilidade das soluções adicionamos aos conjuntos de dados sintéticos ruído pseudo-aleatório Gaussiano com média nula e desvio padrão de 0.02 mGal.

#### 4.1.1 Aplicação em Dados Sintéticos

#### 4.1.2 Modelo I - Arcabouço Estrutural com altos estruturais

O primeiro modelo genérico, figura 4.1, representa uma anomalia gravimétrica produzida por uma bacia sedimentar 3D, ao longo do arcabouço estrutural desta bacia estão distribuídos quatros blocos retangulares que simulam respostas de grábens assimétricos que no decorrer da evolução tectôncia podem ter sidos separados por falhas normais e reversas conforme informado na literatura de referência Gaino (2012).

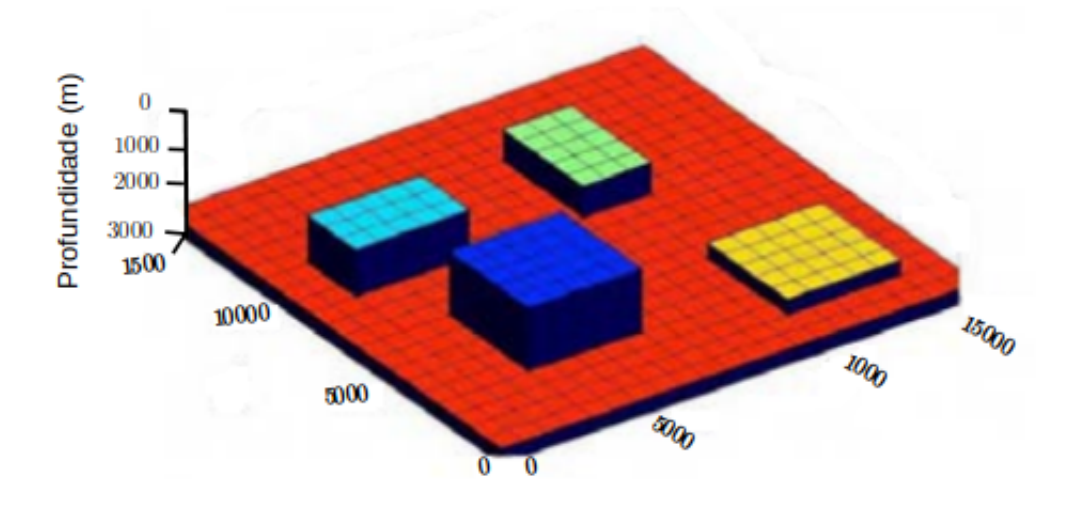

Figura 4.1: Modelo sintético do Arcabouço Estrutural conforme proposto por Gaino (2012)

O modelo interpretativo mostrado na gura 4.2c foi constituído de 21 observações na direção x (N-S) e 21 observações na direção y (E-W) totalizando 441 pontos regularmente

espaçados a cada 7,5 km, além disso, presumimos constante o contraste de densidade entre o pacote sedimentar e o embasamento, sendo igual a  $-0,30\,g/cm^3$  e a profundidade máxima do embasamento 3 km.

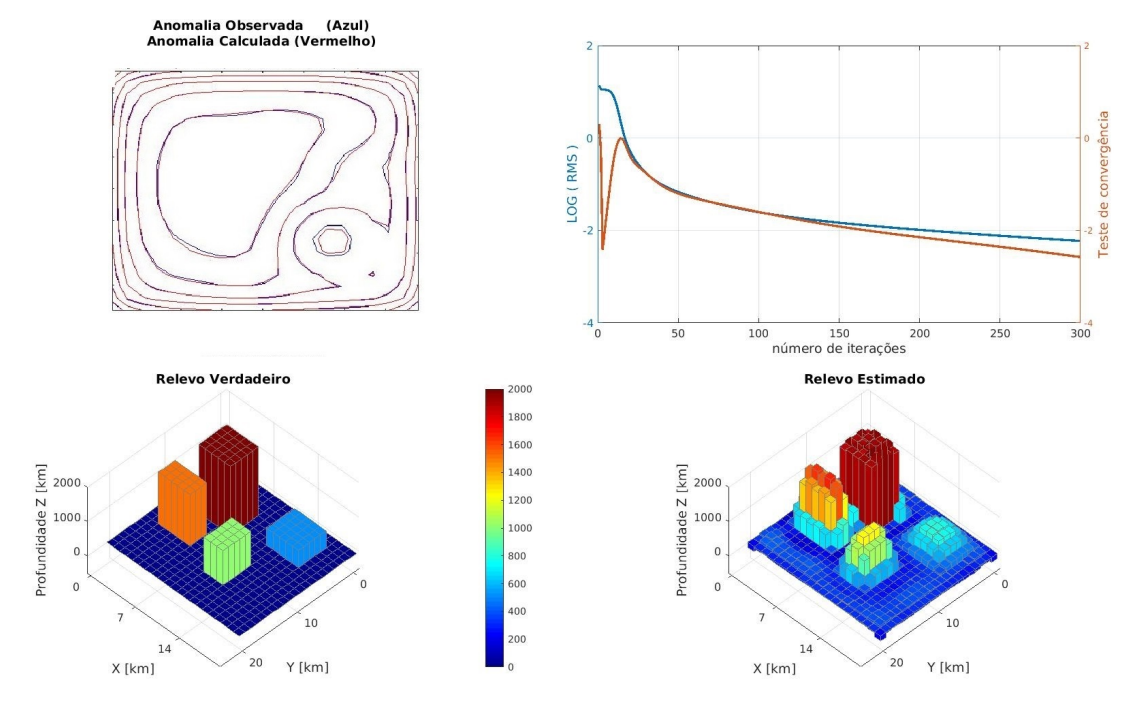

Figura 4.2: Resultados da inversão utilizando o vínculo de suavidade global. a) curvas de contorno anomalia observada (curva em azul) e anomalia calculada (curva em vermelho), (b) modelo sintético do relevo verdadeiro, (c) relevo estimado, (d) gráco RMS contra número de iterações.

Na figura 4.2d, mostramos os resultados do relevo do embasamento estimado produzido pela inversão não linear usando o vínculo de suavidade global para o parâmetro de regularização igual a  $\boldsymbol{\mu}_{SG} = 10^{-4}$  e o valor da constante  $\boldsymbol{\alpha} = 10^{-5}.$ 

Na figura 4.2a temos as curvas de contormo referente as anomalias calculada (curva contínua em azul) e ajustada (curva contínua em vermelho), podemos observar que há discrepância entre os sinais gravmétricos, pois as curvasnão estão sobrepostas.

A figura 4.2b representa o mapa de anomalia do relevo estimado e comparando com a figura 4.2c do modelo sintético prosposto verificamos que as imagens apresentam grande semelhança com os retângulos que simulam os altos estruturais do arcabouço. Podemos observar que apesar do algortimo apresentar uma boa convergência (gura 4.2c),conforme ratificado pelo RMS no gráfico (figura 4.2e), mostrando boa convergência da solução ao longo de cada iteração, o vínculo de suavidade global não consegue recuperar de forma efieciente o embasamento fortemente controlado por uma sucessão de falhas, conforme mostrado na figura 4.2d.

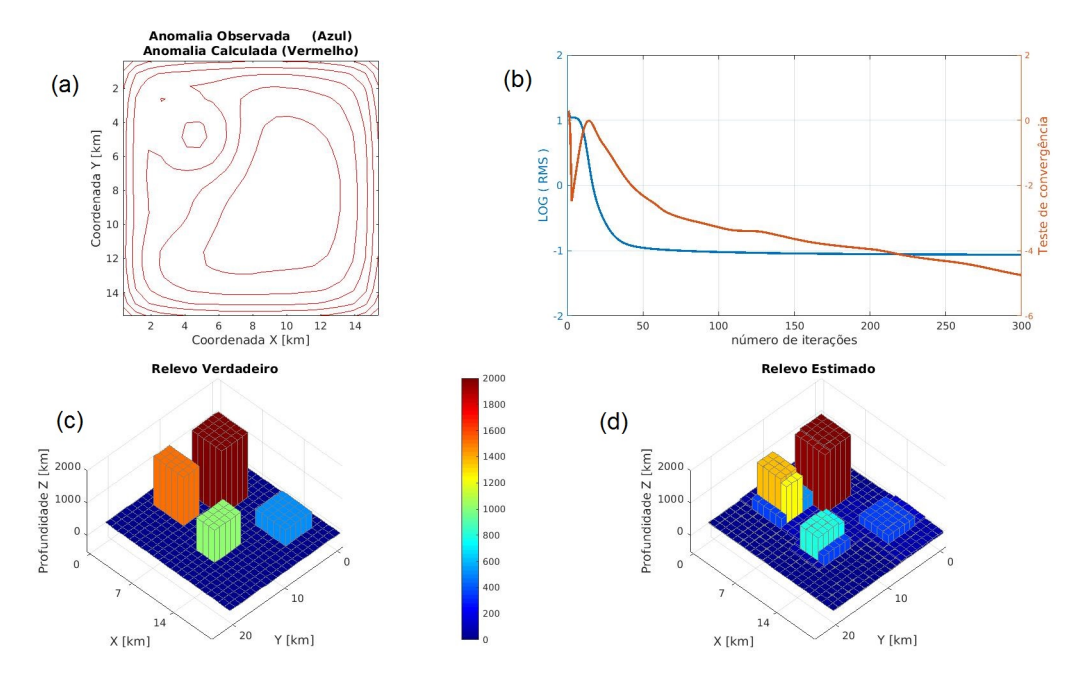

Figura 4.3: Resultados da inversão utilizando o vínculo de suavidade global. a) curvas de contorno anomalia observada (curva em azul) e anomalia calculada (curva em vermelho), (b) modelo sintético do relevo verdadeiro, (c) relevo estimado, (d) gráco RMS contra número de iterações.

A gura 4.3 mostramos os resultados do relevo do embasamento estimado produzido pela inversão não linear usando o vínculo de variação total para o parâmetro de regularização igual a  $\boldsymbol{\mu}_{SG} = 10^{-2}$  e o valor da constante  $\boldsymbol{\alpha} = 10^{-5}.$  Na figura 4.3a temos as curvas de contorno referentes as anomalias calculada (curva contínua em azul) e ajustada (curva contínua em vermelho), podemos observar que as fontes anômalas são coincidentes não havendo discrepância entre os ajustes dos dados observado e calculado, conforme ratificado pelo RMS no gráfico figura 4.3b mostrando a convergência da solução ao longo de cada iteração.

Nos resultados apresentados nas figuras 4.3c (modelo do relevo verdadeiro) e 4.3d (revelo estimado) podemos verificar que as imagens apresentam grande semelhança, pois o mapa de anomalia do relevo estimado mostra delineando retangulos que representam os altos estruturais do arcabouço simulado. Além disso, é notório na figura 4.3d que a inversão gravimétrica recupera efetivamente o relevo do embasamento.

## 4.1.3 Modelo II - Arcabouço Estrutural com alternânciade baixos e altos estruturais

Já o segundo ambiente simulado (figura 4.4a) é análogo ao modelo proposto por Ramos et al. (2013). Para tanto, com objetivo de aproximá-lo da realidade geológica este foi reproduzido com o relevo de embasamento fortemente controlado por uma sucessão de falhas que podem ser compatíveis com os de bacias intracratônicas, estas bacias durante sua evolução tectônica podem ser oriundas de uma combinação de superposição de riftes e sucessão de diversos processos tectônicos compressionais podendo levar a compartimentação do relevo do embasamento em um mosaico com baixos e altos estruturais, que podem ter sido formados sob regimes tectônicos também distintos conforme representado na figura 4.4b.

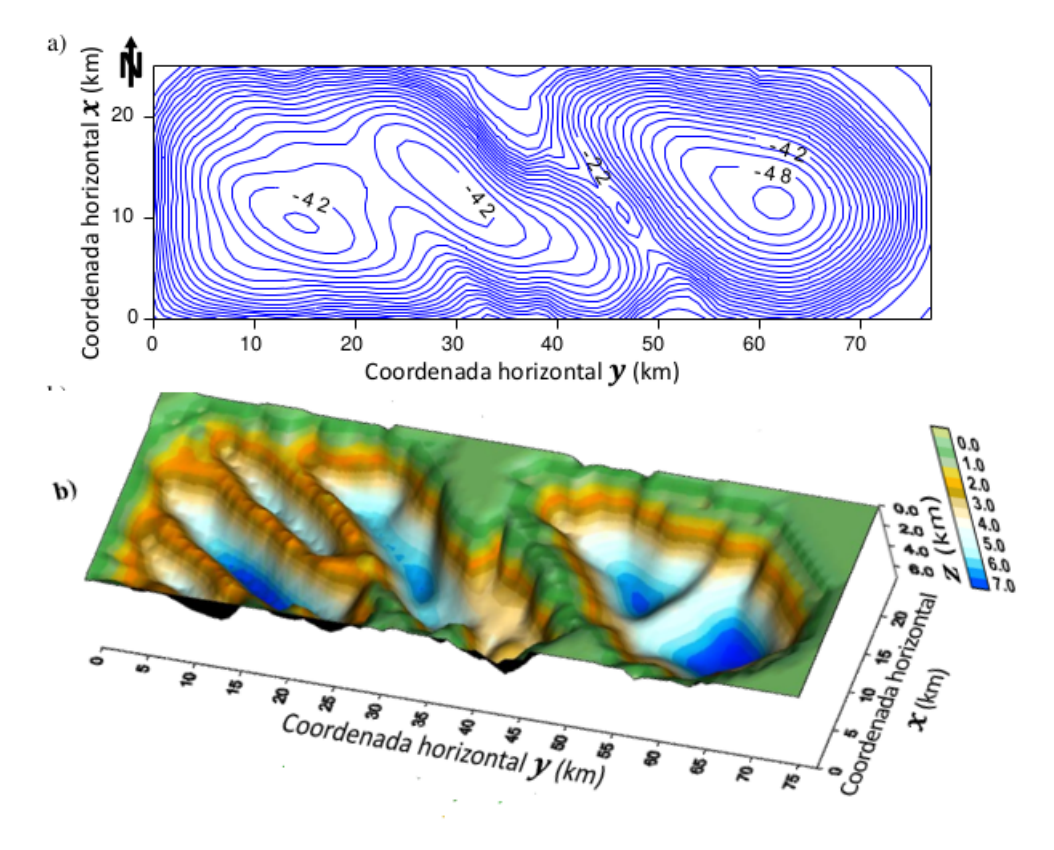

Figura 4.4: Bacia Simulada proposta por Ramos et al. (2013).

O modelo interpretativo apresentado na figura 4.5b é constituído por malha regular de 26 × 78 prismas nas direções  $x(N - S)$  e  $y(E - W)$ , respectivamente, totalizando 2028 pontos espaçados de 1 km em ambas as direções.

Presumimos constante o contraste de densidade  $\Delta \rho$  entre o pacote sedimentar e o embasamento e igual a  $-0$ , 4  $g/cm^3$ .

Na figura 4.5, mostramos o resultado do relevo do embasamento estimado produzido pela inversão não linear usando o vínculo de variação total para o parâmetro de regularização igual a  $\boldsymbol{\mu}_{SG} = 10^{-3}$  e o valor da constante  $\boldsymbol{\alpha} = 10^{-5},$  podemos notar que o resultado apresentou excelente delineamento do relevo do embasamento com complexo arcabouço estrutural, ratificado pelo ajuste dos dados apresentado pelo RMS do gráfico na figura 4.5d.

Comparando a figura 4.5c com a figura 4.4b podemos inferir que o resultado foi compatível com a literatura de referência, uma vez que confirma a existência de duas regiões distintas a leste da bacia simulada compatíveis com baixo gravimétricos, enfatizado por um único alto gravimétrico isolado, similar a configuração do modelo da bacia sedimentar proposta por Ramos et al. (2013).

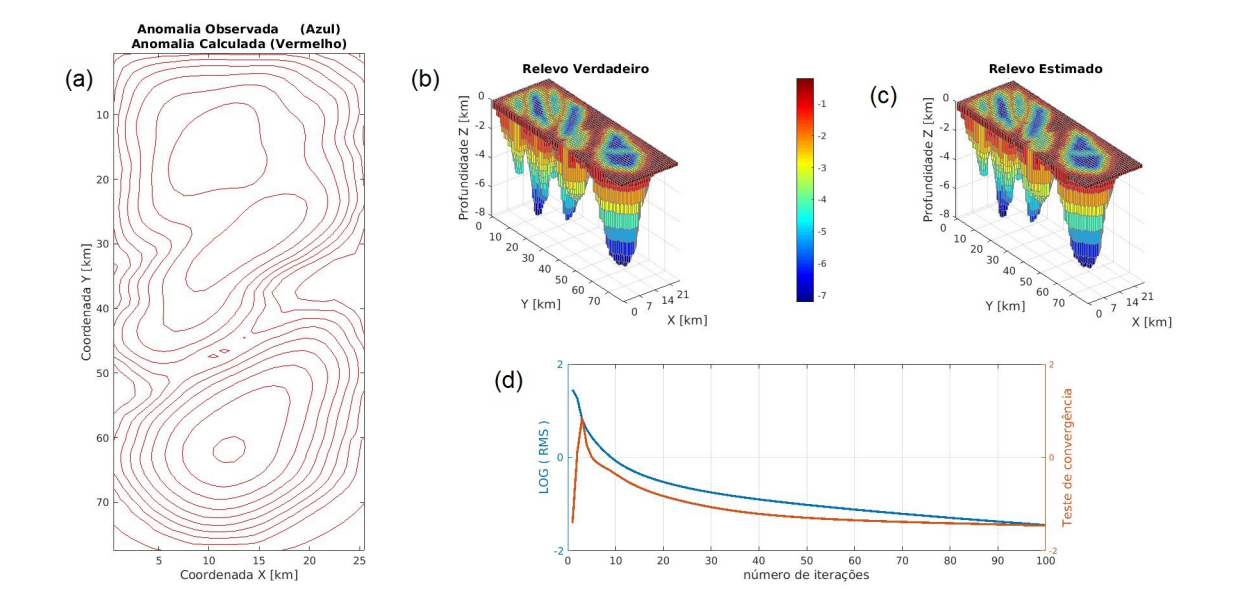

Figura 4.5: Resultados da inversão utilizando o vinculo de variação total. (a) curvas de contorno anomalia observada (curva em azul) e anomalia calculada (curva em vermelho), (b) modelo sintético do relevo verdadeiro, (c) relevo estimado, (d) gráco RMS contra número de iterações.

A gura 4.6c mostra os resultado do delineamento do relevo do embasamento obtido através da inversão não linear usando o vínculo de suavidade global, com o parâmetro de regularização igual a  $\boldsymbol{\mu}_{SG} = 10^{-5}$  e o valor da constante  $\boldsymbol{\alpha} = 10^{-5}.$ 

Note nos resultados apresentados nas figuras 4.6b (Relevo do embasamento verdadeiro) e 4.6d (Relevo do embasamento estimado), nas porções em que há a presença de descontinuidades abruptas locais, o vinculo de suavidade global não conseguiu recuperar de forma satisfatória o relevo do embasamento. Podendo ser ratificado através de um pequeno desajuste entre os dados observados ( curva azul contínua) e calculados (curva vermelha contínua), conforme mostrado na figura 4.6a.

Além disso, o valor no RMS (figura 4.6d) o ajuste não diminuiu consideravelmente com o aumento do número de iterações.

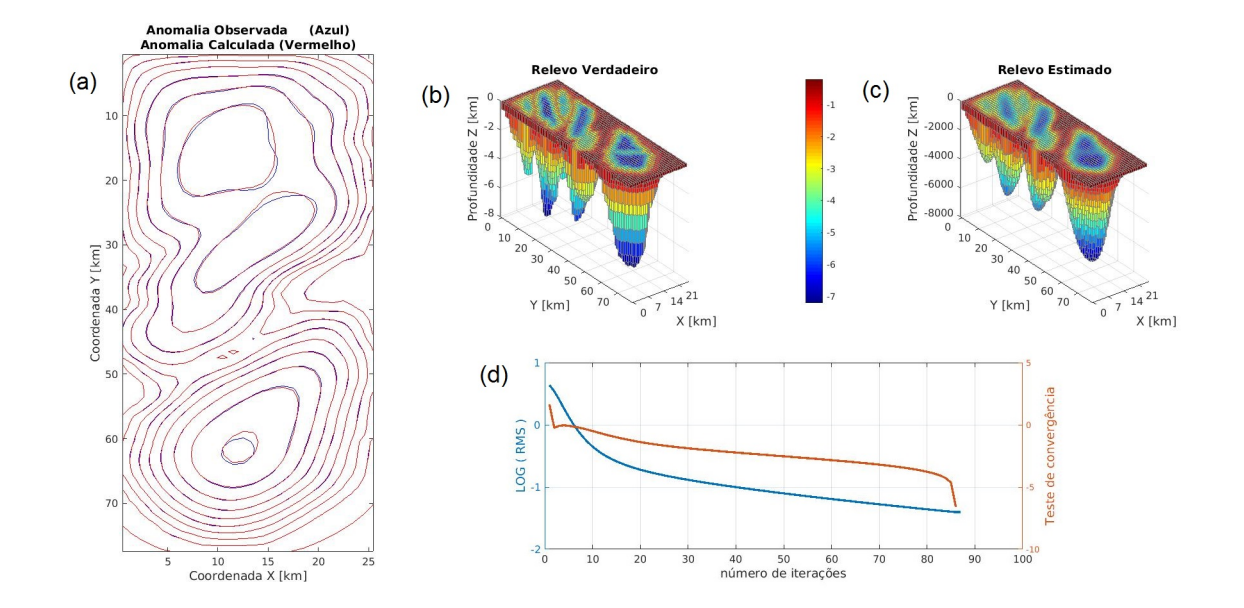

Figura 4.6: Resultados da inversão utilizando o vinculo de suavidade global. a) curvas de contorno anomalia observada (curva em azul) e anomalia calculada (curva em vermelho), (b) modelo sintético do relevo verdadeiro, (c) relevo estimado, (d) gráco RMS contra número de iterações.

# 4.2 APLICAÇÃO EM DADOS REAIS

#### 4.2.1 Anomalia Bouguer Steptoe Valley

Por fim, o terceiro é representado pela anomalia Bouguer referente à porção norte do Steptoe Valley, figura 4.7. Durante o processo de formação esta bacia foi caracterizada por processos tectônicos nos quais grandes forças distensoras acabaram por causar uma série de abatimentos e soerguimentos levando à criação de várias cadeias lineares de montanhas e vales alongados intercalados (Lima et al., 2009).

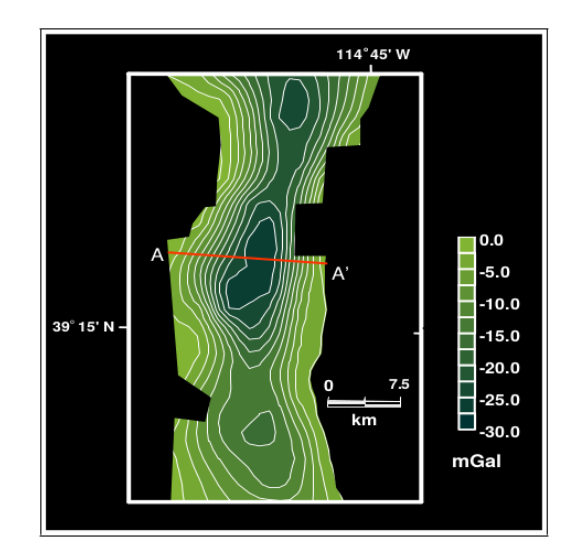

Figura 4.7: Steptoe Valley- Mapa gravimétrico Bouger. Fonte: Lima, 2009

Na figura 4.8a mostramos o mapa de anomalia Bouger referente a porção norte do Steptoe Valley. Os altos gradientes gravimétricos (porção central em azul) poderiam ser explicados pela presença de falhas de alto ângulo com grandes deslocamentos verticais, indicando que o vale seria de fato um graben.

Para interpretação desta anomalia com base na descrição geológica de Carlson (1963), o contraste de densidade entre o sedimento e o embasamento é igual a  $-0, 3\,g/cm^3.$ 

O modelo interpretativo foi constituído por 21 prismas na direção N-S e 13 prismas na direção E-W,totalizando 273 pontos regularmente espaçados de 2,5 km.

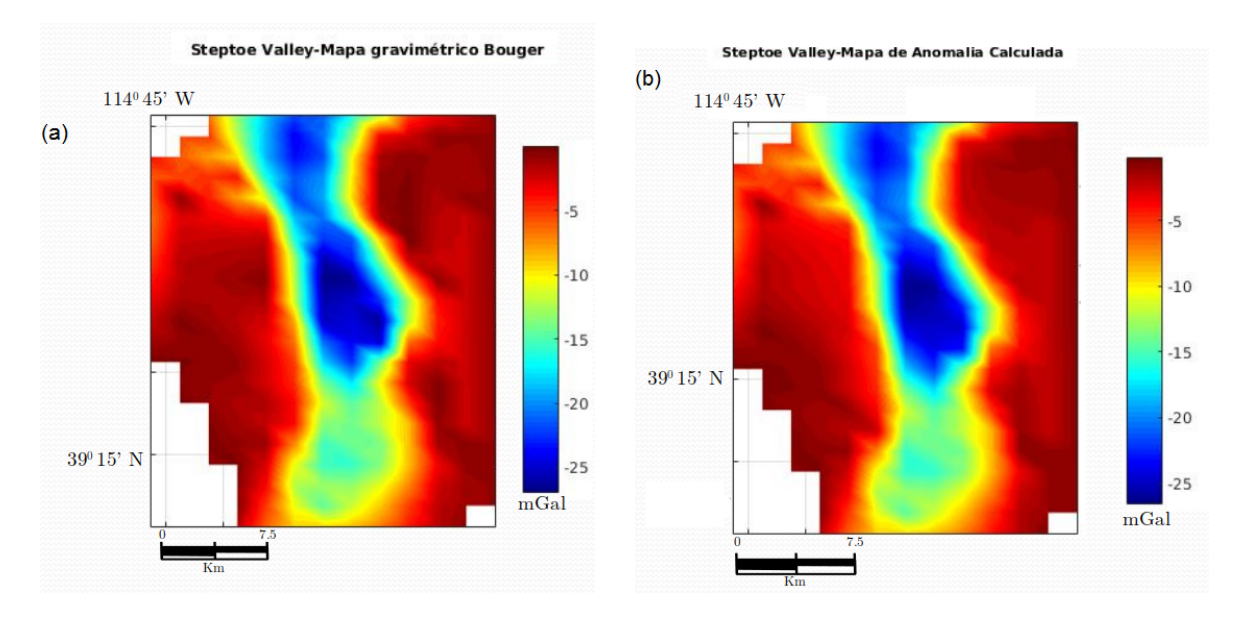

Figura 4.8: (a) Mapa de anomalia Bouger e (b) Mapa de anomalia Calculada .

As figuras  $4.8(a)$  e  $4.8(b)$  são os mapas de anomalia Bouguer e calculada, respectivamente, referente a àrea do Steptoe Valley. Observando estes mapas nota-se uma anomalia negativa de forma alongada e altos do gradiente gravimétricos com intensidade na ordem de 25 mGal, logo as fontes anômalas coincidem de maneira satisfatória.

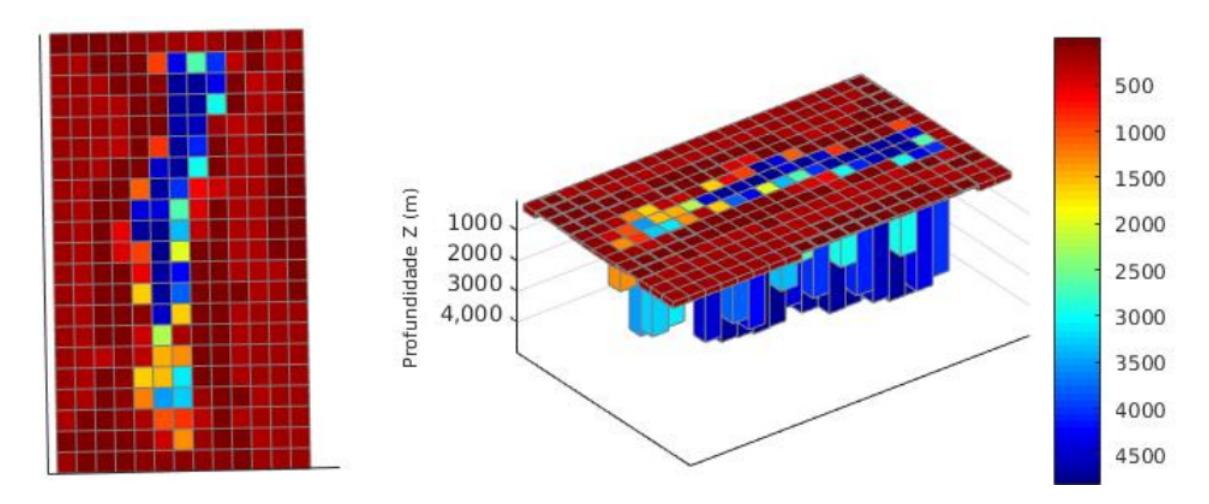

Figura 4.9: Relevo do Embasamento Estimado obtido pelo vínculo de Variação Total.

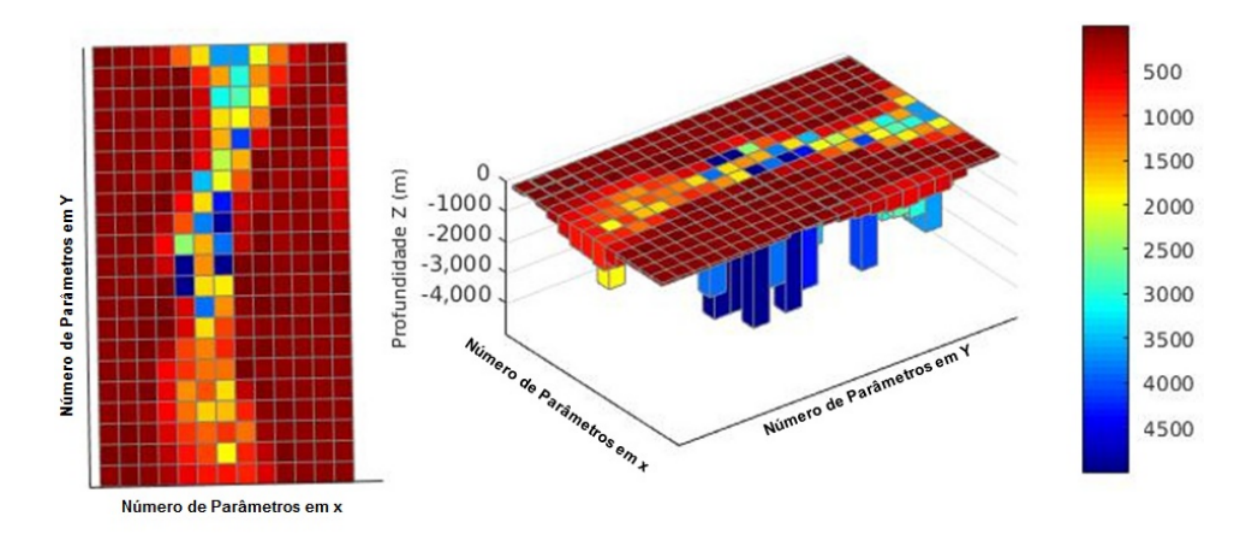

Figura 4.10: Relevo do Embasamento Estimado obtido pelo vínculo de Suavidade Global.

Nas figuras 4.9 e 4.10 apresentamos os relevos do embasamento referente referente a região selecionada no mapa da figura 4.7, estimados por inversão gravimétrica não-linear, para os vínculos de suavidade global e variação total, respectivamente.

Segundo Lima et al. (2009) as profundidades máximas bem como a largura da parte central, estão compreendidas entre 5km e 9 km. Logo o resultado obtido pelo vínculo de variação total, gura 4.9, podemos notar que os valores das profundides do relevo do embasamento estão muito próximos das informações geológicas disponíveis na literatura de referência. Portanto, a inversão conseguiu recuperar com eciência o revelo do embasamento nas profundidades maiores onde estão localizadas as falhas de alto ângulo com grandes deslocamentos verticais.

Já no resultado obtido pelo vínculo de suavidade global, mostrado na figura 4.10, podemos notar que a medotologia aplicada conseguiu recuperar de maneira eficiente restritamente nas regiões onde o relevo do embasamento possui comportamento predominantemente mais suaves, subestimando a solução nas porções onde o relevo do embasamento possui comportamento profundo e abrupto.

## 4.3 RESULTADO MÉTODO MAGNETOTELÚRICO.

#### 4.3.1 Aplicação em Dados Sintéticos

Nesta seção avaliamos o desempenho do método proposto aplicado a três modelos sintéticos já apresentados na seção de resultados de dados gravimétricos. As respostas da inversão magnetotelúricas para o vínculo de Variação Total serão apresentados na forma de pseudo-seções de resistividades aparente e fase.

Para testar a estabilidade das soluções adicionamos nas observações magnetotelúricas sintéticas o ruído pseudo-aleatório gaussiano com média nula e desvio padrão de 2% e os valores de resistividade tanto do arcabouço quanto das bacias sedimentares foram

escolhidos com base na literatura Telford et al. (1990).

#### 4.3.2 Modelo I- Arcabouço Estrutural com altos estruturais

Essa bacia sedimentar 3D simulada possui quatro heterogeneidades que saem do embasamento (região em vermelho) e afloram em direção ao pacote sedimentar (região em azul), tendo como objetivo simular altos estruturais compatíveis com feições de bacias intracratônicas.

Para melhor avaliar os resultados da sondagem magnetotelúrica vamos discriminar os quatro blocos retangulares do arcabouço estrutural pelas letras A, B, C e D (figura 4.11), cujos topos estão localizados nas seguintes profundidades de 2,5 km, 2 km, 1,5 km e 1 km, respectivamente, e a profundidade do embasamento igual a 3 km.

Para simulação deste modelo atribuímos ao pacote sedimentar o valor de resistividade igual a 50 Ωm (região em azul) e para o embasamento o valor de 1600 Ωm (região em vermelho), conforme mostrados na figura 4.11.

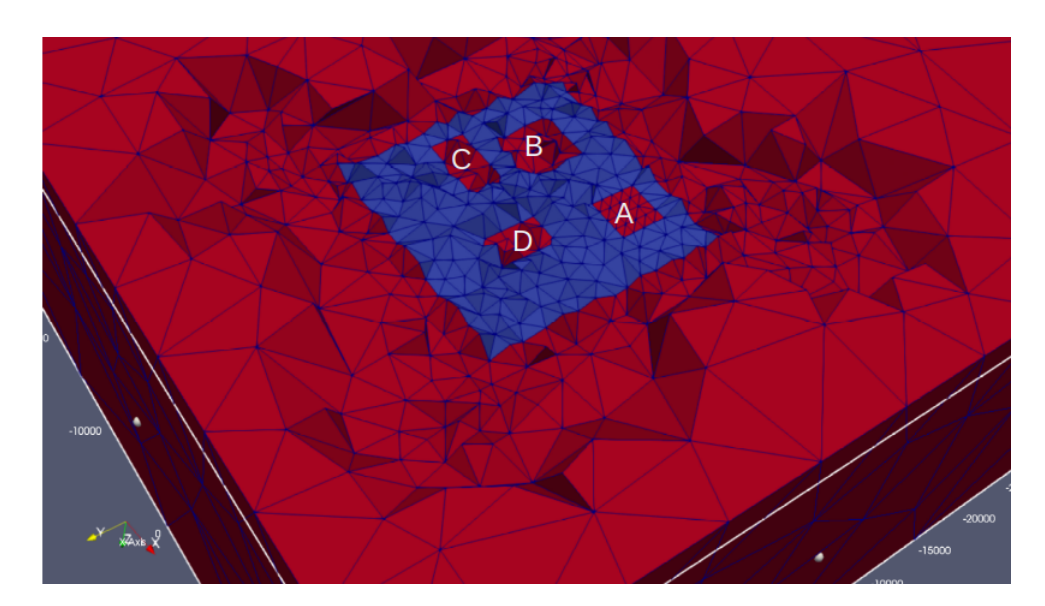

Figura 4.11: Malha não estruturada de elementos finitos 3D. Fonte: Da autora .

Para obter as observações magnetotelúricas simulamos dois perfis A e B. O perfil A intercepta os blocos retangulares A e B, na coordenada  $y = 4$  km. Já o perfil B intercepta os blocos retangulares C e D na coordenada y = 11 km. Os receptores estão distribuídos longo destes perfis com 19 pontos de medidas em ambos, igualmente espaçados a cada 1 km, conforme ilustado na malha de elementos finitos na figura 4.12.

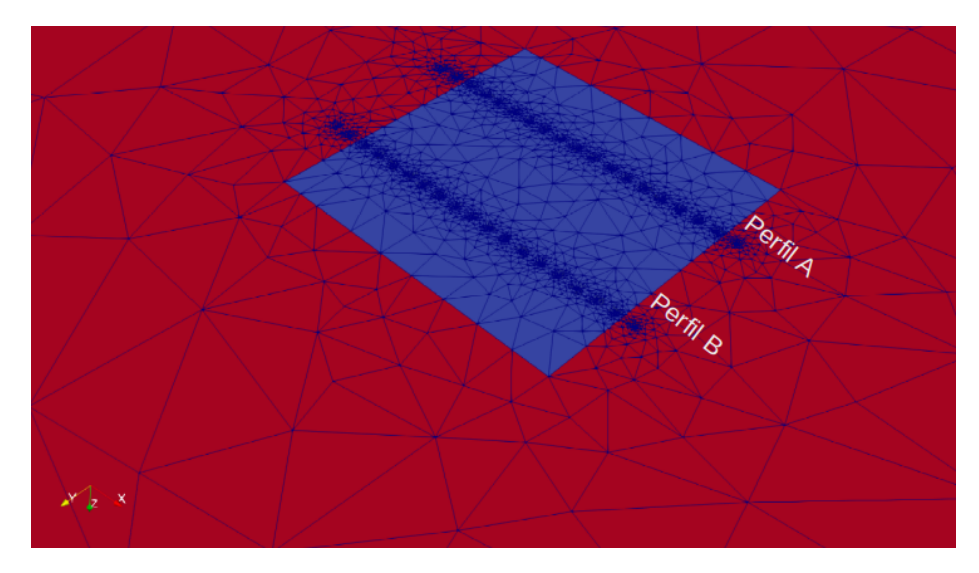

Figura 4.12: Medidas magnetotelúricas distribuídas ao longos dos Perfis A e B seccionando as quatro heterogeneidades, representadas na Malha de Elementos nitos 3D. Fonte: Da autora.

.

Na figura 4.13 mostramos as pseudo-seções de resistividades aparente das anomalias observadas e calculadas para as componentes  $\rho_{xy}$  e  $\rho_{yx}$  nos perfis A e B. Nelas podemos observar nas frequências de investigação mais baixa, entre 0.01 e 10 Hz, a presença de duas regiões distintas. A primeira de maior intensidade nos extremos dos perfis, sofrem maior influencia da encaixante e notadamente na componente  $\rho_{xy}$ , por apresentar a descontinuidade do campo  $E_x$  na direção normal à interface de delimitação entre o pacote sedimentar (menos resistivo) e o embasamento (mais resistvo).

Na porção interna, a resistividade aparente diminui e entre as estações de medidas de x igual a 3 e 6 km, apresenta ligeiro aumento da resistividade no primeiro perfil, devido a influência da estrutura A, cujo o topo está localizado em profundidade de 2,5 km. Contudo, no perfil B a resposta da bacia tende a ser mais homogênea.

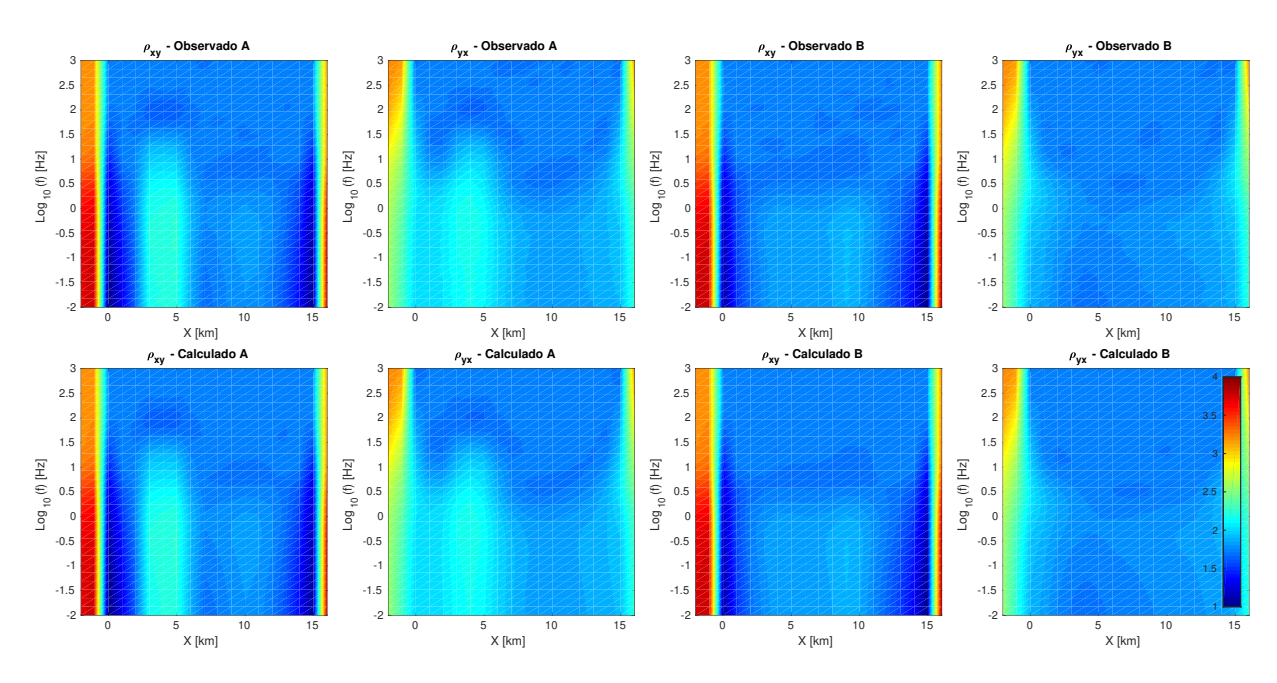

Figura 4.13: Pseudo-seções de resistividade aparente das anomalias observadas e calculadas para as componentes  $\rho_{xy}$  e  $\rho_{yx}$  em relação aos perfis A e B. Fonte: Da autora.

Já nas respostas das fases (figura 4.14), as componentes  $\phi_{xy}$  e  $\phi_{yx}$  para os perfis A e B também são apresentadas em forma de pseudo-seções. Notamos em todas as respostas que as fases refletem as variações de resistividade do meio. A existência de um contraste de resistividade (aumento ou diminuição da resistividade espacialmente), se revela na fase valores a mais ou a menos que 45<sup>o</sup>, podendo sugerir informações a respeito do embasamento.

Além disso, todos os resultados mostram uma característica comum: podemos observar uma interface lateral, caracterizada por uma faixa de transição com distribuição de resistividades aparente distintas, essa sugere a separação de dois meios bastante distintos que possívelmente está associado a interface pacote sedimentar (menos resistivo) e embasamento (mais resistivo).

As zonas centrais homogêneas nas frequências acima de 10 Hz e abaixo de 0.1 Hz indicam que esta faixa é a zona de transição entre o fundo da bacia sedimentar e o embasamento. Também é possível ver no perfil A a influência da maior intrusão, nas posições em x entre 3 e 6 km.

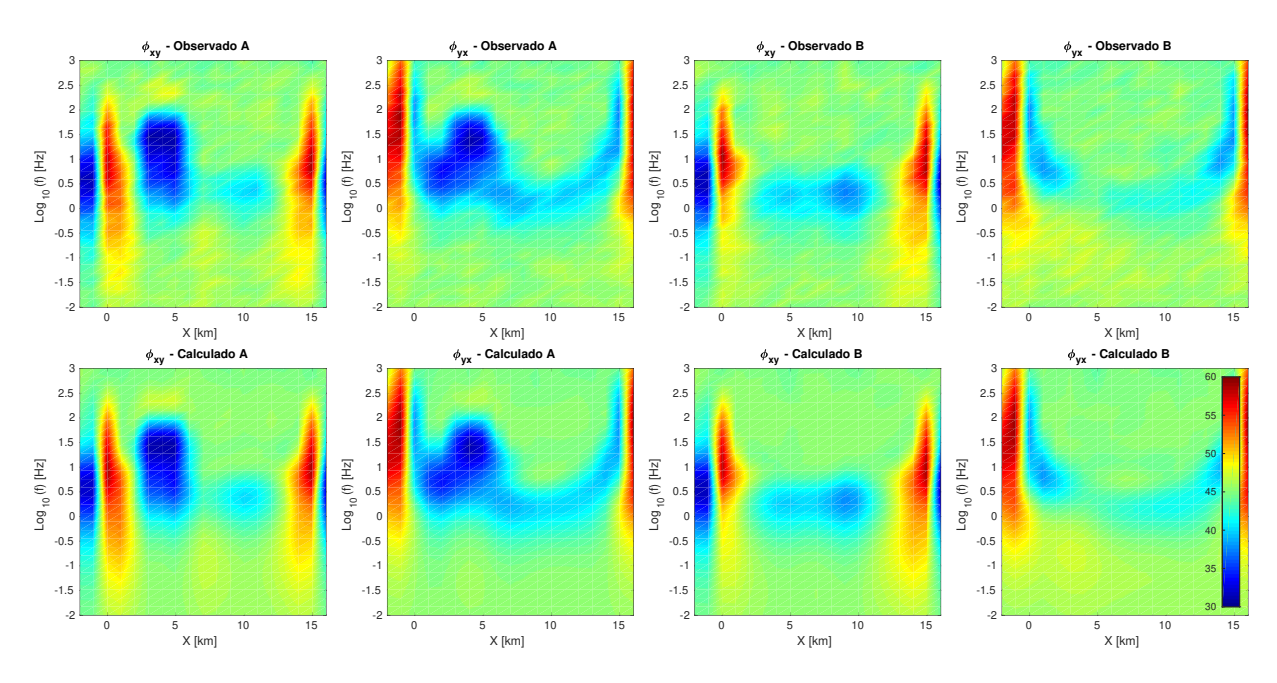

Figura 4.14: Pseudo-seções da fase das anomalias observadas e calculadas para as componentes  $\phi_{xy}$  e  $\phi_{yx}$  em relação aos perfis A e B. Fonte: Da autora. Fonte: Da autora.

Conforme já foi explicado no capítulo 3 o problema inverso consiste em estimar um vetor de parâmetros p que produza um vetor de dados preditos f(p) o mais próximo possível do vetor de dados observados  $y^o$  (equação 3.1). Normalmente essa diferença é quantificada utilizando-se a norma euclidiana dada na equação 3.2. O erro associado ao ajuste dos dados magnetotelúricos pode ser calculado e expresso pelo resíduo médio quadrático obtido através da equação:

$$
RMS = \sqrt{\frac{1}{N} \sum_{j=1}^{N} (\mathbf{y}^o - \mathbf{f}(\mathbf{p}))^2}
$$
(4.1)

Desse modo para encontrar um bom ajuste o valor do RMS deve diminuir em cada iteração no processo da inversão, ou seja, quando o funcional do ajuste avaliado atingir valores bem próximos de zero é comprovada a efetividade e eficiência da inversão.

Na processo de inversão aplicado ao modelo proposto por Gaino (2012) o pacote sedimentar modelado depositado sobre um relevo do embasamento com descontuinuidades abruptas(figura 4.11) equivale apenas a um parâmetro. Apesar de não ser necessário usamos o vínculo de variação total, com parâmetro de regularização igual a  $\mu_{vt} = 10^{-2}$  e valor da constante de Marquadt  $\alpha = 10^{-2}$ .

Na figura 4.15, no gráfico do lado esquerdo se mostra o ajuste dos dados representado pelo RMS através das iterações e no gráco do lado direito, o teste de convergência relativa.. O valor inicial de resistividade foi igual  $1 \Omega m$  e no modelo calculado obtemos o valor final de 9,99  $\Omega$ m. O modelo convergiu com 3 iterações.

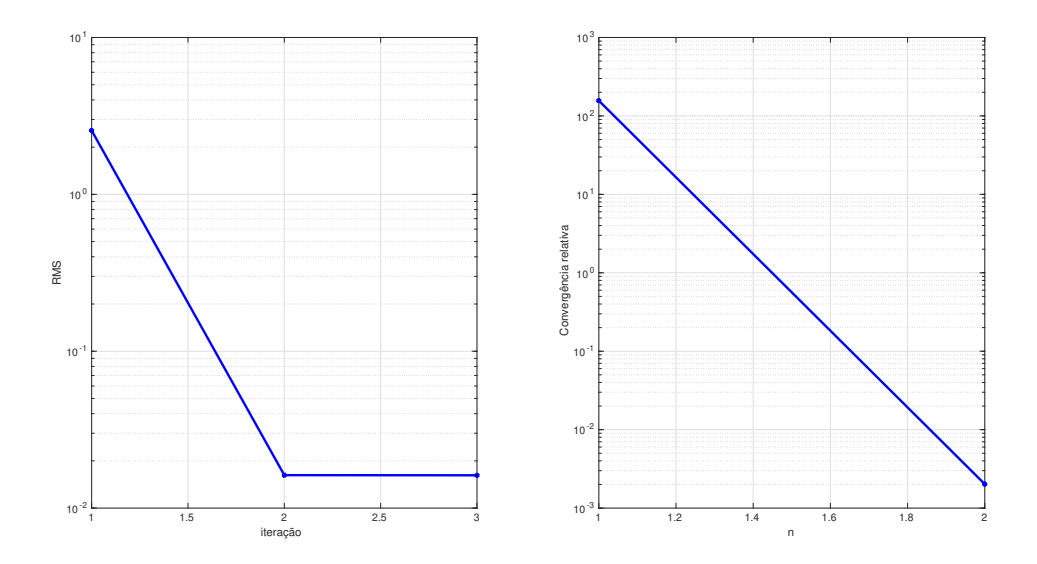

Figura 4.15: Gráfico de convergência do RMS contra o número de iterações. Fonte: Da autora.

# 4.3.3 Modelo II - Arcabouço Estrutural com mosaico de baixos e altos estruturais

O modelo II simulado para o método magnetotelúrico é similar ao de Ramos et al. (2013), já apresentado na subseção 4.1.3. Ele tem o mesmo objetivo de simular uma bacia sedimentar, seu comportamento tectônico é compatível com bacias intracratônicas podendo apresentar um embasamento complexo e fortemente controlado por uma sucessão de falhas que podem esta relacionadas a esforços tectônicos extensionais distintos.

A modelagem magnetotelúrica dessa bacia sedimentar é iniciada por uma malha de elementos finitos tetraedrais, conforme apresentada na figura 4.16. Os valores de resistividades atribuídos ao pacote sedimentar e embasamento são de 250  $\Omega$ m (região em azul) e 6000  $\Omega$ m (região em vermelho), respectivamente.

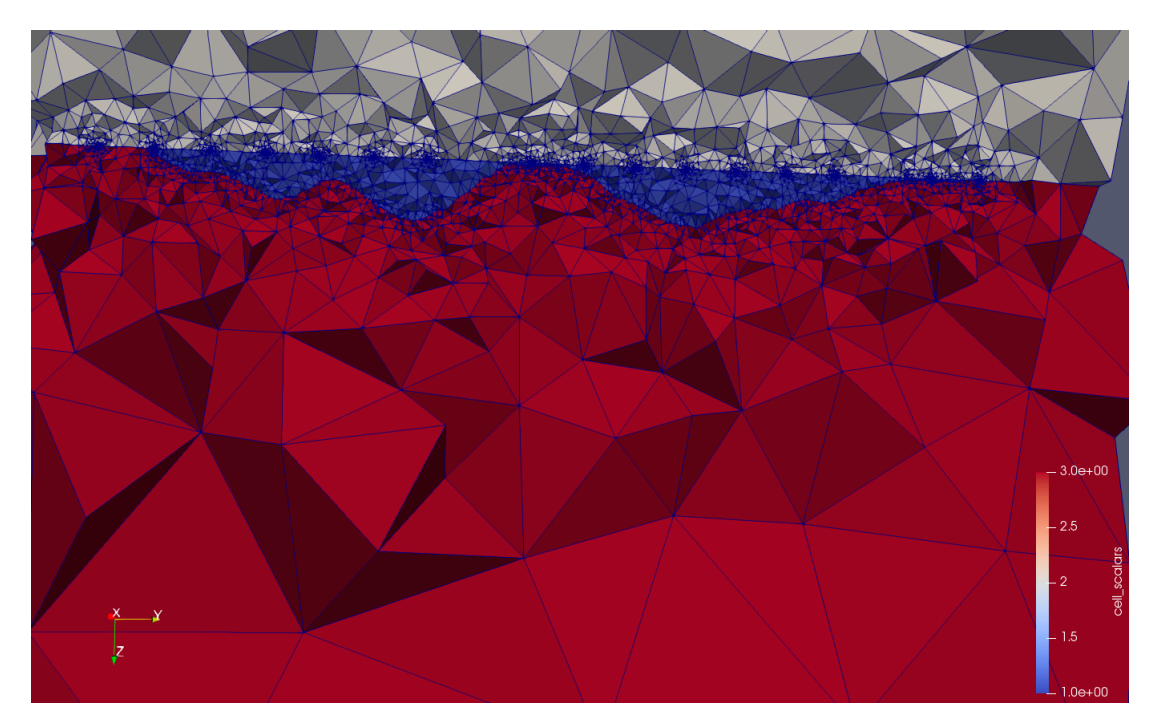

Figura 4.16: Perfil da Bacia Fonte: Da autora.

Para obtenção das observações magnetotelúricas traçamos dois perfis A e B paralelos entre si. O perfil A intercepta a bacia nas coordenadas  $x = 10$  km e com intervalo em y de -2 a 80 km. Já o perfil B para o mesmo valor de y intercepta a bacia em  $x = 20$  km, mostrado na figura 4.17. Podemos ver em ambos os perfis foram tomadas 16 posições de medidas magnetotelúricas espaçadas igualmente entre si a cada 5 km. A faixa de frequência utilizada foi de 0,01 a 100  $Hz$ .

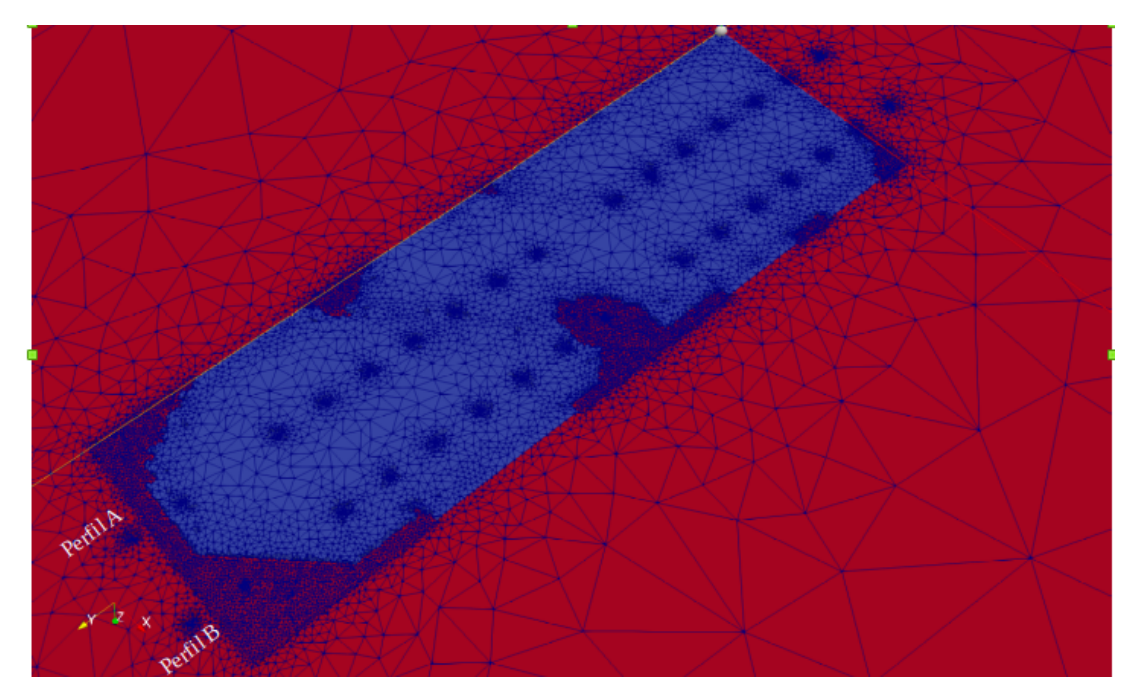

Figura 4.17: Perfil da Bacia Fonte: Da autora.

A figura 4.18 contêm as respostas em forma de pseudo-seções das resistividades aparente para as componentes  $\rho_{xy}$  e  $\rho_{yx}$  dos dados magnetotelúrico observados e calculados em relação aos perfis A e B.

Os gráficos sugerem que há uma maior influência da bacia (regiões em azul), com exceção aos extremos. Já na porção central, temos a influência do relevo do embasamento (mais aflorante) localizadas em torno de y = 45 km no perfil A e em y = 35 km no perfil B.

Nos extremos dos perfis, onde o aumento de resistividade se deve ao embasamento, a resposta da componente  $\rho_{yx}$  do perfil A e perfil B, sugerem a influência dos pontos de medidas localizados externamente à bacia ( em -5 e 0 km).

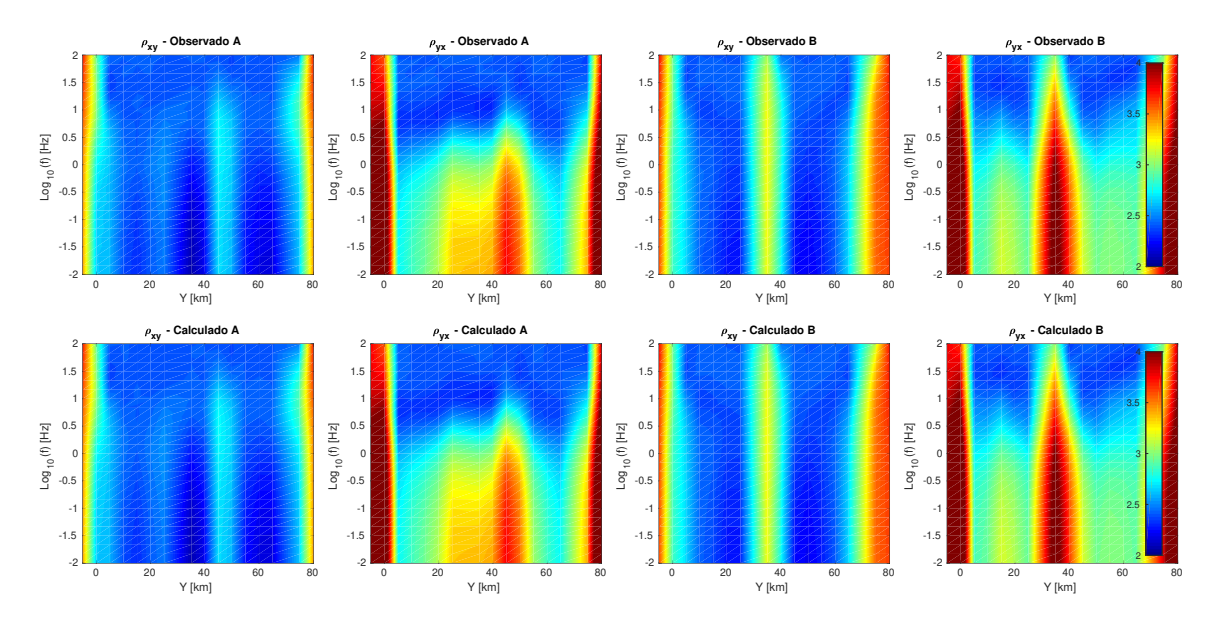

Figura 4.18: Pseudo-seções de resistividades aparente das anomalias observadas e calculadas para as componentes  $\rho_{xy}$  e  $\rho_{yx}$  em relação aos perfis A e B. Fonte: Da autora.

A gura 4.19 mostra as respostas em forma de pseudo-seções da fase para as componentes  $\rho_{xy}$  e  $\rho_{yx}$  dos dados magnetotelúrico observados e calculados em relação aos perfis A e B.

Podemos observar que onde o valor da fase está em torno 45<sup>o</sup>, a região tende a ser homogênena, como ocorre na parte mais superficial (frequência alta). Além disso, onde há uma variação de propriedade, o valor da fase também varia, sugerindo informações sobre a interface do embasamento: mais aflorante ou mais profundo. Para frequências baixas, menores que  $0,1 \; Hz$ , a influência do embasamento é maior, como vemos pelos valores de fase.

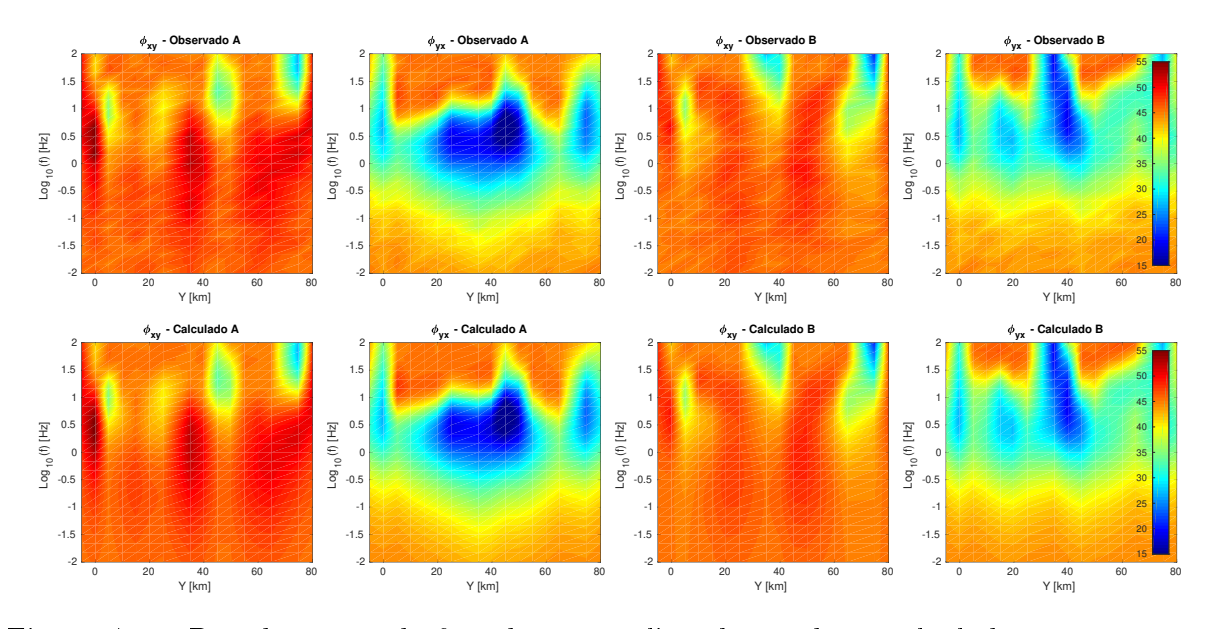

Figura 4.19: Pseudo-seções da fase das anomalias observadas e calculadas para as componentes  $\phi_{xy}$  e  $\phi_{yx}$  em relação aos perfis A e B. Fonte: Da autora.

Na Figura 4.20 temos a evolução do ajuste com as iterações durante o procedimento de inversão, do lado esquerdo temos o ajuste dos dados representado pelo RMS através das iterações e no gráfico do lado direito, o teste de convergência relativa.

Neste processo, atribuimos ao modelo verdadeiro o valor inicial de resistividade igual 250  $\Omega$ m e o valor de resistividade calculada pela inversão foi de 249,54  $\Omega$ m. Na referida gura, o funcional do ajuste avaliado atinge uma margem de erro mínima e a convergência relativa é garantida a cada iteração. O modelo convergiu com 2 iterações.

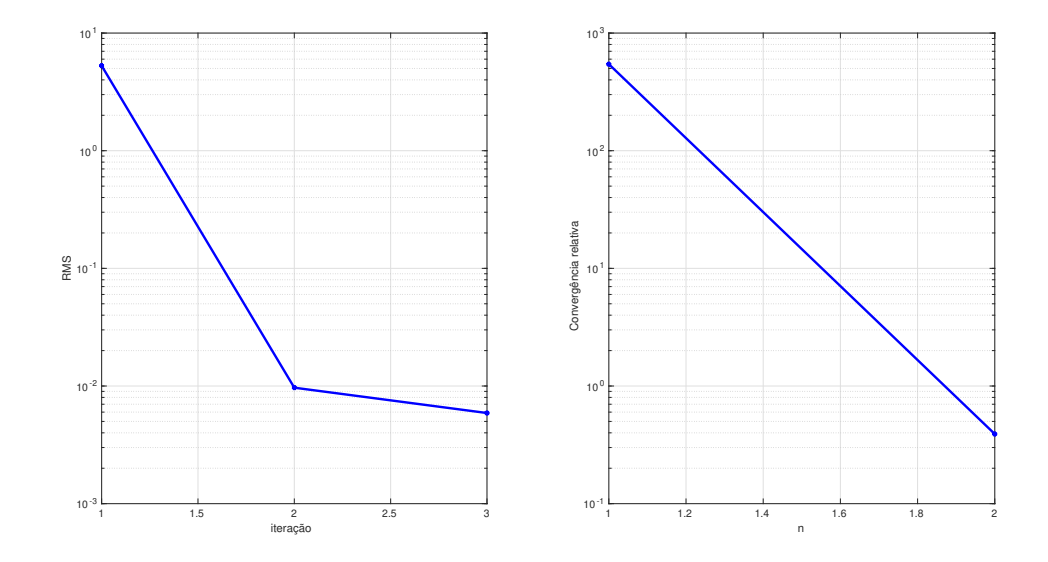

Figura 4.20: Gráfico de convergência do RMS contra o número de iterações. Fonte: Da autora.

#### 4.3.4 Modelo III - Steptoe Valley Sintético

O modelo III simulado para o método magnetotelúrico é o Steptoe Valley, já mostrado da seção 4.2.1. A modelagem magnetotelúrica dessa bacia sedimentar representada pela malha de elementos finitos tetraedrais é mostrada na figura 4.21. Os valores de resistividades atribuídos ao pacote sedimentar e embasamento foram respctivamente de 10  $\Omega$ m (região em azul) e 3.000  $\Omega m$  (região em vermelho).

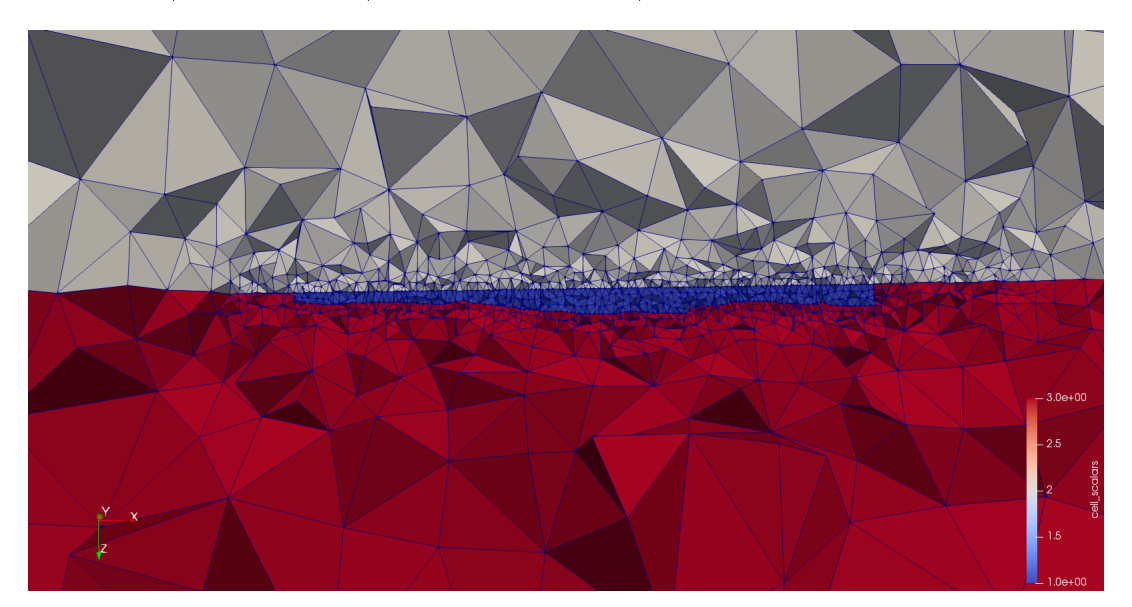

Figura 4.21: Modelo Sintético Steptoe Valley representado pela malha de elementos finitos tetraedrais. Fonte: Da autora.

Para obtenção das observações magnetotelúricas foram tomadas com 14 receptores ao longo do eixo x que vai de -2 km a 56.5 km, espaçados igualmente entre si a cada 4,5 km. mostrado na figura 4.22. Novamente, a faixa de frequência utilizada foi de 0,01 a 100  $Hz$ .

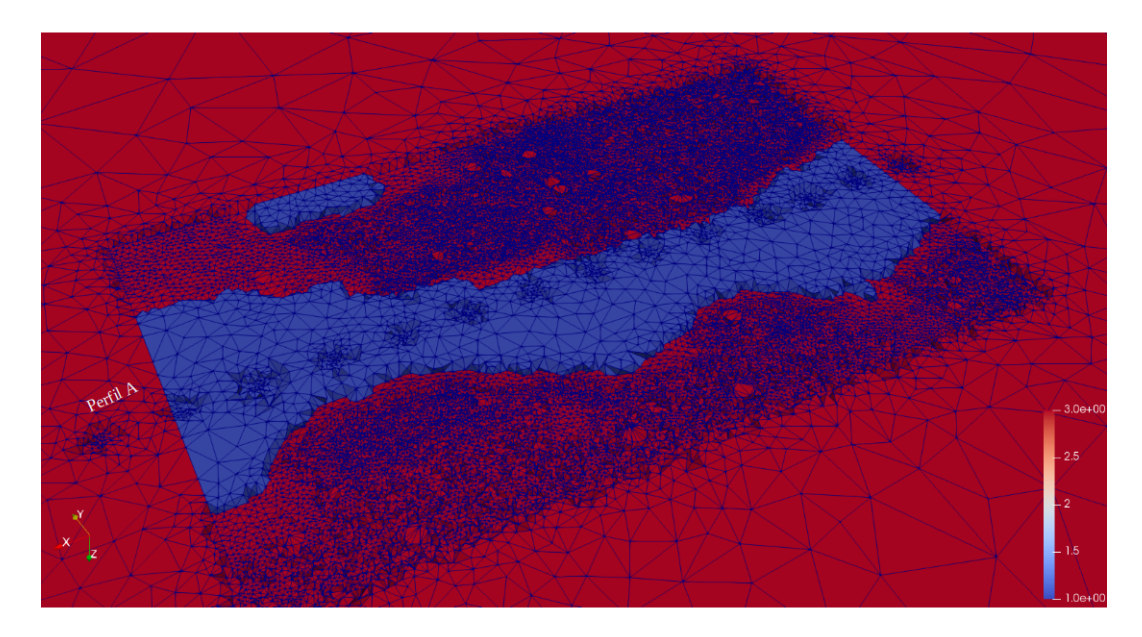

Figura 4.22: Ilustração do Perfil A executado ao longo do eixo  $x$ . Fonte: Da autora.

Na figura 4.23 apresentamos as respostas em forma de pseudo-seções das resistividades aparente para as componentes  $\rho_{xy}$  e  $\rho_{yx}$  dos dados magnetotelúrico observados e calculados em relação ao perfil de medida.

Podemos observar que para frequências, acima de 10  $Hz$  temos uma maior influênciaa da bacia da sedimentar e à medida que a frequência diminui, aumenta a influência do relevo do embasamento na componente  $\rho_{xy}$ .

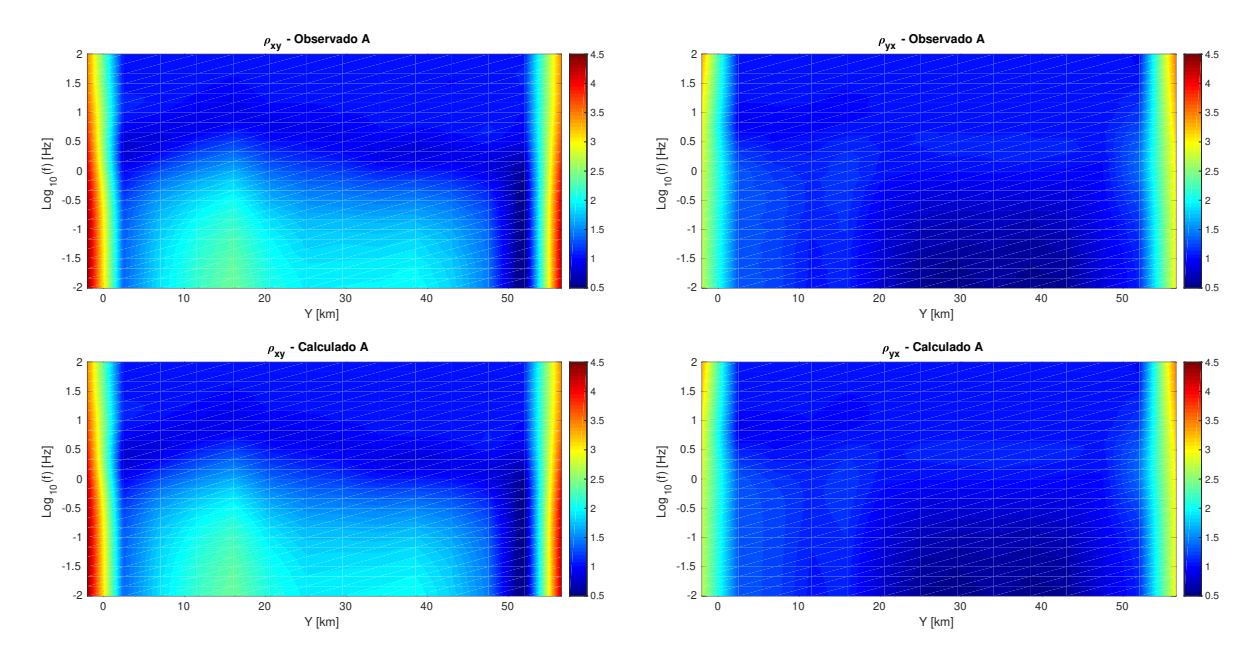

Figura 4.23: Pseudo-seções de resistividade aparente das anomalias observadas e calculadas para as componentes  $\rho_{xy}$  e  $\rho_{yx}$  em relação aos perfil A. Fonte: Da autora.

A gura 4.24 apresentamos as respostas em forma de pseudo-seções de fase para as componentes  $\phi_{xy}$  e  $\phi_{yx}$  dos dados magnetotelúrico observados e calculados em relação ao perfil A.

Podemos notar que as respostas das fases para todas as componentes trazem informações mais expressivas no que diz respeito as variações dos contrastes de propriedade física, onde o valor da fase equivalente a 45<sup>o</sup>, está associada ao meio homogêneo. Nas imagens, é nítida a separação entre duas regiões bem definidas em torno de  $10^{0.5}$  Hz (aproximadamente 3  $Hz$ ).

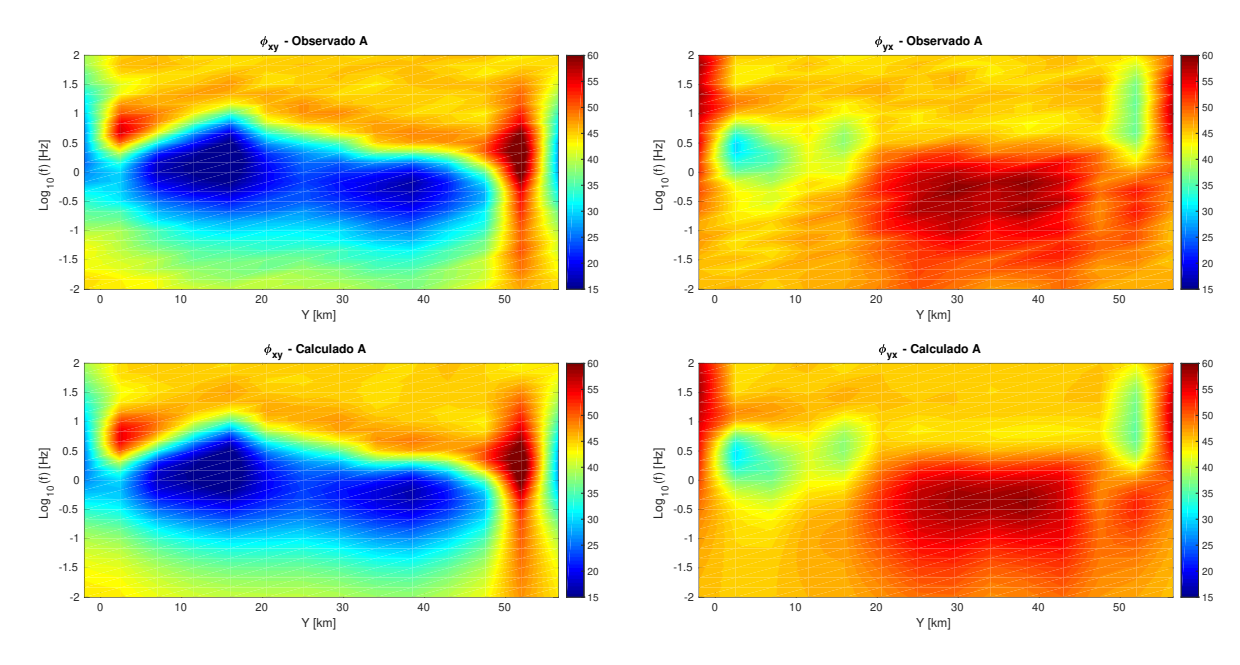

Figura 4.24: Pseudo-seções da fase das anomalias observadas e calculadas para as componentes  $\phi_{xy}$  e  $\phi_{yx}$  em relação aos perfis A. Fonte: Da autora.

A Figura 4.25 mostra a evolução do ajuste com as iterações durante o procedimento de inversão,lado esquerdo mostramos o ajuste dos dados representado pelo RMS através das iterações e no gráfico do lado direito, o teste de convergência relativa.

Durante a inversão, aplicamos o vínculo de variação total atribuindo ao modelo verdadeiro o valor inicial de resistividade igual 10  $\Omega$ m e o valor de resistividade calculada foi 9,99  $\Omega$ m, resultado alcançado com 2 iterações.

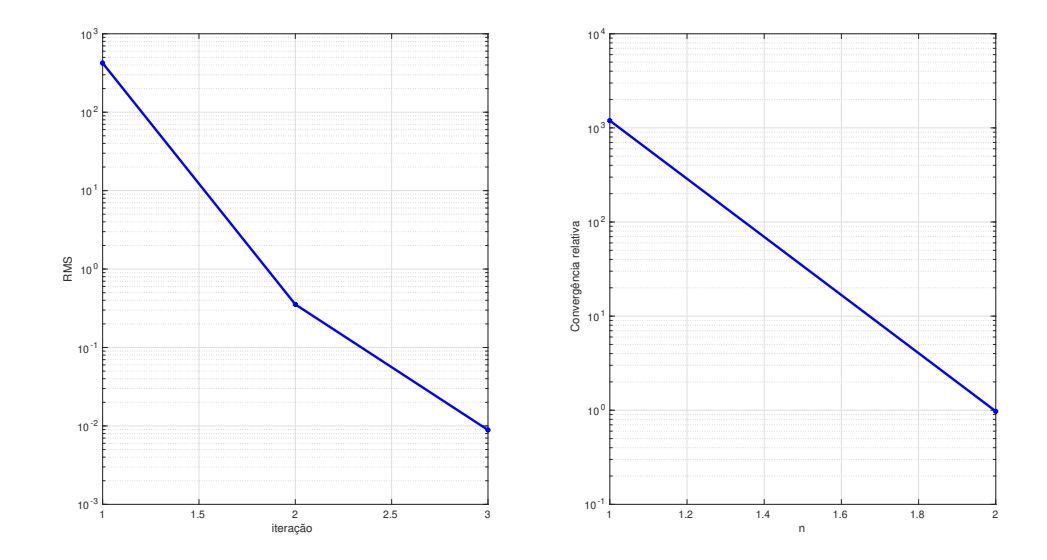

Figura 4.25: Gráfico de convergência do RMS contra o número de iterações. Fonte: Da autora

# 5 CONCLUSÕES

Este trabalho teve como objetivo estimar a resistividade de bacias sedimentares a partir de inverão MT 3D tendo como informação a priori o relevo do embasamento obtido a partir de dados de gravimetria invertidos. Para obtermos um rápido desempenho da inversão, propomos uma maneira rápida de obtenção da jacobiana associada à inversão MT usando a matriz fatorada de elementos finitos. Em seguida mostramos a sequência dos procedimentos para realizar a interpretação integrada de dados gravimétricos e MT.

Nesse contexto, analisando os resultados obtidos a partir das inversões individuais de gravimetria e magnetotelúrica, podemos inferir que ambas foram capazes de oferecer respostas compatíveis com a interface de delimitação entre pacote sedimentar e embasamento.

Testes com dados gravimétricos sintéticos e reais mostrou que os resultados obtidos pelo vínculo de variação total foi eficiente na estimativa do relevo de bacias sedimentares simuladas, porém até que fossem calculadas o vetor de correções e obedecido o critério de convergência o algortimo exigiu uma quantidade excessiva de iterações.

Além disso, o relevo do embasamento não foi recuperado efetivamente via inversão gravimétrica para o vínculo de suavidade global, principalmente para delinear o relevo do embasamento de bacias sedimentares com o relevo do embasamento com descontinuidades abruptas locais ou modelos com interface mais complexa.

Os resultados da inversão magnetotelúrica obtidos através do vínculo de variação total respondeu muito bem às expectativas em todas as simulações, mesmo naqueles ambientes com complexo arcabouço estrutual o algoritmo nescessitou de uma quantidade mínima de iterações sem apresentar discrepância entre os ajustes dos dados.

Por fim, embora o método magnetotelúrico apresente baixa resolução, por meio dele foi possível dectectar características de resistividades em subsuperfície compatíveis com a delimtação do relevo do embasamento, comprovando a viabilidade do método MT como uma ferramenta auxilar capaz de fornecer informações geofísicas importantes, de forma eciente e econômico computacionalmente a respeito de estruturas promissisoras ao acúmulo óleo e gás.

Como sugestões para trabalhos futuros, o emprego de inversão conjunta poderá ser a chave para encontrar resultados mais abrangentes, que sejam utilizáveis em outros ambientes geológicos, que tenham meios estratificados e com maior número de estruturas em subsuperfície. Outro caminho interessante de explorar será tentar encontrar outras formas de interligar os parâmetros dos modelos gravimétricos com os dos modelos de resistividade. Fica, assim, ainda muito espaço a explorar, sendo que este trabalho apenas representa uma muito pequena parte das possibilidades que existem para resolver o problema da inversão entre método gravimetrico e magnetotelúrico.

# REFERÊNCIAS

- Abreu, P. M., 2002, Estudos geofísicos (magnetotelúrico e eletromagnético transiente) da porção leste da bacia do parnaíba.
- Acar, Robert Vogel, C. R. J., 1994, Análise de métodos de penalidade de variação limitada para problemas mal colocados: problemas inversos, 10, 1217.
- Almeida, F. L. d., and L. Rijo, 2011, Modelagens direta e inversa de dados mcsem 3d: Revista Brasileira de Geofísica,  $29, 289 - 308$ .
- Auler, D., 2016, Caracterização do arcabouço geológico-estrutural da sinclinal de torres através do método magnetotelúrico (mt).
- Barbosa, V. C., P. T. Menezes, and J. B. Silva, 2007, Gravity data as a tool for detecting faults: In-depth enhancement of subtle almada's basement faults, brazil: Geophysics, 72, B<sub>59</sub>-B<sub>68</sub>.
- Barbosa, V. C., J. B. Silva, and W. E. Medeiros, 1999, Gravity inversion of a discontinuous relief stabilized by weighted smoothness constraints on depth: Geophysics, 64, 1429 1437.
- Berdichevsky, Mark N e Dmitriev, V. I., 2002, Magnetotellurics in the context of the theory of ill-posed problems: Society of Exploration Geophysicists.
- Blanco, F. R., 2018, Inversão 3d de dados de eletrorresistividade usando o arranjo dipolodipolo: Dissertação de mestrado, Universidade Federal da Pará.
- Boschetti, F e Moresi, L., 2001, Inversão interativa em geociências: geofísica, 66, 1226 1234.
- Cagniard, L., 1953, Basic theory of the magneto-telluric method of geophysical prospecting: Geophysics,  $18, 605-635$ .
- Carlson, John Edward e Mabey, D. R., 1963, gravidade e mapas aeromagnéticos da área de ely: white wine county, nevada: the survey.
- Chakravarthi, V., H. Raghuram, and S. Singh, 2002, 3-d forward gravity modeling of basement interfaces above which the density contrast varies continuously with depth: Computers & Geosciences,  $28, 53-57$ .
- Cristiano M. Martins 1, Valeria C. F. Barbosa 1, e. J. B. C. S. ., 2010, Simultaneous 3d depth-to-basement and density-contrast estimates using gravity data and depth control at few points: Geophysics, 75.
- Dias, F. J. S. e. S., 2007, Inversão gravimetrica assistida: PhD thesis.
- Gaino, M. B., 2012, Estimativa da profundidade do embasamento na bacia potiguar usando inversão gravimétrica: Master's thesis, Universidade Federal do Rio Grande do Norte.
- Gravimetria, 2018, (apostila) disponível em http://webpages.fc.ul.pt/~ecfont/ wp-content/uploads/2016/12/GRAVIMETRIA.pdf.
- Guillen, A., and V. Menichetti, 1984, Gravity and magnetic inversion with minimization

of a specific functional: Geophysics,  $49, 1354-1360$ .

- Huelsen, M. G. V., 2007, Interpretação de dados de eletromagnetometria aerotransportada (aem) do sistema geotem (domínio do tempo).
- Jin, J., 2002, The finite element method in electromagnetics 2nd edition, 2 ed.: John Wiley and Sons.
- Last, B., and K. Kubik, 1983, Compact gravity inversion: Geophysics,  $48$ ,  $713-721$ .
- Lima, W. A., et al., 2009, Inversão gravimétrica do relevo de bacias extencionais através da variação total.
- Lopes, P. R., 2010, Estrutura geoelétrica da bacia de santos a partir da aplicação modelagem e inversão de dados sintéticos magnetotelúricos na bacia potiguar, brasil.
- Luiz, José Gouvêa e Silva, L. M. d. C., 1995, Geofísica de prospecção: Editora Universitária UFPA.
- Luz, E. d. C., et al., 2012, Inversão de dados eletromagnéticos com o regularizador variação total e o uso da matriz de sensibilidade aproximada.
- Marquardt, D. W., 1963, An algorithm for least-squares estimation of nonlinear parameters: Journal of the society for Industrial and Applied Mathematics,  $11$ ,  $431-441$ .
- Martins, C. M., 2009, Inversão gravimétrica do relevo 3d de bacias sedimentares e da variação da densidade usando informação a priori sobre o ambiente geológico: PhD thesis, Tese de Doutorado em Geofísica–Observatório Nacional, Rio de Janeiro, 130p.
- Martins, C. M., W. A. Lima, V. C. Barbosa, and J. B. Silva, 2011, Total variation regularization for depth-to-basement estimate: Part 1—mathematical details and applications: Geophysics,  $76$ ,  $11$ – $112$ .
- Melo, F. F. d., 2009, Estrutura geoelétrica da bacia de santos a partir da aplicação do método magnetotelúrico marinho (mmt).
- Menke, W., 2018, geophysical data analysis: Discrete inverse theory: Academic press.
- na Exploração magentotelúrico, 2013, Fundamentos do método magnetotelúrico na exploração de hidrocarbonetos.
- Nabighian, M. N., 1987, Electromagnetic sounding: SEG, volume 1 of Investigations in Geophysics.
- Nascimento, P. F., 2011, Inversão de dados geofísicos do brasil central.
- Oldenburg, D. W., and Y. Li, 2005, Inversion for applied geophysics: A tutorial: Investigations in geophysics,  $13, 89-150$ .
- Piedade, A. A. d., 2014, Inversão 1d e 2d de dados do método eletromagnético e multfrequência- emmf: Dissertação de mestrado, Universidade Federal da Pará.
- Plouff, D., 1976, Gravity and magnetic fields of polygonal prisms and application to magnetic terrain corrections: Geophysics,  $41$ ,  $727-741$ .
- Pujol, J., 2007, The solution of nonlinear inverse problems and the levenberg-marquardt method: Geophysics,  $72$ , W1–W16.
- Ralston, Anthony e Rabinowitz, P., 2001, um primeiro curso em análise numérica: Courier

Corporation.

- Ramos, L. C., C. Martins, and J. Silva, 2013, Procedimentos lineares de inversão gravimétrica para estimar o relevo do embasamento de bacias sedimentares: 13th International Congress of the Brazilian Geophysical Society & EXPOGEF, Rio de Janeiro, Brazil, 2629 August 2013, Society of Exploration Geophysicists and Brazilian Geophysical Society, 531-536.
- Represas, P. M. M. F., 2009, Inversão conjunta de dados de gravimetria e resistividade.
- Rijo, L., 1977, Modeling of electric and electromagnetic data.
- , 2004, Eletrical geophysics 1-d earth modeling.
- Rijo, L., W. Pelton, E. Feitosa, and S. Ward, 1977, interpretation aparent resistivity data fron apodi valley, rio grande do norte, brazil: Geophysics, 42, 811-822.
- Santos, D. F., J. B. Silva, C. M. Martins, R. D. C. S. dos Santos, L. C. Ramos, and A. C. M. de Araújo, 2015, Efficient gravity inversion of discontinuous basement relief: Geophysics,  $80, G95-G106$ .
- Santos, R. D. C. S. d., et al., 2013, Inversão gravimétrica rápida do relevo do embasamento aplicando o funcional da variação total.
- Silva, Jo a o B e Costa, D. C. e. B. V. 'e. r. C., 2006a, Inversão de gravidade do relevo basal e estimativa da variação do contraste de densidade com profundidade: geofísica, 71,  $J51 - J58$ .
- Silva, H. F. d., 2018, Modelagem anisotrópica 3d de dados do método marinho de fonte eletromagnética controlada (mcsem 3d): PhD thesis.
- Silva, J. B., W. E. Medeiros, and V. C. Barbosa, 2001, Pitfalls in nonlinear inversion: Pure and Applied Geophysics, 158, 945–964.
- Silva, J. B., D. F. Santos, and K. P. Gomes, 2014, Fast gravity inversion of basement relief: Geophysics, 79, G79-G91.
- Silva, L. M. C., 2006b, Desg: uma nova metodologia para inversão e coleta de dados magnetotelúrico.: PhD thesis.
- Silva, João BC e Medeiros, W. E. e. B. V. C., 2001, Potential-field inversion: Choosing the appropriate technique to solve a geologic problem: Geophysics,  $66$ ,  $511-520$ .

Simpson, Fiona e Bahr, K., 2005, Practical magnetotellurics: Cambridge University Press.

- Souza, V. C. T. d., 2007, Modelagem numérica de dados mcsem 3d usando computação paralela: Tese de doutorado, Programa de Pós-Graduação em Geofísica, Universidade Federal do Pará.
- Stratton, J. A., 1941, Electromagnetic theory.: McGraw-Hill.
- Telford, W. M., W. Telford, L. Geldart, R. E. Sheriff, and R. Sheriff, 1990, Applied geophysics: Cambridge university press, 1.
- Tikhonov, A., and V. Y. Arsenin, 1977, Solutions of ill-posed problems, VH Winston and Sons, Washington, DC, 1977: Translated from Russian.
- Van Loan, C., 1992, computational frameworks for the fast fourier transform: Siam, 10.

Vozoff, K., 1991, The magnetotelluric method, in Electromagnetic Methods in Applied Geophysics: Volume 2, Application, Parts A and B: Society of Exploration Geophysicists, 641-712.

# APÊNDICES

# A- O MÉTODO DOS ELEMENTOS FINITOS

Segundo Jin (2002) um problema de valor de fronteira pode ser definido pela equação diferencial aplicada em um domínio Ω. Partindo desse pressuposto, formularemos agora o MEF para o caso do método magnetotelúrico 3D análogo ao Silva (2018):

$$
\mathcal{L}u = f \tag{A-1}
$$

junto com a condição de contorno definida em sua borda Γ, onde,  $\mathcal L$  é um operador diferencial, f representa a função fonte e u é a solução do problema de valor de fronteira.

Sabemos que encontrar a solução  $u$  do problema nem sempre é trivial. Desse modo, é necessário a aplicação de técnicas numéricas tal como o método do elementos finitos. Portanto, como ponto de partida, começamos com a construção da solução aproximada para a equação A-1 representada por

$$
\tilde{u} = \sum_{j}^{n} N_j \tilde{u}_j,\tag{A-2}
$$

onde  $\tilde{u}$  é a solução aproximada,  $N_j$ , ver B–Apêndice, é a função base para o elemento nodal,  $\tilde{u}_j$  é a solução em cada nó do elemento e n representa o número de nós da malha de elementos finitos.

Com a aplicação da solução aproximada em A-1 obtemos uma função residual  $[rs]$ não nula, expressa por

$$
[rs] = \mathcal{L}\tilde{u} - f \neq 0. \tag{A-3}
$$

A melhor aproximação de  $\tilde{u}$  é a que apresenta menor resíduo [rs] em todos os pontos do domínio. Sendo assim, o método do resíduo ponderado faz com que seja cumprido a condição

$$
R_j = \int_{\Omega} w_j [rs]_j d\Omega, \tag{A-4}
$$

onde,  $R_j$  é a integral do resíduo ponderado e , $w_j$  é a função peso. O método ou critério de Galerkin que consiste em empregar funções de base que sejam ortogonais ao resíduo  $R_j = 0$  e as funções peso como sendo a função base  $w_j = N_j$ .

Na sequência, temos que o domínio  $\Omega$  foi discretizado em um número m de elementos ou subdomínios, onde estes possuem forma de um tetraedro e, portanto, são constituídos de 4 vértices ou nós, onde cada nó da malha está associado a um número inteiro responsável por identificá-lo na matriz global.

Os potenciais vetor magnético e escalar elétrico representam as variáveis a serem determinadas em cada nó da malha de elementos finitos, onde o potencial vetor é composto por três variáveis e o potencial escalar elétrico é representado por apenas uma variável totalizando 4 graus de liberdade para cada nó da malha. Desse modo, temos que o número de variáveis/dimensão do sistema linear gerado pela contribuição de cada elemento é 4n.

Portanto, a matriz que reúne as informações correspondestes a cada elemento possui ordem  $4n$  e é conhecida como matriz global  $M_G$ , e o vetor  $f_G$ , formado pelo produto entre o contraste de condutividade ∆σ e o campo elétrico primário é denominado vetor fonte global. O vetor  $s_G = [A_{x,1}^s, A_{y,1}^s, A_{z,1}^s, \Phi_1^s, \cdots, A_{x,4n}^s, A_{y,4n}^s, A_{z,4n}^s, \Phi_{4n}^s]$  contêm as componentes dos potenciais vetor magnético e escalar elétrico associados a cada nó da malha. Por conseguinte, a matriz  $M_G$  e os vetores  $f_G$  e  $s_G$  formam um sistema de equações lineares expresso por

$$
M_G \quad s_G \quad = \quad f_G. \tag{A-5}
$$

#### A1 SOLUÇÃO DO MCSEM 3D COM CONDUTIVIDADE ISOTRÓPICA

Considerando que a condutividade é isotrópica, podemos expandir as equações que compõem o sistema em (2.36) através do produto entre o tensor de condutividade e o potencial vetor magnético e, também, com o gradiente do potencial escalar, para em seguida, fazermos o produto do tensor contraste de condutividade  $\Delta \sigma$  com o campo elétrico 1D associado ao meio estraticado horizontalmente, e com isso obtermos as seguintes expressões

$$
-\partial_x^2 A_x - \partial_y^2 A_x - \partial_z^2 A_x + Z \sigma A_x + Z \sigma \partial_x \Psi = \Delta \sigma E_x^p, \tag{A-6}
$$

$$
-\partial_x^2 A_y - \partial_y^2 A_y - \partial_z^2 A_y + Z \sigma A_y + Z \sigma \partial_y \Psi = \Delta \sigma E_y^p, \tag{A-7}
$$

$$
-\partial_x^2 A_z - \partial_y^2 A_z - \partial_z^2 A_z + Z \sigma A_z + Z \sigma \partial_z \Psi = 0, \tag{A-8}
$$

$$
Z[\partial_x(\sigma A_x) + \partial_y(\sigma A_y) + \partial_z(\sigma A_z) + \partial_x(\sigma \partial_x \Psi) + \partial_y(\sigma \partial_y \Psi) + \partial_z(\sigma \partial_z \Psi)] =
$$
  

$$
\partial_x(\Delta \sigma E_x^p) + \partial_y(\Delta \sigma E_y^p). \tag{A-9}
$$

onde  $z = i\omega\mu_0$ . Aplicando o critério de Galerkin nas equações (A-6), (A-7), (A-8) e  $(A-9)$  e utilizando a integração por partes e o teorema de *Green*, podemos explicitar a contribuição na fronteira entre os elementos e também na borda do domínio. Devido à conectividade dos elementos, as contribuições das bordas internas ao domínio cancelamse, restando apenas as da borda do domínio. Na borda externa aplicamos as condições de fronteira homogêneas de Dirichlet embasados na ideia de que ela esta suficientemente distante das fontes de campo (DEH e heterogeneidade) de tal forma que os potenciais podem ser considerados nulos e as integrais de superfície não necessitam serem calculadas,

razão pela qual as omitimos nas equações a seguir

$$
\int_{\Omega_e} \left[ \partial_x N_k \partial_x A_x + \partial_y N_k \partial_y A_x + \partial_z N_k \partial_z A_x \right] d\Omega_e + \int_{\Omega_e} N_k \left[ Z \sigma (A_x + \partial_x \Psi) \right] d\Omega_e =
$$
\n
$$
\int_{\Omega_e} N_k \left[ \Delta \sigma E_x^p \right] d\Omega_e, \quad (A-10)
$$

$$
\int_{\Omega_e} \left[ \partial_x N_k \partial_x A_y + \partial_y N_k \partial_y A_y + \partial_z N_k \partial_z A_y \right] d\Omega_e + \int_{\Omega_e} N_k \left[ Z \sigma (A_y + \partial_y \Psi) \right] d\Omega_e =
$$
\n
$$
\int_{\Omega_e} N_k \left[ \Delta \sigma E_y^p \right] d\Omega_e, \quad (A-11)
$$

$$
\int_{\Omega_e} \left[ \partial_x N_k \partial_x A_z + \partial_y N_k \partial_y A_z + \partial_z N_k \partial_z A_z \right] d\Omega_e + \int_{\Omega_e} N_k \left[ Z \sigma (A_z + \partial_z \Psi) \right] d\Omega_e =
$$
\n
$$
\int_{\Omega_e} N_k \left[ \Delta \sigma_{zz} E_z^p \right] d\Omega_e, \quad (A-12)
$$

$$
-Z\int_{\Omega_e} \left[\partial_x N_k(\sigma A_x) + \partial_y N_k(\sigma A_y)\right] d\Omega_e - Z\int_{\Omega_e} \left[\partial_z N_k(\sigma A_z)\right] d\Omega_e +
$$
  

$$
-Z\int_{\Omega_e} \left[\partial_x N_k(\sigma \partial_x \Psi)\right] d\Omega_e - Z\int_{\Omega_e} \left[\partial_y N_k(\sigma \partial_y \Psi)\right] d\Omega_e - Z\int_{\Omega_e} \left[\partial_z N_k(\sigma \partial_z \Psi)\right] d\Omega_e =
$$
  

$$
-\int_{\Omega_e} \left[\partial_x N_k(\Delta \sigma E_x^p)\right] d\Omega_e - \int_{\Omega_e} \left[\partial_y N_k(\Delta \sigma E_y^p)\right] d\Omega_e - \int_{\Omega_e} \left[\partial_z N_k(\Delta \sigma E_z^p)\right] d\Omega_e, \text{(A-13)}
$$

que representam a forma fraca do problema eletromagnético tratado aqui.

Podemos escrever as componentes dos potenciais secundários e do campo elétrico primários como combinação linear das funções base

$$
A_x^s = \sum_{l=1}^N A_{x,l}^s N_l, \quad A_y^s = \sum_{l=1}^N A_{y,l}^s N_l, \quad A_z^s = \sum_{l=1}^N A_{z,l}^s N_l, \quad \Psi^s = \sum_{l=1}^N \Psi_l^s N_l,
$$

$$
E_x^p = \sum_{l=1}^N E_{x,l}^p N_l, \quad E_y^p = \sum_{l=1}^N E_{y,l}^p N_l, \quad E_z^p = \sum_{l=1}^N E_{z,l}^p N_l, \quad (A-14)
$$

e substitui-las nas equações  $(A-10)$ ,  $(A-11)$ ,  $(A-12)$  e  $(A-13)$ , onde encontramos

$$
\sum_{l=1}^{N} A_{x,l}^{s} \int_{\Omega_{e}} \left[ \partial_{x} N_{k} \partial_{x} N_{l} + \partial_{y} N_{k} \partial_{y} N_{l} + \partial_{z} N_{k} \partial_{z} N_{l} \right] d\Omega_{e} +
$$
  
+
$$
Z\sigma \sum_{l=1}^{N} A_{x,l}^{s} \int_{\Omega_{e}} N_{k} N_{l} d\Omega_{e} + Z\sigma \sum_{l=1}^{N} \Psi_{l}^{s} \int_{\Omega_{e}} N_{k} \partial_{x} N_{l} d\Omega_{e} =
$$
  

$$
\Delta \sigma \sum_{l=1}^{N} E_{x,l}^{p} \int_{\Omega_{e}} N_{k} N_{l} d\Omega_{e}, \qquad (A-15)
$$

$$
\sum_{l=1}^{N} A_{y,l}^{s} \int_{\Omega_{e}} \left[ \partial_{x} N_{k} \partial_{x} N_{l} + \partial_{y} N_{k} \partial_{y} N_{l} + \partial_{z} N_{k} \partial_{z} N_{l} \right] d\Omega_{e} +
$$
  
+
$$
Z\sigma \sum_{l=1}^{N} A_{y,l}^{s} \int_{\Omega_{e}} N_{k} N_{l} d\Omega_{e} + Z\sigma \sum_{l=1}^{N} \Psi_{l}^{s} \int_{\Omega_{e}} N_{k} \partial_{y} N_{l} d\Omega_{e} =
$$
  

$$
\Delta \sigma \sum_{l=1}^{N} E_{y,l}^{p} \int_{\Omega_{e}} N_{k} N_{l} d\Omega_{e}, \qquad (A-16)
$$

$$
\sum_{l=1}^{N} A_{z,l}^{s} \int_{\Omega_{e}} \left[ \partial_{x} N_{k} \partial_{x} N_{l} + \partial_{y} N_{k} \partial_{y} N_{l} + \partial_{z} N_{k} \partial_{z} N_{l} \right] d\Omega_{e} +
$$
  
+
$$
Z\sigma \sum_{l=1}^{N} A_{z,l}^{s} \int_{\Omega_{e}} N_{k} N_{l} d\Omega_{e} + Z\sigma \sum_{l=1}^{N} \Psi_{l}^{s} \int_{\Omega_{e}} N_{k} \partial_{z} N_{l} d\Omega_{e} =
$$
  

$$
\Delta \sigma \sum_{l=1}^{N} E_{z,l}^{p} \int_{\Omega_{e}} N_{k} N_{l} d\Omega_{e}, \qquad (A-17)
$$

$$
Z\sigma \sum_{l=1}^{N} \left( A_{x,l}^{s} \int_{\Omega_{e}} \partial_{x} N_{k} N_{l} d\Omega_{e} + A_{y,l}^{s} \int_{\Omega_{e}} \partial_{y} N_{k} N_{l} d\Omega_{e} + A_{z,l}^{s} \int_{\Omega_{e}} \partial_{z} N_{k} N_{l} d\Omega_{e} \right) +
$$
  
\n
$$
Z\sigma \sum_{l=1}^{N} \left( \Psi_{l}^{s} \int_{\Omega_{e}} \partial_{x} N_{k} \partial_{x} N_{l} d\Omega_{e} + \Psi_{l}^{s} \int_{\Omega_{e}} \partial_{y} N_{k} \partial_{y} N_{l} d\Omega_{e} + \Psi_{l}^{s} \int_{\Omega_{e}} \partial_{z} N_{k} \partial_{z} N_{l} d\Omega_{e} \right) =
$$
  
\n
$$
\Delta \sigma \sum_{l=1}^{N} \left( E_{x,l}^{p} \int_{\Omega_{e}} \partial_{x} N_{k} N_{l} d\Omega_{e} + E_{y,l}^{p} \int_{\Omega_{e}} \partial_{y} N_{k} N_{l} d\Omega_{e} + E_{z,l}^{p} \int_{\Omega_{e}} \partial_{z} N_{k} N_{l} d\Omega_{e} \right), (A-18)
$$

que formam um sistema de equações proveniente do método dos elementos finitos.

O sistema formado pelas equações  $(A-15)$ ,  $(A-16)$ ,  $(A-17)$  e  $(A-18)$  pode ser escrito na forma matricial como

$$
\begin{bmatrix}\nD_{kl} + E_{kl} & 0 & 0 & F_{kl}^{z} \\
0 & D_{kl} + E_{kl} & 0 & F_{kl}^{y} \\
0 & 0 & D_{kl} + E_{kl} & F_{kl}^{z} \\
F_{lk}^{x} & F_{lk}^{y} & F_{lk}^{z} & G_{kl}\n\end{bmatrix}\n\begin{bmatrix}\nA_{x,l}^{s} \\
A_{y,l}^{s} \\
A_{z,l}^{s} \\
\Phi_{l}^{s}\n\end{bmatrix} = \n\begin{bmatrix}\n\sum_{l=1}^{N} E_{x,l}^{p} H_{kl} \\
\sum_{l=1}^{N} E_{y,l}^{p} H_{kl} \\
0 \\
0 \\
\sum_{l=1}^{N} \left( E_{x,l}^{p} I_{lk}^{x'} + E_{y,l}^{p} I_{lk}^{y'} \right)\n\end{bmatrix} (A-19)
$$

onde os índices assumem os valores  $k, l = 1, ..., 4$  que correspondem a quantidade de nós. Como o sistema apresenta 4 variáveis e cada elemento possui 4 nós, obtemos uma matriz local de ordem 16 cujos elementos  $\bm{D},~\bm{E}^{xx},~\bm{E}^{xy},~\bm{E}^{xz},~\bm{E}^{yy},~\bm{E}^{yz},~\bm{E}^{zz},~\bm{F},~\bm{G},~\bm{H}~\mathrm{e}~\bm{I}~\mathrm{s}{\rm\tilde{a}o}$ matrizes de ordem 4 cujos elementos são soluções das integrais nas equações  $(A-15)$ ,  $(A-$ 16),  $(A-17)$  e  $(A-18)$ . Vale ressaltar que devido ao tensor de condutividade ser simétrico as seguintes igualdades  $\bm{E}^{yx} = \bm{E}^{xy}, \, \bm{E}^{zx} = \bm{E}^{xz}, \, \bm{E}^{zy} = \bm{E}^{yz}$  são válidas.

As matrizes que compõem a equação  $(A-19)$  podem ser resolvidas, no que tange a elementos tetraedrais, de acordo com a identidade a seguir

$$
\int_{\Omega} N_1^a N_2^b N_3^c N_4^d d\Omega = \frac{a! b! c! d!}{(a+b+c+d+3)!} 6V, \tag{A-20}
$$

,

portanto, os elementos da matriz são descritos por

$$
D = \frac{1}{36V^e} \begin{bmatrix} b_1b_1 + c_1c_1 + d_1d_1 & b_1b_2 + c_1c_2 + d_1d_2 & b_1b_3 + c_1c_3 + d_1d_3 & b_1b_4 + c_1c_4 + d_1d_4 \\ b_2b_1 + c_2c_1 + d_2d_1 & b_2b_2 + c_2c_2 + d_2d_2 & b_2b_3 + c_2c_3 + d_2d_3 & b_2b_4 + c_2c_4 + d_2d_4 \\ b_3b_1 + c_3c_1 + d_3d_1 & b_3b_2 + c_3c_2 + d_3d_2 & b_3b_3 + c_3c_3 + d_3d_3 & b_3b_4 + c_3c_4 + d_3d_4 \\ b_4b_1 + c_4c_1 + d_4d_1 & b_4b_2 + c_4c_2 + d_4d_2 & b_4b_3 + c_4c_3 + d_4d_3 & b_4b_4 + c_4c_4 + d_4d_4 \end{bmatrix}
$$

$$
E = \frac{i\omega\mu_0 \sigma V^e}{20} \begin{bmatrix} 2 & 1 & 1 & 1 \\ 1 & 2 & 1 & 1 \\ 1 & 1 & 2 & 1 \\ 1 & 1 & 1 & 2 \end{bmatrix}
$$

$$
F^x = \frac{i\omega\mu_0\sigma}{24} \begin{pmatrix} b_1 & b_2 & b_3 & b_4 \\ b_1 & b_2 & b_3 & b_4 \\ b_1 & b_2 & b_3 & b_4 \\ b_1 & b_2 & b_3 & b_4 \end{pmatrix}
$$

,

$$
F^{y} = \frac{i\omega\mu_{0}\sigma}{24} \begin{pmatrix} c_{1} & c_{2} & c_{3} & c_{4} \\ \sigma & c_{1} & c_{2} & c_{3} & c_{4} \\ c_{1} & c_{2} & c_{3} & c_{4} \\ c_{1} & c_{2} & c_{3} & c_{4} \end{pmatrix},
$$

$$
F^{z} = \frac{i\omega\mu_{0}\sigma}{24} \begin{pmatrix} d_{1} & d_{2} & d_{3} & d_{4} \\ d_{1} & d_{2} & d_{3} & d_{4} \\ d_{1} & d_{2} & d_{3} & d_{4} \\ d_{1} & d_{2} & d_{3} & d_{4} \end{pmatrix},
$$

e pela matriz G

$$
G = \frac{i\omega\mu_0\sigma}{36V^e} \left[ C^{(1)} C^{(2)} C^{(3)} C^{(4)} \right],
$$

onde os vetores colunas auxiliares  $C^{(1)}$ ,  $C^{(2)}$ ,  $C^{(3)}$  e  $C^{(4)}$ , são expressos, respectivamente, por

$$
C^{(1)} = \begin{pmatrix} b_1b_1 + c_1c_1 + d_1d_1 \\ b_2b_1 + c_2c_1 + d_2d_1 \\ b_3b_1 + c_3c_1 + d_3d_1 \\ b_4b_1 + c_4c_1 + d_4d_1 \end{pmatrix},
$$

$$
C^{(2)} = \begin{pmatrix} b_1b_2 + c_1c_2 + d_1d_2 \\ b_2b_2 + c_2c_2 + d_2d_2 \\ b_3b_2 + c_3c_2 + d_3d_2 \\ b_4b_2 + c_4c_2 + d_4d_2 \end{pmatrix},
$$

$$
C^{(3)} = \begin{pmatrix} b_1b_3 + c_1c_3 + d_1d_3 \\ b_2b_3 + c_2c_3 + d_2d_3 \\ b_3b_3 + c_3c_3 + d_3d_3 \\ b_4b_3 + c_4c_3 + d_4d_3 \end{pmatrix},
$$

$$
C^{(4)} = \begin{pmatrix} b_1b_4 + c_1c_4 + d_1d_4 \\ b_2b_4 + c_2c_4 + d_2d_4 \\ b_3b_4 + c_3c_4 + d_3d_4 \\ b_4b_4 + c_4c_4 + d_4d_4 \end{pmatrix},
$$
As matrizes, que formam o termo fonte, presentes na equação  $(A-19)$ , também são obtidas pela aplicação da identidade expressa em (A20) conforme vemos a seguir

$$
H = \frac{\Delta \sigma V^e}{20} \begin{pmatrix} 2 & 1 & 1 & 1 \\ 1 & 2 & 1 & 1 \\ 1 & 1 & 2 & 1 \\ 1 & 1 & 1 & 2 \end{pmatrix},
$$

$$
I^{x'} = \frac{\Delta \sigma}{24} \begin{pmatrix} b_1 & b_2 & b_3 & b_4 \\ b_1 & b_2 & b_3 & b_4 \\ b_1 & b_2 & b_3 & b_4 \\ b_1 & b_2 & b_3 & b_4 \end{pmatrix},
$$

e

$$
I^{y'} = \frac{\Delta \sigma}{24} \begin{pmatrix} c_1 & c_2 & c_3 & c_4 \\ c_1 & c_2 & c_3 & c_4 \\ c_1 & c_2 & c_3 & c_4 \\ c_1 & c_2 & c_3 & c_4 \end{pmatrix},
$$

Por conseguinte, para cada elemento da malha de elementos finitos, diante da equação  $(A-19)$ , podemos reunir a contribuição de cada subdomínio em  $(A-5)$  cuja solução fornece os potenciais secundários para cada nó da discretização. A matriz global obtida é simétrica para o caso isotrópico e estruturalmente simétrica para o caso anisotrópico. Na solução do sistema foi empregado o pacote PARDISO que é um solver baseado na decomposição LU.

## B- FUNÇÃO BASE PARA O ELEMENTO TETRAEDRAL

Nesta seção vamos descrever a obtenção dos coeficientes utilizados na interpolação da solução aproximada para um elemento tetraedral. Considerando um elemento qualquer  $(e)$  a solução aproximada  $\tilde{u}$  do sistema de equações diferenciais pode ser expressa por

$$
\tilde{u}_k = a + bx_k + cy_k + dz_k, \tag{B-1}
$$

com  $k = 1, ..., 4$ , onde k representa os nós do elemento tetraedral e os coeficientes a, b, c e d são empregados na interpolação da solução.

A solução aproximada pode ser obtida para cada nó do elemento, portanto, para um elemento qualquer temos o seguinte sistema

$$
\begin{bmatrix} 1 & x_1 & y_1 & z_1 \\ 1 & x_2 & y_2 & z_2 \\ 1 & x_3 & y_3 & z_3 \\ 1 & x_4 & y_4 & z_4 \end{bmatrix} \begin{bmatrix} a \\ b \\ c \\ d \end{bmatrix} = \begin{bmatrix} \tilde{u}_1 \\ \tilde{u}_2 \\ \tilde{u}_3 \\ \tilde{u}_4 \end{bmatrix} . \tag{B-2}
$$

A solução do sistema (B2) pode ser determinada pela utilização da regra de Cramer, que é uma forma de obter a solução de um sistema linear quando o número de incógnitas é igual ao de equações. Os valores das incógnitas são dados pelas frações

$$
a = \frac{D_a}{D} \qquad b = \frac{D_b}{D} \qquad c = \frac{D_c}{D} \qquad d = \frac{D_d}{D}, \tag{B-3}
$$

onde o denominador  $D$  é o determinante da matriz dos coeficientes das incógnitas e os numeradores  $D_a$ ,  $D_b$ ,  $D_c$  e  $D_d$  são os determinantes das matrizes dos coeficientes após a substituição de cada coluna pelo vetor  $[\tilde{u}_1,\tilde{u}_2,\tilde{u}_3,\tilde{u}_4]^T,$  onde os determinantes são descritos nas expressões a seguir

$$
D = \begin{vmatrix} 1 & x_1 & y_1 & z_1 \\ 1 & x_2 & y_2 & z_2 \\ 1 & x_3 & y_3 & z_3 \\ 1 & x_4 & y_4 & z_4 \end{vmatrix}, D_a = \begin{vmatrix} \tilde{u}_1 & x_1 & y_1 & z_1 \\ \tilde{u}_2 & x_2 & y_2 & z_2 \\ \tilde{u}_3 & x_3 & y_3 & z_3 \\ \tilde{u}_4 & x_4 & y_4 & z_4 \end{vmatrix}, D_b = \begin{vmatrix} 1 & \tilde{u}_1 & y_1 & z_1 \\ 1 & \tilde{u}_2 & y_2 & z_2 \\ 1 & \tilde{u}_3 & y_3 & z_3 \\ 1 & \tilde{u}_4 & y_4 & z_4 \end{vmatrix},
$$

$$
D_c = \begin{vmatrix} 1 & x_1 & \tilde{u}_1 & z_1 \\ 1 & x_2 & \tilde{u}_2 & z_2 \\ 1 & x_3 & \tilde{u}_3 & z_3 \\ 1 & x_4 & \tilde{u}_4 & z_4 \end{vmatrix}, D_d = \begin{vmatrix} 1 & x_1 & y_1 & \tilde{u}_1 \\ 1 & x_2 & y_2 & \tilde{u}_2 \\ 1 & x_3 & y_3 & \tilde{u}_3 \\ 1 & x_4 & y_4 & \tilde{u}_4 \end{vmatrix}.
$$
(B-4)

Desenvolvendo os determinantes nas expressões em  $(B-4)$  temos

$$
D = \begin{vmatrix} 1 & x_1 & y_1 & z_1 \\ 1 & x_2 & y_2 & z_2 \\ 1 & x_3 & y_3 & z_3 \\ 1 & x_4 & y_4 & z_4 \end{vmatrix} = (x_2 - x_1)(y_3z_4 - y_4z_3) + (x_4 - x_1)(y_2z_3 - y_3z_2) +
$$

$$
+ (x_3 - x_2) (y_1 z_4 - y_4 z_1) + (x_1 - x_3) (y_2 z_4 - y_4 z_2) +
$$

+
$$
(x_4 - x_3)(y_1z_2 - y_2z_1) + (x_2 - x_4)(y_1z_3 - y_3z_1),
$$
 (B-5)

$$
D_a = \begin{vmatrix} \tilde{u}_1 & x_1 & y_1 & z_1 \\ \tilde{u}_2 & x_2 & y_2 & z_2 \\ \tilde{u}_3 & x_3 & y_3 & z_3 \\ \tilde{u}_4 & x_4 & y_4 & z_4 \end{vmatrix} = (\tilde{u}_1 x_2 - \tilde{u}_2 x_1) (y_3 z_4 - y_4 z_3) + (\tilde{u}_1 x_4 - \tilde{u}_4 x_1) (y_2 z_3 - y_3 z_2) +
$$

+
$$
(\tilde{u}_2x_3 - \tilde{u}_3x_2)(y_1z_4 - y_4z_1) + (\tilde{u}_3x_1 - \tilde{u}_1x_3)(y_2z_4 - y_4z_2) +
$$

+ 
$$
(\tilde{u}_3x_4 - \tilde{u}_4x_3)(y_1z_2 - y_2z_1) + (\tilde{u}_4x_2 - \tilde{u}_2x_4)(y_1z_3 - y_3z_1),
$$
 (B-6)

$$
D_b = \begin{vmatrix} 1 & \tilde{u}_1 & y_1 & z_1 \\ 1 & \tilde{u}_2 & y_2 & z_2 \\ 1 & \tilde{u}_3 & y_3 & z_3 \\ 1 & \tilde{u}_4 & y_4 & z_4 \end{vmatrix} = (\tilde{u}_2 - \tilde{u}_1) (y_3 z_4 - y_4 z_3) + (\tilde{u}_4 - \tilde{u}_1) (y_2 z_3 - y_3 z_2) +
$$

+ 
$$
(\tilde{u}_3 - \tilde{u}_2) (y_1 z_4 - y_4 z_1) + (\tilde{u}_1 - \tilde{u}_3) (y_2 z_4 - y_4 z_2) +
$$
  
+  $(\tilde{u}_4 - \tilde{u}_3) (y_1 z_2 - y_2 z_1) + (\tilde{u}_2 - \tilde{u}_4) (y_1 z_3 - y_3 z_1),$  (B-7)

$$
D_c = \begin{vmatrix} 1 & x_1 & \tilde{u}_1 & z_1 \\ 1 & x_2 & \tilde{u}_2 & z_2 \\ 1 & x_3 & \tilde{u}_3 & z_3 \\ 1 & x_4 & \tilde{u}_4 & z_4 \end{vmatrix} = (\tilde{u}_1 - \tilde{u}_2)(x_3z_4 - x_4z_3) + (\tilde{u}_1 - \tilde{u}_4)(x_2z_3 - x_3z_2) +
$$

+ 
$$
(\tilde{u}_2 - \tilde{u}_3)(x_1z_4 - x_4z_1) + (\tilde{u}_3 - \tilde{u}_1)(x_2z_4 - x_4z_2) +
$$
  
+  $(\tilde{u}_3 - \tilde{u}_4)(x_1z_2 - x_2z_1) + (\tilde{u}_4 - \tilde{u}_2)(x_1z_3 - x_3z_1),$  (B-8)

$$
D_d = \begin{vmatrix} 1 & x_1 & y_1 & \tilde{u}_1 \\ 1 & x_2 & y_2 & \tilde{u}_2 \\ 1 & x_3 & y_3 & \tilde{u}_3 \\ 1 & x_4 & y_4 & \tilde{u}_4 \end{vmatrix} = (\tilde{u}_2 - \tilde{u}_1)(x_3y_4 - x_4y_3) + (\tilde{u}_4 - \tilde{u}_1)(x_2y_3 - x_3y_2) +
$$

$$
(\tilde{u}_3 - \tilde{u}_2) (x_1y_4 - x_4y_1) + (\tilde{u}_1 - \tilde{u}_3) (x_2y_4 - x_4y_2) +
$$

$$
(\tilde{u}_4 - \tilde{u}_3) (x_1 y_2 - x_2 y_1) + (\tilde{u}_2 - \tilde{u}_4) (x_1 y_3 - x_3 y_1).
$$
 (B-9)

Substituindo (B-5), (B-6), (B-7), (B-8), (B-9) em (B-4) obtemos os coeficientes da

interpolação

$$
a_1 = (x_2 (y_3 z_4 - y_4 z_3) - x_3 (y_2 z_4 - y_4 z_2) + x_4 (y_2 z_3 - y_3 z_2))
$$
  
\n
$$
b_1 = ((y_2 z_4 - y_4 z_2) - (y_3 z_4 - y_4 z_3) - (y_2 z_3 - y_3 z_2))
$$
  
\n
$$
c_1 = ((x_3 z_4 - x_4 z_3) - (x_2 z_4 - x_4 z_2) + (x_2 z_3 - x_3 z_2))
$$
  
\n
$$
d_1 = ((x_2 y_4 - x_4 y_2) - (x_3 y_4 - x_4 y_3) - (x_2 y_3 - x_3 y_2))
$$
  
\n
$$
a_2 = (x_3 (y_1 z_4 - y_4 z_1) - x_1 (y_3 z_4 - y_4 z_3) - x_4 (y_1 z_3 - y_3 z_1))
$$
  
\n
$$
b_2 = ((y_3 z_4 - y_4 z_3) + (y_1 z_3 - y_3 z_1) - (y_1 z_4 - y_4 z_1))
$$
  
\n
$$
c_2 = ((x_1 z_4 - x_4 z_1) - (x_3 z_4 - x_4 z_3) - (x_1 z_3 - x_3 z_1))
$$
  
\n
$$
d_2 = ((x_1 y_3 - x_3 y_1) + (x_3 y_4 - x_4 y_3) - (x_1 y_4 - x_4 y_1))
$$
  
\n
$$
a_3 = (x_1 (y_2 z_4 - y_4 z_2) + x_4 (y_1 z_2 - y_2 z_1) - x_2 (y_1 z_4 - y_4 z_1))
$$
  
\n
$$
b_3 = ((y_1 z_4 - y_4 z_1) - (y_2 z_4 - y_4 z_2) - (y_1 z_2 - y_2 z_1))
$$
  
\n
$$
c_3 = ((x_2 z_4 - x_4 z_2) - (x_1 z_4 - x_4 z_1) + (x_1 z_2 - x_2 z_1))
$$
  
\n
$$
d_3 = ((x_1 y_4 - x_4 y_1) - (x_2 y_4 - x_4 y_2) -
$$

$$
a_4 = [x_2 (y_1 z_3 - y_3 z_1) - x_3 (y_1 z_2 - y_2 z_1) - x_1 (y_2 z_3 - y_3 z_2)]
$$
  
\n
$$
b_4 = [(y_1 z_2 - y_2 z_1) + (y_2 z_3 - y_3 z_2) - (y_1 z_3 - y_3 z_1)]
$$
  
\n
$$
c_4 = [(x_1 z_3 - x_3 z_1) - (x_1 z_2 - x_2 z_1) - (x_2 z_3 - x_3 z_2)]
$$
  
\n
$$
d_4 = [(x_1 y_2 - x_2 y_1) + (x_2 y_3 - x_3 y_2) - (x_1 y_3 - x_3 y_1)].
$$
\n(B-10)

Após obtermos os coeficientes a, b, c e d e substituímos as equações (B-3) em (B-1) chegamos ao resultado

$$
\tilde{u}^{(e)} = \tilde{u}_1 \frac{(a_1 + b_1x + c_1y + d_1z)}{D} + \tilde{u}_2 \frac{(a_2 + b_2x + c_2y + d_2z)}{D} + \tilde{u}_3 \frac{(a_3 + b_3x + c_3y + d_3z)}{D} + \tilde{u}_4 \frac{(a_4 + b_4x + c_4y + d_4z)}{D},
$$
\n(B-11)

consideramos  $D = 6V$ , onde V é o volume do elemento, temos

$$
\tilde{u}^{(e)} = \tilde{u}_1 \frac{(a_1 + b_1 x + c_1 y + d_1 z)}{6V} + \tilde{u}_2 \frac{(a_2 + b_2 x + c_2 y + d_2 z)}{6V} + \tilde{u}_3 \frac{(a_3 + b_3 x + c_3 y + d_3 z)}{6V} + \tilde{u}_4 \frac{(a_4 + b_4 x + c_4 y + d_4 z)}{6V}
$$
\n(B-12)

onde  $\tilde{u}^{(e)}$  é a solução no elemento, que é escrita como combinação linear das funções base como observamos na expressão a seguir

$$
\tilde{u}^{(e)} = \tilde{u}_1 N_1 + \tilde{u}_2 N_2 + \tilde{u}_3 N_3 + \tilde{u}_4 N_4, \tag{B-13}
$$

onde

$$
N_k = \frac{a_k + b_k x + c_k y + d_k z}{6V}
$$
 (B-14)

representa as funções base para cada nó do elemento tetraedral como função das coorde- $\,$ nadas dos nós.